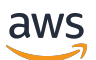

# API リファレンス AWS Snowball

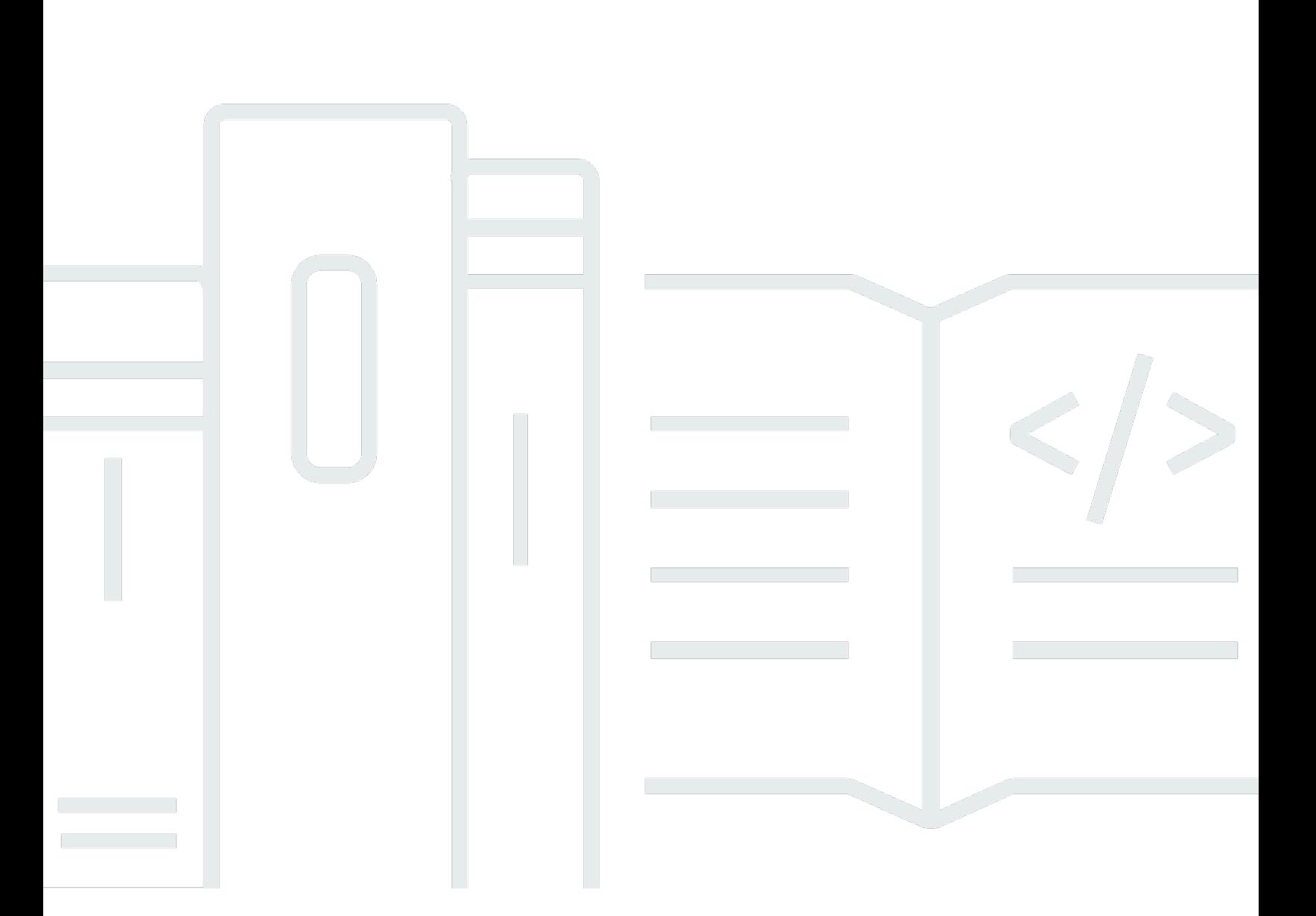

Copyright © 2024 Amazon Web Services, Inc. and/or its affiliates. All rights reserved.

## AWS Snowball: API リファレンス

Copyright © 2024 Amazon Web Services, Inc. and/or its affiliates. All rights reserved.

Amazon の商標およびトレードドレスは、お客様に混乱を招く可能性がある態様、または Amazon の信用を傷つけたり、失わせたりする態様において、Amazon のものではない製品またはサービス に関連して使用してはなりません。Amazon が所有していない他のすべての商標は、それぞれの所有 者の所有物であり、Amazon と提携、接続、または後援されている場合とされていない場合がありま す。

## **Table of Contents**

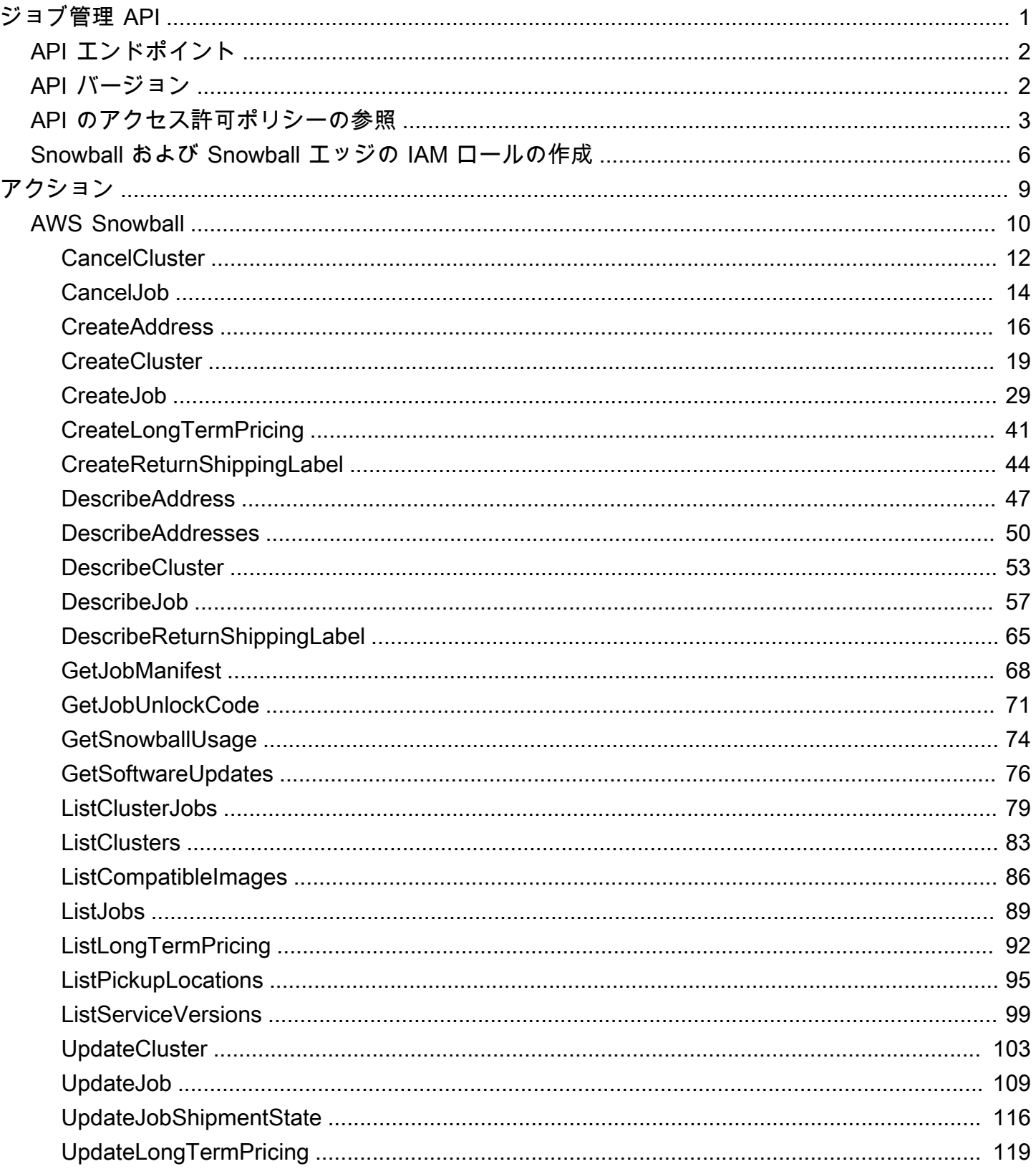

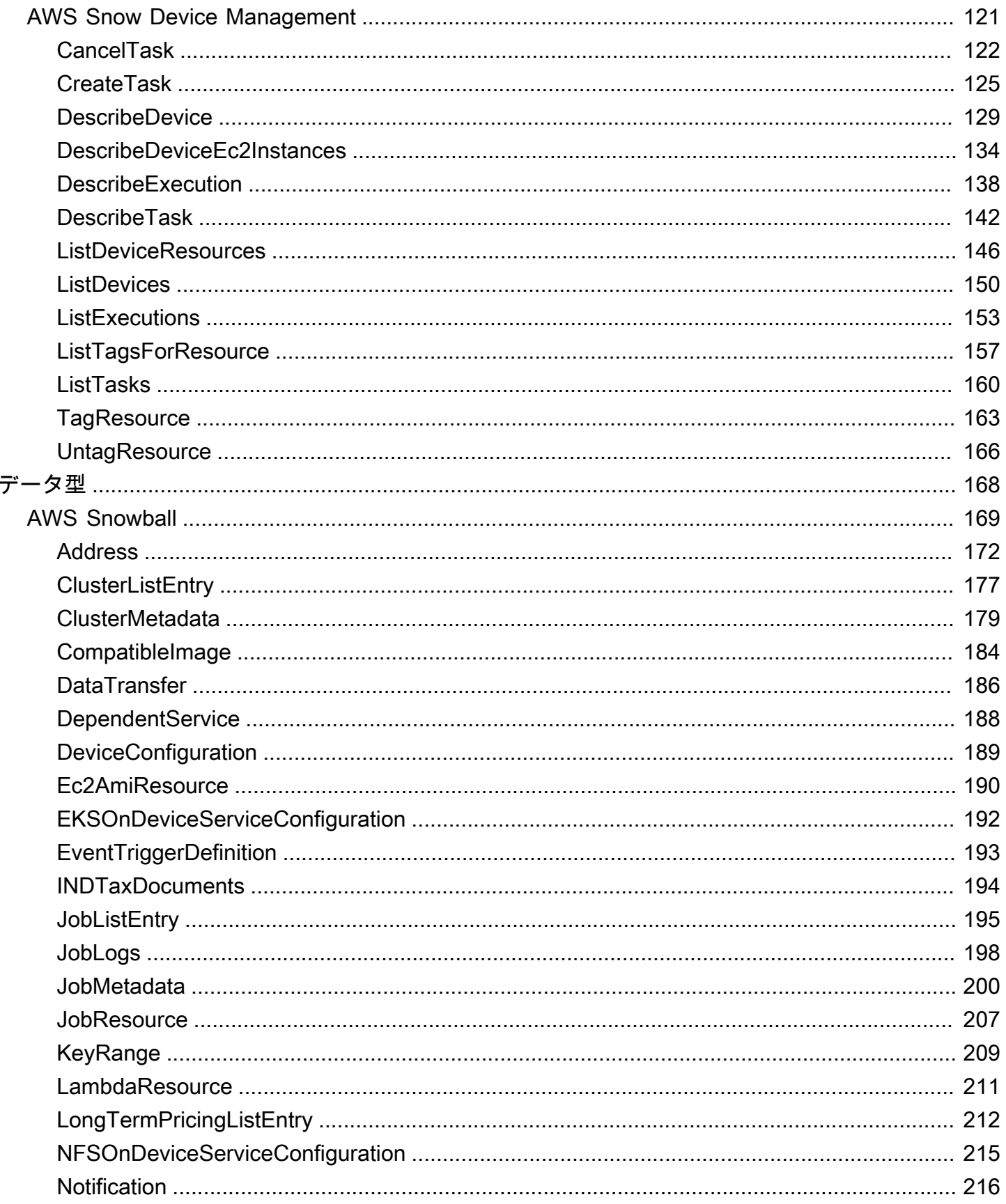

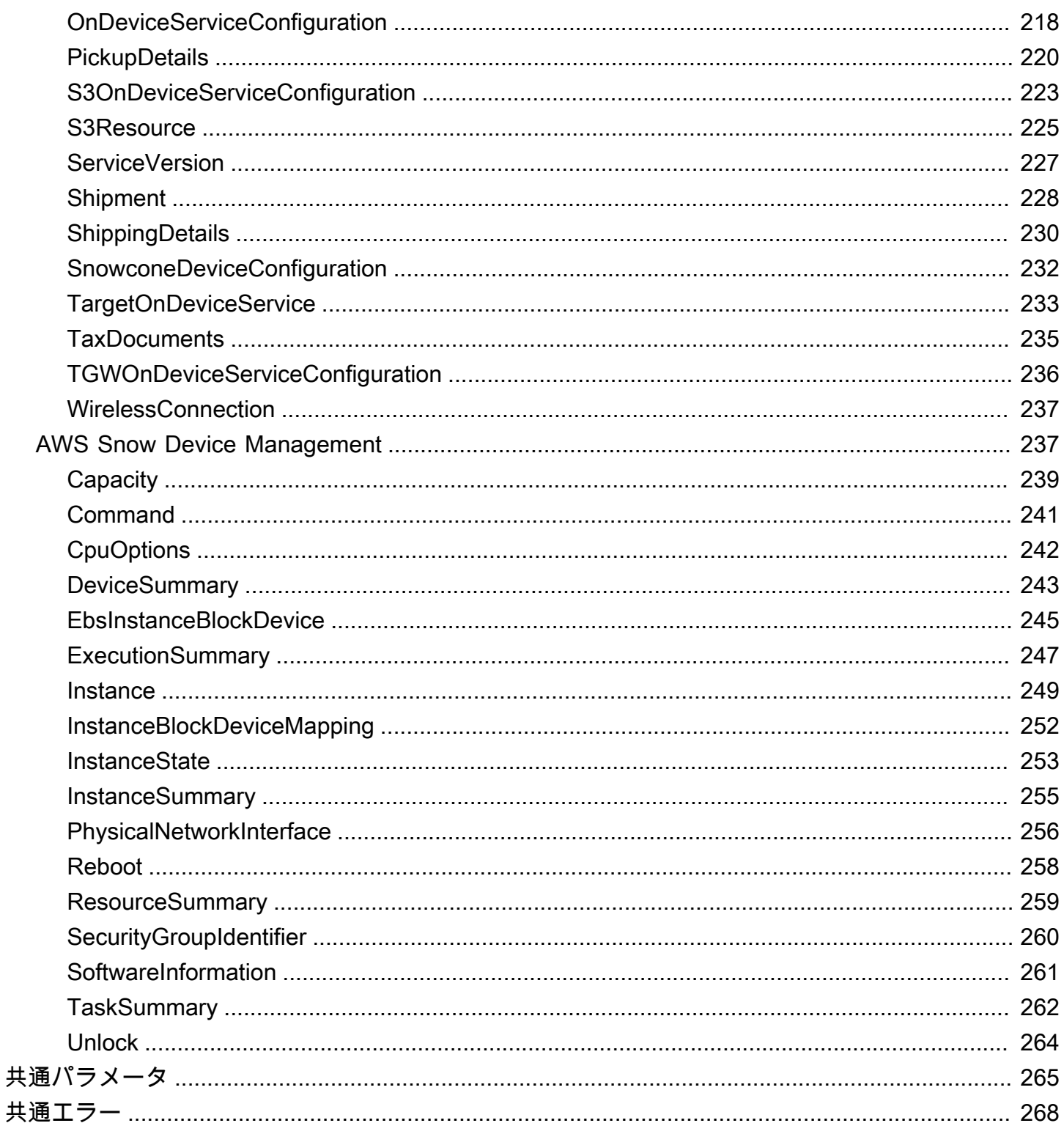

## <span id="page-5-0"></span>ジョブ管理 API リファレンス

AWS Snowball のジョブ管理 API は、HTTP (RFC 2616) に基づくネットワークプロトコルです。こ の RFC の詳細については、IETF ウェブサイトの「[HTTP \(RFC 2616\)」](https://www.ietf.org/rfc/rfc2616.txt)を参照してください。ジョ ブ管理 API を呼び出すときは、ジョブを管理する AWS リージョン の、リージョン固有のジョブ管 理 API エンドポイントに、HTTP リクエストを送信します。API は、HTTP リクエスト/応答本文に JSON (RFC 4627) ドキュメントを使用します。

**G** Note

ジョブのリストまたはアドレスの説明のために米国リージョン内で作成された API コール は、そのアカウントに米国内のすべてのジョブまたはアドレスを返します。

Snowball のジョブ管理 API は RPC モデルです。このモデルでは、オペレーションの固定のセット があり、各オペレーションの構文は、事前に操作しなくてもクライアントに知られています。次で は、理論上の RPC 表記で、オンライン上に表示されないオペレーション名を使用した、各 API オペ レーションの説明をご覧いただけます。各オペレーションでは、トピックが HTTP リクエスト要素 のマッピングを指定します。

リクエストのメソッド (GET、PUT、POST、DELETE) とリクエスト URI が一致するさまざまなパ ターンの組み合わせにより、所定のリクエストマップが定義されている、特定のジョブ管理オペレー ション。オペレーションが PUT または POST の場合、Snowball はリクエストボディ中の Request-URI パスセグメント、クエリパラメーター、JSON オブジェクトから呼び出しの引数を引き出しま す。

CreateJob のようなオペレーション名はオンラインには表示されませんが、これらのオペレー ション名は AWS Identity and Access Management (IAM) ポリシーにとって意味があります。オペ レーション名は、コマンドラインツールのコマンドと AWS SDK API の要素に名前を付けるために も使用されます。たとえば、AWS Command Line Interface (AWS CLI) コマンド create-job は CreateJob オペレーションにマッピングされます。オペレーション名は、Snowball API コールの CloudTrail ログ内にも表示されます。

AWS CLI のインストールと設定、および AWS CLI コールの対象とするリージョンを指定する方法 などの詳細については、『[AWS Command Line Interface ユーザーガイド](https://docs.aws.amazon.com/cli/latest/userguide/)』を参照してください。

#### **a** Note

ジョブ管理 API は、[AWS Snowball マネジメントコンソールで](https://console.aws.amazon.com/importexport/home?region=us-west-2)利用できる機能、つまり Snowball 用のジョブを作成、管理する機能と同じ機能へのプログラミングインターフェ イスを提供します。Snowball アプライアンスを使ってデータをローカルで転送するに は、Snowball クライアントまたは Snowball 用 S3 SDK アダプタを使用します。詳細につい ては、『AWS Snowball ユーザーガイド』の「[Snowball を使ったデータ転送」](https://docs.aws.amazon.com/snowball/latest/ug/snowball-data-transfer.html)を参照してく ださい。 Snowball エッジを使用している場合は、Snowball クライアントを使用してアプライアンス

のロックを解除します。詳細については、『AWS Snowball 開発者ガイド』の「[Snowball ク](https://docs.aws.amazon.com/snowball/latest/developer-guide/using-client.html) [ライアントの使用](https://docs.aws.amazon.com/snowball/latest/developer-guide/using-client.html)」を参照してください。

## <span id="page-6-0"></span>API エンドポイント

API エンドポイントは、API コールのために HTTP URI でホストとして使用する Domain Name Service (DNS) 名です。これらの API エンドポイントはリージョン固有で、次の書式が使用されま す。

snowball.*aws-region*.amazonaws.com

たとえば、米国西部 (オレゴン)リージョンの Snowball API エンドポイントは次のとおりです。

snowball.us-west-2.amazonaws.com

Snowball がサポートする AWS リージョン (ジョブを作成および管理できる場所) のリストについて は、「AWS 全般のリファレンス」の「[AWS Import/Export](https://docs.aws.amazon.com/general/latest/gr/rande.html#ie-region)」を参照してください。

リージョン固有の API エンドポイントは、API コールを作成したときにアクセスできる Snowball リ ソースの範囲を定義します。たとえば、前述のエンドポイントを使用して ListJobs オペレーショ ンを呼び出す際、アカウントで作成された米国西部 (オレゴン)リージョン内のジョブのリストを取得 します。

## <span id="page-6-1"></span>API バージョン

コールに使用される API のバージョンは、リクエスト URI の最初のパスセグメントにより特定され ます。この形式は ISO 8601 の日付になります。ドキュメントでは、API バージョン 2016-06-30 に ついて説明されています。

## <span id="page-7-0"></span>API のアクセス許可ポリシーの参照

Snowball のジョブ管理 API でジョブを作成するには、次のポリシーが必要です。

ジョブを作成するためのロールの信頼ポリシー

ジョブ管理 API を使用してジョブを作成するには、以下の信頼ポリシーが必要です。

```
{ 
   "Version": "2012-10-17", 
   "Statement": [ 
     { 
        "Sid": "", 
        "Effect": "Allow", 
        "Principal": { 
          "Service": "importexport.amazonaws.com" 
        }, 
        "Action": "sts:AssumeRole", 
        "Condition": { 
          "StringEquals": { 
             "sts:ExternalId": "AWSIE" 
          } 
        } 
     } 
   ]
}
```
**a** Note

信頼ポリシーの詳細については、IAM ユーザーガイドの「[ロールの修正」](https://docs.aws.amazon.com/IAM/latest/UserGuide/id_roles_manage_modify.html)を参照してくださ い。

インポートジョブを作成するためのロールポリシー

インポートジョブを作成するには、以下のロールポリシーが必要です。

```
{ 
     "Version": "2012-10-17", 
     "Statement": [ 
          { 
               "Effect": "Allow",
```

```
 "Action": [ 
                    "s3:GetBucketLocation", 
                    "s3:ListBucketMultipartUploads" 
               ], 
               "Resource": "arn:aws:s3:::*" 
          }, 
          { 
               "Effect": "Allow", 
               "Action": [ 
                    "s3:GetBucketPolicy", 
                    "s3:PutObject", 
                    "s3:AbortMultipartUpload", 
                    "s3:ListMultipartUploadParts", 
                    "s3:PutObjectAcl" 
               ], 
               "Resource": "arn:aws:s3:::*" 
          }, 
          { 
               "Effect": "Allow", 
               "Action": [ 
                    "snowball:*" 
               ], 
               "Resource": [ 
\mathbf{u} \star \mathbf{u} ] 
          } 
     ]
}
```
エクスポートジョブを作成するためのロールポリシー

エクスポートジョブを作成するには、以下のロールポリシーが必要です。

```
{ 
   "Version": "2012-10-17", 
   "Statement": [ 
     { 
        "Effect": "Allow", 
        "Action": [ 
          "s3:GetBucketLocation", 
          "s3:GetObject", 
         "s3:ListBucket" 
        ], 
        "Resource": "arn:aws:s3:::*"
```

```
 }, 
       { 
            "Effect": "Allow", 
            "Action": [ 
               "snowball:*" 
            ], 
            "Resource": [ 
\mathbf{u} \star \mathbf{u}\mathbb{I} } 
    ]
}
```
ジョブ作成のための Amazon S3 バケットポリシープリンシパル

Snowball と使用する Amazon S3 バケットに、想定するロールのロールセッション名の一覧化を求 めるバケットポリシーがある場合があります。AWSImportExport-Validation を特定するポリ シーでプリンシパルを指定する必要があります。次の Amazon S3 バケットポリシーはその方法の例 を示しています。

Example

```
{ 
  "Version": "2012-10-17", 
  "Statement": { 
   "Sid": "Allow AWS Snowball To Create Jobs", 
   "Effect": "Deny", 
   "NotPrincipal": { 
    "AWS": [ 
     "arn:aws:iam::111122223333:role/rolename", 
     "arn:aws:sts::111122223333:assumed-role/rolename/AWSImportExport-Validation", 
     "arn:aws:iam::111122223333:root" 
    ] 
   }, 
   "Action": "S3:*", 
   "Resource": ["arn:aws:s3:::examplebucket/*"] 
  }
}
```
このポリシーの例では、NotPrincipal エレメント内で指定されているプリンシパルを除くすべて のプリンシパルによるアクセスを拒否します。NotPrincipal の使用方法の詳細については、IAM ユーザーガイドの「[NotPrincipal」](https://docs.aws.amazon.com/IAM/latest/UserGuide/reference_policies_elements.html#NotPrincipal)を参照してください。

**a** Note

AWS GovCloud (US) のジョブの場合、Snowball は、引き受けたロールのロールセッション 名として AWSIEJob を使用します。

## <span id="page-10-0"></span>Snowball および Snowball エッジの IAM ロールの作成

IAM ロールポリシーは、Amazon S3 バケットに対する読み取り/書き込み権限を付与して作成する必 要があります。また、IAM ロールには、Snowball との信頼関係も必要です。信頼関係により、デー タをインポートするかエクスポートするかに応じて、AWS がSnowball または Amazon S3 バケット にデータを書き込むことができます。

AWS Snow ファミリーマネジメントコンソール でジョブを作成する場合は、[アクセス許可]セク ションのステップ 4 で必要な IAM ロール の作成が発生します。これは自動プロセスです。Snowball に許可した IAM ロールは、お客様の転送データが入った Snowball が AWS に到着したときに、バ ケットにデータを書き込むためにのみ使用されます。このプロセスを以下の手順で示します。

インポートジョブ用の IAM ロールを作成するには

- 1. AWS Management Console にサインインして[、https://console.aws.amazon.com/importexport/](https://console.aws.amazon.com/importexport/) で AWS Snowball コンソールを開きます。
- 2. [Create job (ジョブの作成)] を選択します。
- 3. 最初のステップで、Amazon S3 へのインポートジョブの詳細を入力してから、[Next (次へ)] を 選択します。
- 4. 2 番目のステップでは、[Permission] で、[Create/Select IAM Role] を選択します。

IAM マネジメントコンソールが開き、指定した Amazon S3 バケットにオブジェクトをコピーす るために AWS で使用する IAM ロール が表示されます。

5. このページで詳細を確認し、[許可] を選択します。

AWS Snow ファミリーマネジメントコンソール に戻ります。[Selected IAM role ARN] に、作成 した IAM ロールの Amazon リソースネーム (ARN) が表示されます。

6. [Next] (次へ) を選択して、 ロールの作成を終了します。

前述の手順により、データをインポート先となる Amazon S3 バケットへの書き込み権限を持つ IAM ロールが作成されます。作成する IAM ロールは、インポートジョブ用であるか、エクスポートジョ ブ用であるかによって、次のいずれかの構造になります。

インポートジョブ用の IAM ロール

```
\overline{\mathcal{L}} "Version": "2012-10-17", 
   "Statement": [ 
    \left\{ \right. "Effect": "Allow", 
        "Action": [ 
          "s3:GetBucketLocation", 
           "s3:ListBucketMultipartUploads" 
        ], 
        "Resource": "arn:aws:s3:::*" 
      }, 
      { 
        "Effect": "Allow", 
        "Action": [ 
           "s3:GetBucketPolicy", 
          "s3:PutObject", 
          "s3:AbortMultipartUpload", 
          "s3:ListMultipartUploadParts", 
          "s3:PutObjectAcl" 
        ], 
        "Resource": "arn:aws:s3:::*" 
      } 
   ]
}
```
AWS KMS で管理されたキー (SSE-KMS) でサーバー側の暗号化を使用して、インポートジョブに関 連付けられている Amazon S3 バケットを暗号化する場合は、IAM ロールに以下のステートメントを 追加する必要もあります。

```
{ 
      "Effect": "Allow", 
      "Action": [ 
        "kms:GenerateDataKey" 
      ], 
      "Resource": "arn:aws:s3:::SSEKMSEncryptedBucketName"
```
}

```
エクスポートジョブ用の IAM ロール
```

```
{ 
   "Version": "2012-10-17", 
   "Statement": [ 
     { 
        "Effect": "Allow", 
        "Action": [ 
          "s3:GetBucketLocation", 
          "s3:GetBucketPolicy", 
          "s3:GetObject", 
          "s3:ListBucket" 
        ], 
        "Resource": "arn:aws:s3:::*" 
     } 
   ]
}
```
AWS KMS で管理されたキーでサーバー側の暗号化を使用して、エクスポートジョブに関連付けられ ている Amazon S3 バケットを暗号化する場合は、IAM ロールに以下のステートメントも追加する必 要があります。

```
{ 
      "Effect": "Allow", 
      "Action": [ 
              "kms:Decrypt" 
       ], 
       "Resource": "arn:aws:s3:::SSEKMSEncryptedBucketName"
}
```
# <span id="page-13-0"></span>アクション

AWS Snowball によって以下のアクションがサポートされています。

- [CancelCluster](#page-16-0)
- [CancelJob](#page-18-0)
- [CreateAddress](#page-20-0)
- **[CreateCluster](#page-23-0)**
- **[CreateJob](#page-33-0)**
- [CreateLongTermPricing](#page-45-0)
- [CreateReturnShippingLabel](#page-48-0)
- [DescribeAddress](#page-51-0)
- [DescribeAddresses](#page-54-0)
- **[DescribeCluster](#page-57-0)**
- [DescribeJob](#page-61-0)
- [DescribeReturnShippingLabel](#page-69-0)
- [GetJobManifest](#page-72-0)
- [GetJobUnlockCode](#page-75-0)
- [GetSnowballUsage](#page-78-0)
- [GetSoftwareUpdates](#page-80-0)
- [ListClusterJobs](#page-83-0)
- [ListClusters](#page-87-0)
- [ListCompatibleImages](#page-90-0)
- [ListJobs](#page-93-0)
- [ListLongTermPricing](#page-96-0)
- [ListPickupLocations](#page-99-0)
- [ListServiceVersions](#page-103-0)
- [UpdateCluster](#page-107-0)
- [UpdateJob](#page-113-0)
- [UpdateJobShipmentState](#page-120-0)
- [UpdateLongTermPricing](#page-123-0)

### AWS Snow Device Management によって以下のアクションがサポートされています。

- [CancelTask](#page-126-0)
- [CreateTask](#page-129-0)
- [DescribeDevice](#page-133-0)
- [DescribeDeviceEc2Instances](#page-138-0)
- [DescribeExecution](#page-142-0)
- [DescribeTask](#page-146-0)
- [ListDeviceResources](#page-150-0)
- [ListDevices](#page-154-0)
- [ListExecutions](#page-157-0)
- [ListTagsForResource](#page-161-0)
- [ListTasks](#page-164-0)
- [TagResource](#page-167-0)
- [UntagResource](#page-170-0)

## <span id="page-14-0"></span>AWS Snowball

AWS Snowball によって以下のアクションがサポートされています。

- [CancelCluster](#page-16-0)
- [CancelJob](#page-18-0)
- [CreateAddress](#page-20-0)
- [CreateCluster](#page-23-0)
- [CreateJob](#page-33-0)
- [CreateLongTermPricing](#page-45-0)
- [CreateReturnShippingLabel](#page-48-0)
- [DescribeAddress](#page-51-0)
- [DescribeAddresses](#page-54-0)
- [DescribeCluster](#page-57-0)
- [DescribeJob](#page-61-0)
- [DescribeReturnShippingLabel](#page-69-0)
- [GetJobManifest](#page-72-0)
- [GetJobUnlockCode](#page-75-0)
- [GetSnowballUsage](#page-78-0)
- [GetSoftwareUpdates](#page-80-0)
- [ListClusterJobs](#page-83-0)
- [ListClusters](#page-87-0)
- [ListCompatibleImages](#page-90-0)
- [ListJobs](#page-93-0)
- [ListLongTermPricing](#page-96-0)
- [ListPickupLocations](#page-99-0)
- [ListServiceVersions](#page-103-0)
- [UpdateCluster](#page-107-0)
- [UpdateJob](#page-113-0)
- [UpdateJobShipmentState](#page-120-0)
- [UpdateLongTermPricing](#page-123-0)

### <span id="page-16-0"></span>**CancelCluster**

サービス: AWS Snowball

クラスタージョブをキャンセルします。AwaitingQuorum ステータスのクラスタージョブのみを キャンセルできます。クラスタージョブを作成してから少なくとも 1 時間は、そのクラスタージョ ブをキャンセルできます。

<span id="page-16-2"></span>リクエストの構文

{ "[ClusterId"](#page-16-1): "*string*" }

リクエストパラメータ

すべてのアクションに共通のパラメータの詳細については、「[共通パラメータ](#page-269-0)」を参照してくださ い。

リクエストは以下の JSON 形式のデータを受け入れます。

<span id="page-16-1"></span>**[ClusterId](#page-16-2)** 

キャンセルするクラスターの 39 文字の ID。たとえば CID123e4567-e89b-12d3 a456-426655440000 など。

型: 文字列

長さの制限: 固定長は 39 です。

パターン: CID[0-9a-f]{8}-[0-9a-f]{4}-[0-9a-f]{4}-[0-9a-f]{4}-[0-9a-f]{12}

必須:はい

レスポンス要素

アクションが成功した場合、サービスは空の HTTP 本文を持つ HTTP 200 レスポンスを返します。

エラー

すべてのアクションに共通のエラーについては、「[共通エラー](#page-272-0)」を参照してください。

InvalidJobStateException

ジョブの現在の状態ではそのアクションの実行が許可されていないため、アクションを実行でき ません。

HTTP ステータスコード:400

InvalidResourceException

指定されたリソースが見つかりません。前回のリクエストで入力した情報をチェックし、もう一 度お試しください。

HTTP ステータスコード:400

KMSRequestFailedException

提供された AWS Key Management Service キーには、指定された [CreateJob](#page-33-0) または [UpdateJob](#page-113-0) アクションの実行許可がありません。

HTTP ステータスコード:400

以下の資料も参照してください。

言語固有の AWS SDK のいずれかでこの API を使用する方法の詳細については、以下を参照してく ださい。

- 「[AWS コマンドラインインターフェイス」](https://docs.aws.amazon.com/goto/aws-cli/snowball-2016-06-30/CancelCluster)
- **F[AWS SDK for .NET](https://docs.aws.amazon.com/goto/DotNetSDKV3/snowball-2016-06-30/CancelCluster)」**
- **F[AWS SDK for C++」](https://docs.aws.amazon.com/goto/SdkForCpp/snowball-2016-06-30/CancelCluster)**
- **F[AWS SDK for Go」](https://docs.aws.amazon.com/goto/SdkForGoV1/snowball-2016-06-30/CancelCluster)**
- **F[AWS SDK for Java V2](https://docs.aws.amazon.com/goto/SdkForJavaV2/snowball-2016-06-30/CancelCluster)」**
- [AWS SDK for JavaScript V3](https://docs.aws.amazon.com/goto/SdkForJavaScriptV3/snowball-2016-06-30/CancelCluster)
- **F[AWS SDK for PHP V3」](https://docs.aws.amazon.com/goto/SdkForPHPV3/snowball-2016-06-30/CancelCluster)**
- **F[AWS SDK for Python](https://docs.aws.amazon.com/goto/boto3/snowball-2016-06-30/CancelCluster)」**
- [AWS SDK for Ruby V3](https://docs.aws.amazon.com/goto/SdkForRubyV3/snowball-2016-06-30/CancelCluster)

### <span id="page-18-0"></span>**Cancel**Job

サービス: AWS Snowball

指定されたジョブをキャンセルします。JobState 値が PreparingAppliance に変わる前のジョ ブのみをキャンセルできます。ListJobs または DescribeJob のアクションをリクエストする と、ジョブの JobState がレスポンス要素データの一部として返されます。

<span id="page-18-2"></span>リクエストの構文

{ "[JobId"](#page-18-1): "*string*" }

リクエストパラメータ

すべてのアクションに共通のパラメータの詳細については、「[共通パラメータ](#page-269-0)」を参照してくださ い。

リクエストは以下の JSON 形式のデータを受け入れます。

<span id="page-18-1"></span>[JobId](#page-18-2)

キャンセルするジョブの 39 文字のジョブ ID。たとえば JID123e4567-e89b-12d3 a456-426655440000 など。

型: 文字列

長さの制限: 固定長は 39 です。

パターン: (M|J)ID[0-9a-f]{8}-[0-9a-f]{4}-[0-9a-f]{4}-[0-9a-f]{4}-[0-9a-f] {12}

必須:はい

レスポンス要素

アクションが成功した場合、サービスは空の HTTP 本文を持つ HTTP 200 レスポンスを返します。

エラー

すべてのアクションに共通のエラーについては、「[共通エラー](#page-272-0)」を参照してください。

InvalidJobStateException

ジョブの現在の状態ではそのアクションの実行が許可されていないため、アクションを実行でき ません。

HTTP ステータスコード:400

InvalidResourceException

指定されたリソースが見つかりません。前回のリクエストで入力した情報をチェックし、もう一 度お試しください。

HTTP ステータスコード:400

KMSRequestFailedException

提供された AWS Key Management Service キーには、指定された [CreateJob](#page-33-0) または [UpdateJob](#page-113-0) アクションの実行許可がありません。

HTTP ステータスコード:400

以下の資料も参照してください。

言語固有の AWS SDK のいずれかでこの API を使用する方法の詳細については、以下を参照してく ださい。

- 「[AWS コマンドラインインターフェイス」](https://docs.aws.amazon.com/goto/aws-cli/snowball-2016-06-30/CancelJob)
- **F[AWS SDK for .NET](https://docs.aws.amazon.com/goto/DotNetSDKV3/snowball-2016-06-30/CancelJob)」**
- **F[AWS SDK for C++」](https://docs.aws.amazon.com/goto/SdkForCpp/snowball-2016-06-30/CancelJob)**
- 「[AWS SDK for Go」](https://docs.aws.amazon.com/goto/SdkForGoV1/snowball-2016-06-30/CancelJob)
- **F[AWS SDK for Java V2](https://docs.aws.amazon.com/goto/SdkForJavaV2/snowball-2016-06-30/CancelJob)」**
- [AWS SDK for JavaScript V3](https://docs.aws.amazon.com/goto/SdkForJavaScriptV3/snowball-2016-06-30/CancelJob)
- **F[AWS SDK for PHP V3」](https://docs.aws.amazon.com/goto/SdkForPHPV3/snowball-2016-06-30/CancelJob)**
- **F[AWS SDK for Python](https://docs.aws.amazon.com/goto/boto3/snowball-2016-06-30/CancelJob)」**
- [AWS SDK for Ruby V3](https://docs.aws.amazon.com/goto/SdkForRubyV3/snowball-2016-06-30/CancelJob)

## <span id="page-20-0"></span>**CreateAddress**

サービス: AWS Snowball

Snow デバイスの発送先となる住所を作成します。住所は、作成時に検証されます。指定する住所 は、お住まいのリージョンのサービスエリア内に存在する必要があります。住所が無効またはサポー トされていない場合は、例外がスローされます。

<span id="page-20-2"></span>リクエストの構文

```
{ 
    "Address": { 
        "AddressId": "string", 
        "City": "string", 
        "Company": "string", 
        "Country": "string", 
        "IsRestricted": boolean, 
        "Landmark": "string", 
        "Name": "string", 
        "PhoneNumber": "string", 
        "PostalCode": "string", 
        "PrefectureOrDistrict": "string", 
        "StateOrProvince": "string", 
        "Street1": "string", 
        "Street2": "string", 
        "Street3": "string", 
        "Type": "string" 
    }
}
```
## リクエストパラメータ

すべてのアクションに共通のパラメータの詳細については、「[共通パラメータ](#page-269-0)」を参照してくださ い。

リクエストは以下の JSON 形式のデータを受け入れます。

#### <span id="page-20-1"></span>[Address](#page-20-2)

Snow デバイスの送付先住所。

型: [Address](#page-176-0) オブジェクト

必須: はい

### <span id="page-21-1"></span>レスポンスの構文

```
{ 
    "AddressId": "string"
}
```
### レスポンス要素

アクションが成功すると、サービスは HTTP 200 レスポンスを返します。

サービスから以下のデータが JSON 形式で返されます。

#### <span id="page-21-0"></span>[AddressId](#page-21-1)

特定の住所に対して自動生成された ID です。この ID は、ジョブを作成する際、そのジョブの Snow デバイスを出荷する住所を指定するために使用します。

型: 文字列

長さの制限: 最小長は 1 です。最大長は 1,024 です。

パターン: .\*

エラー

すべてのアクションに共通のエラーについては、「[共通エラー](#page-272-0)」を参照してください。

InvalidAddressException

指定された住所は無効でした。お住まいのリージョンの配送業者に住所をチェックして、もう一 度お試しください。

HTTP ステータスコード:400

UnsupportedAddressException

住所がお住まいのリージョンのサービス可能エリアの外にあるか、エラーが発生しました。お住 まいのリージョンの配送業者に住所をチェックして、もう一度お試しください。問題が解決しな い場合は、AWS Support までお問い合わせください。

HTTP ステータスコード:400

以下の資料も参照してください。

言語固有の AWS SDK のいずれかでこの API を使用する方法の詳細については、以下を参照してく ださい。

- 「[AWS コマンドラインインターフェイス」](https://docs.aws.amazon.com/goto/aws-cli/snowball-2016-06-30/CreateAddress)
- **F[AWS SDK for .NET](https://docs.aws.amazon.com/goto/DotNetSDKV3/snowball-2016-06-30/CreateAddress)」**
- **F[AWS SDK for C++」](https://docs.aws.amazon.com/goto/SdkForCpp/snowball-2016-06-30/CreateAddress)**
- **F[AWS SDK for Go」](https://docs.aws.amazon.com/goto/SdkForGoV1/snowball-2016-06-30/CreateAddress)**
- **F[AWS SDK for Java V2](https://docs.aws.amazon.com/goto/SdkForJavaV2/snowball-2016-06-30/CreateAddress)」**
- [AWS SDK for JavaScript V3](https://docs.aws.amazon.com/goto/SdkForJavaScriptV3/snowball-2016-06-30/CreateAddress)
- 「[AWS SDK for PHP V3」](https://docs.aws.amazon.com/goto/SdkForPHPV3/snowball-2016-06-30/CreateAddress)
- **F[AWS SDK for Python](https://docs.aws.amazon.com/goto/boto3/snowball-2016-06-30/CreateAddress)」**
- [AWS SDK for Ruby V3](https://docs.aws.amazon.com/goto/SdkForRubyV3/snowball-2016-06-30/CreateAddress)

## <span id="page-23-0"></span>**CreateCluster**

サービス: AWS Snowball

空のクラスターを作成します。各クラスターは 5 つのノードをサポートしています。これらのノー ドごとにジョブを作成するために、個別に [CreateJob](#page-33-0) アクションを実行します。クラスターは、こ れらの 5 つのノードジョブが作成されるまで出荷されません。

<span id="page-23-1"></span>リクエストの構文

```
{ 
    "AddressId": "string", 
    "Description": "string", 
    "ForceCreateJobs": boolean, 
    "ForwardingAddressId": "string", 
    "InitialClusterSize": number, 
    "JobType": "string", 
    "KmsKeyARN": "string", 
    "LongTermPricingIds": [ "string" ], 
    "Notification": { 
       "DevicePickupSnsTopicARN": "string", 
       "JobStatesToNotify": [ "string" ], 
       "NotifyAll": boolean, 
       "SnsTopicARN": "string" 
    }, 
    "OnDeviceServiceConfiguration": { 
       "EKSOnDeviceService": { 
           "EKSAnywhereVersion": "string", 
           "KubernetesVersion": "string" 
       }, 
       "NFSOnDeviceService": { 
           "StorageLimit": number, 
           "StorageUnit": "string" 
       }, 
       "S3OnDeviceService": { 
           "FaultTolerance": number, 
           "ServiceSize": number, 
           "StorageLimit": number, 
           "StorageUnit": "string" 
       }, 
        "TGWOnDeviceService": { 
           "StorageLimit": number, 
           "StorageUnit": "string" 
       }
```

```
 }, 
    "RemoteManagement": "string", 
    "Resources": { 
       "Ec2AmiResources": [ 
          { 
              "AmiId": "string", 
              "SnowballAmiId": "string" 
          } 
       ], 
       "LambdaResources": [ 
          { 
              "EventTriggers": [ 
\overline{a} "EventResourceARN": "string" 
 } 
             ], 
              "LambdaArn": "string" 
          } 
       ], 
       "S3Resources": [ 
          { 
              "BucketArn": "string", 
              "KeyRange": { 
                 "BeginMarker": "string", 
                 "EndMarker": "string" 
             }, 
              "TargetOnDeviceServices": [ 
\overline{a} "ServiceName": "string", 
                    "TransferOption": "string" 
 } 
             ] 
          } 
       ] 
    }, 
    "RoleARN": "string", 
    "ShippingOption": "string", 
    "SnowballCapacityPreference": "string", 
    "SnowballType": "string", 
    "TaxDocuments": { 
       "IND": { 
          "GSTIN": "string" 
       } 
    }
```
}

### リクエストパラメータ

すべてのアクションに共通のパラメータの詳細については、「[共通パラメータ](#page-269-0)」を参照してくださ い。

リクエストは以下の JSON 形式のデータを受け入れます。

<span id="page-25-0"></span>[AddressId](#page-23-1)

クラスターの送付先住所の ID。

型: 文字列

長さの制限: 固定長は 40 です。

パターン: ADID[0-9a-f]{8}-[0-9a-f]{4}-[0-9a-f]{4}-[0-9a-f]{4}-[0-9a-f]{12}

必須: はい

#### <span id="page-25-1"></span>**[Description](#page-23-1)**

この特定のクラスターの説明(任意)。たとえば Environmental Data Cluster-01 など。

型: 文字列

長さの制限: 最小長は 1 です。最大長は 1,024 です。

パターン: .\*

必須: いいえ

#### <span id="page-25-2"></span>**[ForceCreateJobs](#page-23-1)**

ユーザーがクラスターをオーバープロビジョニングまたはアンダープロビジョニン

グしようとしたときに、クラスターを強制的に作成します。クラスターの初期サイズ

が、OnDeviceServiceConfiguration で指定された容量要件を満たすために必要なサイズよ りも大きい (オーバープロビジョニング) か、小さい (アンダープロビジョニング) 場合、クラス ターはオーバープロビジョニングまたはアンダープロビジョニングされます。

型: ブール

必須: いいえ

#### <span id="page-26-0"></span>[ForwardingAddressId](#page-23-1)

このフィールドは、お住まいのリージョンではサポートされていません。

型: 文字列

長さの制限: 固定長は 40 です。

パターン: ADID[0-9a-f]{8}-[0-9a-f]{4}-[0-9a-f]{4}-[0-9a-f]{4}-[0-9a-f]{12}

必須: いいえ

#### <span id="page-26-1"></span>**[InitialClusterSize](#page-23-1)**

指定した場合、各ジョブは自動的に作成され、新しいクラスターに関連付けられます。指定しな い場合は 0 として扱われます。

#### 型: 整数

有効な範囲: 最小値 は 0 です。最大値は 16 です。

必須: いいえ

#### <span id="page-26-2"></span>**[JobType](#page-23-1)**

このクラスターのジョブのタイプ。現在、クラスターでサポートされているジョブタイプ は、LOCAL\_USE のみです。

Snow ファミリーデバイスの種類については、Snowcone ユーザーガイドの[Snow ファミリーのデ](https://docs.aws.amazon.com/snowball/latest/snowcone-guide/snow-device-types.html) [バイスと容量](https://docs.aws.amazon.com/snowball/latest/snowcone-guide/snow-device-types.html)またはSnowball Edge ユーザーガイド[のSnow ファミリーのデバイスと容量を](https://docs.aws.amazon.com/snowball/latest/developer-guide/snow-device-types.html)参照 してください。

型: 文字列

有効な値: IMPORT | EXPORT | LOCAL\_USE

必須: はい

#### <span id="page-26-3"></span>[KmsKeyARN](#page-23-1)

このクラスターに関連付ける KmsKeyARN 値。KmsKeyARN 値は、AWS Key Management Service(AWS KMS)の[CreateKey](https://docs.aws.amazon.com/kms/latest/APIReference/API_CreateKey.html) API アクションによって作成されました。

型: 文字列

長さの制限:最大長は 255 です。

パターン: arn:aws.\*:kms:.\*:[0-9]{12}:key/.\*

必須: いいえ

#### <span id="page-27-0"></span>**[LongTermPricingIds](#page-23-1)**

新しいクラスター用に自動的に作成されたジョブに関連付けるために使用される長期価格 ID を 一覧表示します。

型: 文字列の配列

長さの制限: 固定長は 41 です。

パターン: LTPID[0-9a-f]{8}-[0-9a-f]{4}-[0-9a-f]{4}-[0-9a-f]{4}-[0-9a-f] {12}

必須: いいえ

<span id="page-27-1"></span>**[Notification](#page-23-1)** 

このクラスターに対する Amazon Simple Notification Service (Amazon SNS) の通知設定。

型: [Notification](#page-220-0) オブジェクト

必須: いいえ

<span id="page-27-2"></span>[OnDeviceServiceConfiguration](#page-23-1)

転送したデータのエクスポート元またはインポート先となる Snow ファミリーデバイス上のサー ビス (複数可) を指定します。AWSSnow ファミリーのデバイスクラスターは Amazon S3 および NFS (ネットワークファイルシステム) をサポートしています。

型: [OnDeviceServiceConfiguration](#page-222-0) オブジェクト

必須: いいえ

#### <span id="page-27-3"></span>[RemoteManagement](#page-23-1)

クラスター内の Snow デバイスを内部ネットワークの外部からリモートで安全に運用および管理 できます。INSTALLED\_AUTOSTART に設定した場合では、デバイスがお客様の場所に到着する と、リモート管理が自動的に利用できるようになります。それ以外の場合は、Snowball Client を 使用してデバイスを管理する必要があります。

#### 型: 文字列

有効な値: INSTALLED\_ONLY | INSTALLED\_AUTOSTART | NOT\_INSTALLED

必須:いいえ

#### <span id="page-28-0"></span>**[Resources](#page-23-1)**

クラスタージョブに関連付けられているリソース。これらのリソースには、Amazon S3 バケット およびPython 言語で記述された AWS Lambda 関数オプションが含まれます。

型: [JobResource](#page-211-0) オブジェクト

必須: いいえ

#### <span id="page-28-1"></span>[RoleARN](#page-23-1)

このクラスターに関連付ける RoleARN。RoleArn 値は、AWS Identity and Access Management(IAM)[のCreateRole](https://docs.aws.amazon.com/IAM/latest/APIReference/API_CreateRole.html) API アクションによって作成されました。

型: 文字列

長さの制限:最大長は 255 です。

パターン: arn:aws.\*:iam::[0-9]{12}:role/.\*

必須: いいえ

#### <span id="page-28-2"></span>**[ShippingOption](#page-23-1)**

このクラスターの各ノードの配送速度。この速度は、各 Snowball Edge デバイスをどれくらい早 く入手できるかではなく、転送中に各デバイスが目的地に移動する速さを表します。リージョン の配送速度は次のとおりです。

- オーストラリアでは、至急便を利用できます。通常、至急便で発送された Snow デバイスは約 1 日で配送されます。
- 欧州連合 (EU) では、至急便を利用できます。通常、至急便で発送された Snow デバイスは約 1 日で配送されます。また、EU のほとんどの国で通常便も利用できます。こちらは通常片道 1 週間以内です。
- インドでは、Snow デバイスが 1~7 日で配送されます。
- アメリカ合衆国 (米国) では、翌日配送と翌々日配送を利用できます。
- オーストラリアでは、至急便を利用できます。通常、至急便で発送されたデバイスは約 1 日で 配送されます。
- 欧州連合 (EU) では、至急便を利用できます。通常、至急便で発送された Snow デバイスは約 1 日で配送されます。また、EU のほとんどの国で通常便も利用できます。こちらは通常片道 1 週間以内です。
- インドでは、Snow デバイスが 1~7 日で配送されます。
- 米国では、翌日配送と 翌々日配送を利用できます。

型: 文字列

有効な値: SECOND\_DAY | NEXT\_DAY | EXPRESS | STANDARD

必須: はい

<span id="page-29-0"></span>**[SnowballCapacityPreference](#page-23-1)** 

米国リージョンのいずれかでジョブを作成する場合は、このジョブに必要な Snow デバイスのサ イズを指定できます。他のすべての地域では、Snowball のストレージ容量は 80 TB です。

Snow ファミリーデバイスの種類については、Snowcone ユーザーガイドの[Snow ファミリーのデ](https://docs.aws.amazon.com/snowball/latest/snowcone-guide/snow-device-types.html) [バイスと容量](https://docs.aws.amazon.com/snowball/latest/snowcone-guide/snow-device-types.html)またはSnowball Edge ユーザーガイド[のSnow ファミリーのデバイスと容量を](https://docs.aws.amazon.com/snowball/latest/developer-guide/snow-device-types.html)参照 してください。

型: 文字列

有効な値: T50 | T80 | T100 | T42 | T98 | T8 | T14 | T32 | NoPreference | T240 | T13

必須:いいえ

<span id="page-29-1"></span>[SnowballType](#page-23-1)

このクラスターで使用する Snow ファミリーデバイスのタイプ。

**a** Note

クラスタージョブの場合、AWS Snow ファミリーは現在、EDGE デバイスタイプのみを サポートしています。

Snow ファミリーデバイスの種類については、Snowcone ユーザーガイドの[Snow ファミリーのデ](https://docs.aws.amazon.com/snowball/latest/snowcone-guide/snow-device-types.html) [バイスと容量](https://docs.aws.amazon.com/snowball/latest/snowcone-guide/snow-device-types.html)またはSnowball Edge ユーザーガイド[のSnow ファミリーのデバイスと容量を](https://docs.aws.amazon.com/snowball/latest/developer-guide/snow-device-types.html)参照 してください。

型: 文字列

有効な値: STANDARD | EDGE | EDGE\_C | EDGE\_CG | EDGE\_S | SNC1\_HDD | SNC1\_SSD | V3\_5C | V3\_5S | RACK\_5U\_C

必須: はい

<span id="page-30-0"></span>**[TaxDocuments](#page-23-1)** 

お客様の AWS リージョン で必要な税務書類。

型: [TaxDocuments](#page-239-0) オブジェクト

必須: いいえ

<span id="page-30-2"></span>レスポンスの構文

```
{ 
    "ClusterId": "string", 
    "JobListEntries": [ 
        { 
            "CreationDate": number, 
            "Description": "string", 
            "IsMaster": boolean, 
            "JobId": "string", 
            "JobState": "string", 
            "JobType": "string", 
            "SnowballType": "string" 
        } 
   \mathbf{I}}
```
レスポンス要素

アクションが成功すると、サービスは HTTP 200 レスポンスを返します。

サービスから以下のデータが JSON 形式で返されます。

#### <span id="page-30-1"></span>**[ClusterId](#page-30-2)**

クラスター用に自動生成された ID です。

#### 型: 文字列

長さの制限: 固定長は 39 です。

<span id="page-31-0"></span>パターン: CID[0-9a-f]{8}-[0-9a-f]{4}-[0-9a-f]{4}-[0-9a-f]{4}-[0-9a-f]{12} **[JobListEntries](#page-30-2)** 

このクラスター用に作成されたジョブのリスト。構文については、このガイドの「[ListJobsResult](https://amazonaws.com/snowball/latest/api-reference/API_ListJobs.html#API_ListJobs_ResponseSyntax) [\\$JobListEntries」](https://amazonaws.com/snowball/latest/api-reference/API_ListJobs.html#API_ListJobs_ResponseSyntax)を参照してください。

型: [JobListEntry](#page-199-0) オブジェクトの配列

エラー

すべてのアクションに共通のエラーについては、「[共通エラー](#page-272-0)」を参照してください。

Ec2RequestFailedException

ユーザーには、試行されたアクションを実行するために必要な Amazon EC2 アクセス許可があり ません。

HTTP ステータスコード:400

InvalidInputCombinationException

ジョブまたはクラスターの作成に失敗しました。1 つ以上の入力が無効で

す。[CreateCluster:SnowballType](#page-29-1) 値が[CreateJob:JobTypeを](#page-39-0)サポートしていることを確認し、再 度お試しください。

HTTP ステータスコード:400

InvalidResourceException

指定されたリソースが見つかりません。前回のリクエストで入力した情報をチェックし、もう一 度お試しください。

HTTP ステータスコード:400

KMSRequestFailedException

提供された AWS Key Management Service キーには、指定された [CreateJob](#page-33-0) または [UpdateJob](#page-113-0) アクションの実行許可がありません。

HTTP ステータスコード:400

以下の資料も参照してください。

言語固有の AWS SDK のいずれかでこの API を使用する方法の詳細については、以下を参照してく ださい。

- 「[AWS コマンドラインインターフェイス」](https://docs.aws.amazon.com/goto/aws-cli/snowball-2016-06-30/CreateCluster)
- 「[AWS SDK for .NET](https://docs.aws.amazon.com/goto/DotNetSDKV3/snowball-2016-06-30/CreateCluster)」
- **F[AWS SDK for C++」](https://docs.aws.amazon.com/goto/SdkForCpp/snowball-2016-06-30/CreateCluster)**
- **F[AWS SDK for Go」](https://docs.aws.amazon.com/goto/SdkForGoV1/snowball-2016-06-30/CreateCluster)**
- **F[AWS SDK for Java V2](https://docs.aws.amazon.com/goto/SdkForJavaV2/snowball-2016-06-30/CreateCluster)」**
- [AWS SDK for JavaScript V3](https://docs.aws.amazon.com/goto/SdkForJavaScriptV3/snowball-2016-06-30/CreateCluster)
- **F[AWS SDK for PHP V3」](https://docs.aws.amazon.com/goto/SdkForPHPV3/snowball-2016-06-30/CreateCluster)**
- **F[AWS SDK for Python](https://docs.aws.amazon.com/goto/boto3/snowball-2016-06-30/CreateCluster)」**
- [AWS SDK for Ruby V3](https://docs.aws.amazon.com/goto/SdkForRubyV3/snowball-2016-06-30/CreateCluster)

## <span id="page-33-0"></span>CreateJob

サービス: AWS Snowball

Amazon S3 とオンプレミスデータセンターとの間でデータをインポートまたはエクスポートするた めのジョブを作成します。Snow デバイスのジョブを作成するには、AWS アカウント に適切な信頼 ポリシーと許可が設定されている必要があります。クラスター内のノードのジョブを作成する場合 は、clusterId 値を指定するだけです。その他のジョブ属性は、クラスターから継承されます。

**a** Note クラスター化されたジョブを注文する場合は、Snowball; Edge デバイスタイプのみがサポー トされます。 デバイスの容量は任意です。 デバイスタイプの可用性は、AWS リージョン によって異なります。各リージョンでご利 用いただけるサービスの詳細については、[AWS リージョン別のサービスを](https://aws.amazon.com/about-aws/global-infrastructure/regional-product-services/?p=ngi&loc=4)参照してくださ い。

Snow ファミリーのデバイスとその容量。

- デバイスタイプ: SNC1\_SSD
	- 容量: T14
	- 説明: Snowcone
- デバイスタイプ: SNC1\_HDD
	- 容量: T8
	- 説明: Snowcone
- デバイスタイプ: EDGE\_S
	- 容量: T98
	- 説明: Snowball Edge Storage Optimized (データ転送用)
- デバイスタイプ: EDGE\_CG
	- 容量: T42
	- 説明: Snowball Edge Compute Optimized(GPU搭載)
- デバイスタイプ: EDGE\_C
	- 容量: T42
	- 説明: Snowball Edge Compute Optimized(GPU非搭載)
- デバイスタイプ: EDGE
	- 容量: T100
	- 説明: Snowball Edge Storage Optimized (EC2 コンピューティング機能搭載)

#### **a** Note

このデバイスは T98 に置き換えられました。

- デバイスタイプ: STANDARD
	- 容量: T50
	- 説明: 元の Snowball デバイス

#### **a** Note

このデバイスは、寧夏回族自治区、北京、シンガポールでのみご利用いただけます AWS リージョン

- デバイスタイプ: STANDARD
	- 容量: T80
	- 説明: 元の Snowball デバイス

#### **a** Note

このデバイスは、寧夏回族自治区、北京、シンガポールでのみご利用いただけます AWS リージョン。

- Snow ファミリーのデバイスタイプ: RACK\_5U\_C
	- 容量: T13
- デバイスタイプ: V3\_5S
	- 容量: T240
	- 説明: Snowball Edge Storage Optimized 210TB

### リクエストの構文

```
{ 
    "AddressId": "string", 
    "ClusterId": "string", 
    "Description": "string", 
    "DeviceConfiguration": { 
       "SnowconeDeviceConfiguration": { 
           "WirelessConnection": { 
              "IsWifiEnabled": boolean
           } 
       } 
    }, 
    "ForwardingAddressId": "string", 
    "ImpactLevel": "string", 
    "JobType": "string", 
    "KmsKeyARN": "string", 
    "LongTermPricingId": "string", 
    "Notification": { 
       "DevicePickupSnsTopicARN": "string", 
       "JobStatesToNotify": [ "string" ], 
       "NotifyAll": boolean, 
       "SnsTopicARN": "string" 
    }, 
    "OnDeviceServiceConfiguration": { 
       "EKSOnDeviceService": { 
           "EKSAnywhereVersion": "string", 
           "KubernetesVersion": "string" 
       }, 
       "NFSOnDeviceService": { 
           "StorageLimit": number, 
           "StorageUnit": "string" 
       }, 
       "S3OnDeviceService": { 
           "FaultTolerance": number, 
           "ServiceSize": number, 
           "StorageLimit": number, 
           "StorageUnit": "string"
```
```
 }, 
       "TGWOnDeviceService": { 
          "StorageLimit": number, 
          "StorageUnit": "string" 
       } 
    }, 
    "PickupDetails": { 
       "DevicePickupId": "string", 
       "Email": "string", 
       "IdentificationExpirationDate": number, 
       "IdentificationIssuingOrg": "string", 
       "IdentificationNumber": "string", 
       "Name": "string", 
       "PhoneNumber": "string" 
    }, 
    "RemoteManagement": "string", 
    "Resources": { 
       "Ec2AmiResources": [ 
          { 
              "AmiId": "string", 
              "SnowballAmiId": "string" 
          } 
       ], 
       "LambdaResources": [ 
          { 
              "EventTriggers": [ 
\overline{a} "EventResourceARN": "string" 
 } 
              ], 
              "LambdaArn": "string" 
          } 
       ], 
       "S3Resources": [ 
          { 
              "BucketArn": "string", 
              "KeyRange": { 
                 "BeginMarker": "string", 
                 "EndMarker": "string" 
              }, 
              "TargetOnDeviceServices": [ 
\overline{a} "ServiceName": "string", 
                     "TransferOption": "string"
```

```
 } 
 ] 
          } 
       ] 
    }, 
    "RoleARN": "string", 
    "ShippingOption": "string", 
    "SnowballCapacityPreference": "string", 
    "SnowballType": "string", 
    "TaxDocuments": { 
       "IND": { 
          "GSTIN": "string" 
       } 
    }
}
```
リクエストパラメータ

すべてのアクションに共通のパラメータの詳細については、「[共通パラメータ](#page-269-0)」を参照してくださ い。

リクエストは以下の JSON 形式のデータを受け入れます。

### [AddressId](#page-35-0)

Snow デバイスの配送先住所の ID。

型: 文字列

長さの制限: 固定長は 40 です。

パターン: ADID[0-9a-f]{8}-[0-9a-f]{4}-[0-9a-f]{4}-[0-9a-f]{4}-[0-9a-f]{12}

必須: いいえ

### **[ClusterId](#page-35-0)**

クラスターの ID。クラスター内のノードのジョブを作成する場合は、clusterId 値を指定する だけです。その他のジョブ属性は、クラスターから継承されます。

### 型: 文字列

長さの制限: 固定長は 39 です。

パターン: CID[0-9a-f]{8}-[0-9a-f]{4}-[0-9a-f]{4}-[0-9a-f]{4}-[0-9a-f]{12}

必須: いいえ

### **[Description](#page-35-0)**

この特定のジョブの説明を任意で定義します。たとえば、Important Photos 2016-08-11 な ど。

型: 文字列

長さの制限: 最小長は 1 です。最大長は 1,024 です。

パターン: .\*

必須: いいえ

**[DeviceConfiguration](#page-35-0)** 

AWS Snowcone ジョブのデバイス設定を定義します。

Snow ファミリーデバイスの種類については、Snowcone ユーザーガイドの[Snow ファミリーのデ](https://docs.aws.amazon.com/snowball/latest/snowcone-guide/snow-device-types.html) [バイスと容量](https://docs.aws.amazon.com/snowball/latest/snowcone-guide/snow-device-types.html)またはSnowball Edge ユーザーガイド[のSnow ファミリーのデバイスと容量を](https://docs.aws.amazon.com/snowball/latest/developer-guide/snow-device-types.html)参照 してください。

型: [DeviceConfiguration](#page-193-0) オブジェクト

必須: いいえ

[ForwardingAddressId](#page-35-0)

このフィールドは、お住まいのリージョンではサポートされていません。

型: 文字列

長さの制限: 固定長は 40 です。

パターン: ADID[0-9a-f]{8}-[0-9a-f]{4}-[0-9a-f]{4}-[0-9a-f]{4}-[0-9a-f]{12}

必須: いいえ

#### **[ImpactLevel](#page-35-0)**

ジョブの作成時に提供される、デバイスで保存または処理されるデータの最も大きい影響レベ ル。

### 型: 文字列

有効な値: IL2 | IL4 | IL5 | IL6 | IL99

必須:いいえ

### <span id="page-39-0"></span>[JobType](#page-35-0)

作成するジョブのタイプを定義します。

型: 文字列

有効な値: IMPORT | EXPORT | LOCAL\_USE

必須:いいえ

### [KmsKeyARN](#page-35-0)

このジョブに関連付ける KmsKeyARN。KmsKeyARNは、[CreateKey](https://docs.aws.amazon.com/kms/latest/APIReference/API_CreateKey.html) AWS Key Management Service(KMS) API アクションによって作成されました。

型: 文字列

長さの制限:最大長は 255 です。

パターン: arn:aws.\*:kms:.\*:[0-9]{12}:key/.\*

必須: いいえ

**[LongTermPricingId](#page-35-0)** 

デバイスの長期価格タイプの ID。

型: 文字列

長さの制限: 固定長は 41 です。

パターン: LTPID[0-9a-f]{8}-[0-9a-f]{4}-[0-9a-f]{4}-[0-9a-f]{4}-[0-9a-f] {12}

必須: いいえ

### **[Notification](#page-35-0)**

このジョブに対する Amazon Simple Notification Service (Amazon SNS) 通知設定を定義します。

型: [Notification](#page-220-0) オブジェクト

必須: いいえ

[OnDeviceServiceConfiguration](#page-35-0)

転送したデータのエクスポート元またはインポート先となる Snow ファミリーデバイス上のサー ビス (複数可) を指定します。AWSSnow ファミリーは Amazon S3 と NFS (ネットワークファイ ルシステム) と AWS Storage Gateway サービスのテープゲートウェイタイプをサポートしていま す。

型: [OnDeviceServiceConfiguration](#page-222-1) オブジェクト

必須: いいえ

<span id="page-40-0"></span>**[PickupDetails](#page-35-0)** 

デバイスを受け取る人を識別する情報。

型: [PickupDetails](#page-224-4) オブジェクト

必須: いいえ

<span id="page-40-1"></span>[RemoteManagement](#page-35-0)

Snowcone デバイスを内部ネットワークの外部からリモートで安全に操作および管理できま す。INSTALLED\_AUTOSTART に設定した場合では、デバイスがお客様の場所に到着すると、リ モート管理が自動的に利用できるようになります。それ以外の場合は、Snowball Edge クライア ントを使用してデバイスを管理する必要があります。NOT\_INSTALLED に設定すると、デバイス のリモート管理はできなくなります。

型: 文字列

有効な値: INSTALLED\_ONLY | INSTALLED\_AUTOSTART | NOT\_INSTALLED

必須:いいえ

<span id="page-40-2"></span>**[Resources](#page-35-0)** 

このジョブに関連付けられた Amazon S3 バケットを定義します。

IMPORT ジョブでは、転送されたデータのインポート先となるバケットを指定します。

EXPORT ジョブでは、転送されたデータのエクスポート元となるバケットを指定します。また、 任意で KeyRange 値も指定できます。範囲をエクスポートする場合は、BeginMarker 値か

EndMarker 値を包括する値、または両方を指定して、範囲の長さを定義します。範囲はソート された UTF-8 バイナリです。

型: [JobResource](#page-211-3) オブジェクト

必須: いいえ

#### <span id="page-41-0"></span>[RoleARN](#page-35-0)

このジョブに関連付ける必要がある RoleARN。RoleArn は[、CreateRole](https://docs.aws.amazon.com/IAM/latest/APIReference/API_CreateRole.html) AWS Identity and Access Management(IAM) API アクションによって作成されました。

型: 文字列

長さの制限:最大長は 255 です。

パターン: arn:aws.\*:iam::[0-9]{12}:role/.\*

必須: いいえ

#### <span id="page-41-1"></span>**[ShippingOption](#page-35-0)**

このジョブの配送速度。この速度は、Snow デバイスをどれくらい早く入手できるかではなく、 転送中にSnowデバイスが目的地に移動する速さを表します。リージョンの配送速度は次のとおり です。

- オーストラリアでは、至急便を利用できます。通常、至急便で発送された Snow デバイスは約 1 日で配送されます。
- 欧州連合 (EU) では、至急便を利用できます。通常、至急便で発送された Snow デバイスは約 1 日で配送されます。また、EU のほとんどの国で通常便も利用できます。こちらは通常片道 1 週間以内です。
- インドでは、Snow デバイスが 1~7 日で配送されます。
- 米国では、翌日配送と 翌々日配送を利用できます。

型: 文字列

有効な値: SECOND\_DAY | NEXT\_DAY | EXPRESS | STANDARD

必須:いいえ

#### <span id="page-41-2"></span>**[SnowballCapacityPreference](#page-35-0)**

米国リージョンのいずれかでジョブを作成する場合は、このジョブに必要な Snow デバイスのサ イズを指定できます。他のすべての地域では、Snowball のストレージ容量は 80 TB です。

Snow ファミリーデバイスの種類については、Snowcone ユーザーガイドの[Snow ファミリーのデ](https://docs.aws.amazon.com/snowball/latest/snowcone-guide/snow-device-types.html) [バイスと容量](https://docs.aws.amazon.com/snowball/latest/snowcone-guide/snow-device-types.html)またはSnowball Edge ユーザーガイド[のSnow ファミリーのデバイスと容量を](https://docs.aws.amazon.com/snowball/latest/developer-guide/snow-device-types.html)参照 してください。

型: 文字列

有効な値: T50 | T80 | T100 | T42 | T98 | T8 | T14 | T32 | NoPreference | T240 | T13

必須:いいえ

<span id="page-42-0"></span>[SnowballType](#page-35-0)

このジョブに使用する Snow ファミリーデバイスのタイプ。

**a** Note

クラスタージョブの場合、AWS Snow Familyは現在、EDGE デバイスタイプのみをサポー トしています。

このジョブに使用する AWS Snowデバイスのタイプ。現在、クラスタージョブでサポートされて いるデバイスタイプは EDGE のみです。

詳細については、Snowball Edge デベロッパーガイドの[「Snowball Edge デバイスオプション」](https://docs.aws.amazon.com/snowball/latest/developer-guide/device-differences.html) を参照してください。

Snow ファミリーデバイスの種類については、Snowcone ユーザーガイドの[Snow ファミリーのデ](https://docs.aws.amazon.com/snowball/latest/snowcone-guide/snow-device-types.html) [バイスと容量](https://docs.aws.amazon.com/snowball/latest/snowcone-guide/snow-device-types.html)またはSnowball Edge ユーザーガイド[のSnow ファミリーのデバイスと容量を](https://docs.aws.amazon.com/snowball/latest/developer-guide/snow-device-types.html)参照 してください。

型: 文字列

有効な値: STANDARD | EDGE | EDGE\_C | EDGE\_CG | EDGE\_S | SNC1\_HDD | SNC1\_SSD | V3\_5C | V3\_5S | RACK\_5U\_C

必須:いいえ

<span id="page-42-1"></span>**[TaxDocuments](#page-35-0)** 

お客様の AWS リージョン で必要な税務書類。

型: [TaxDocuments](#page-239-1) オブジェクト

必須: いいえ

## <span id="page-43-1"></span>レスポンスの構文

{ "[JobId"](#page-43-0): "*string*" }

レスポンス要素

アクションが成功すると、サービスは HTTP 200 レスポンスを返します。

サービスから以下のデータが JSON 形式で返されます。

### <span id="page-43-0"></span>[JobId](#page-43-1)

ジョブに対して自動生成された ID。たとえば、JID123e4567-e89b-12d3 a456-426655440000。

型: 文字列

長さの制限: 固定長は 39 です。

パターン: (M|J)ID[0-9a-f]{8}-[0-9a-f]{4}-[0-9a-f]{4}-[0-9a-f]{4}-[0-9a-f] {12}

## エラー

すべてのアクションに共通のエラーについては、「[共通エラー](#page-272-0)」を参照してください。

ClusterLimitExceededException

ジョブ作成に失敗しました。現在、クラスターは 5 つのノードをサポートしています。クラス ターのノードが 5 つ未満で、このクラスター用に作成するノードの数がそれより多い場合は、ク ラスターのノードがちょうど 5 つになるまでジョブを作成し直してください。

HTTP ステータスコード:400

Ec2RequestFailedException

ユーザーには、試行されたアクションを実行するために必要な Amazon EC2 アクセス許可があり ません。

HTTP ステータスコード:400

InvalidInputCombinationException

ジョブまたはクラスターの作成に失敗しました。1 つ以上の入力が無効で

す。[CreateCluster:SnowballType](#page-29-0) 値が[CreateJob:JobTypeを](#page-39-0)サポートしていることを確認し、再 度お試しください。

HTTP ステータスコード:400

InvalidResourceException

指定されたリソースが見つかりません。前回のリクエストで入力した情報をチェックし、もう一 度お試しください。

HTTP ステータスコード:400

KMSRequestFailedException

提供された AWS Key Management Service キーには、指定された [CreateJob](#page-33-0) または [UpdateJob](#page-113-0) アクションの実行許可がありません。

HTTP ステータスコード:400

以下の資料も参照してください。

- 「[AWS コマンドラインインターフェイス」](https://docs.aws.amazon.com/goto/aws-cli/snowball-2016-06-30/CreateJob)
- **F[AWS SDK for .NET](https://docs.aws.amazon.com/goto/DotNetSDKV3/snowball-2016-06-30/CreateJob)」**
- **F[AWS SDK for C++」](https://docs.aws.amazon.com/goto/SdkForCpp/snowball-2016-06-30/CreateJob)**
- **F[AWS SDK for Go」](https://docs.aws.amazon.com/goto/SdkForGoV1/snowball-2016-06-30/CreateJob)**
- I [AWS SDK for Java V2](https://docs.aws.amazon.com/goto/SdkForJavaV2/snowball-2016-06-30/CreateJob)」
- [AWS SDK for JavaScript V3](https://docs.aws.amazon.com/goto/SdkForJavaScriptV3/snowball-2016-06-30/CreateJob)
- **F[AWS SDK for PHP V3」](https://docs.aws.amazon.com/goto/SdkForPHPV3/snowball-2016-06-30/CreateJob)**
- **F[AWS SDK for Python](https://docs.aws.amazon.com/goto/boto3/snowball-2016-06-30/CreateJob)」**
- [AWS SDK for Ruby V3](https://docs.aws.amazon.com/goto/SdkForRubyV3/snowball-2016-06-30/CreateJob)

# CreateLongTermPricing

サービス: AWS Snowball

デバイスの長期使用オプションを使用してジョブを作成します。長期使用は、デバイスの 1 年また は 3 年間の長期料金タイプです。事前に請求され、AWS が長期料金設定の割引を提供します。

<span id="page-45-3"></span>リクエストの構文

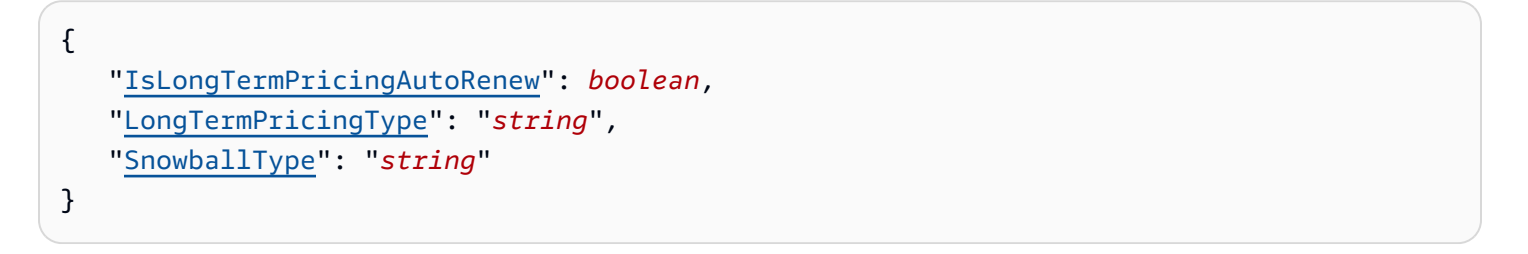

リクエストパラメータ

すべてのアクションに共通のパラメータの詳細については、「[共通パラメータ](#page-269-0)」を参照してくださ い。

リクエストは以下の JSON 形式のデータを受け入れます。

<span id="page-45-0"></span>[IsLongTermPricingAutoRenew](#page-45-3)

デバイスの現在の長期料金タイプを更新するかどうかを指定します。

型: ブール

必須: いいえ

<span id="page-45-1"></span>[LongTermPricingType](#page-45-3)

デバイスに必要な長期料金オプションのタイプ。1 年または 3 年間の長期料金設定。

型: 文字列

有効な値: OneYear | ThreeYear | OneMonth

必須: はい

<span id="page-45-2"></span>[SnowballType](#page-45-3)

長期料金設定ジョブで使用する Snow ファミリーデバイスのタイプ。

### 型: 文字列

有効な値: STANDARD | EDGE | EDGE\_C | EDGE\_CG | EDGE\_S | SNC1\_HDD | SNC1\_SSD | V3\_5C | V3\_5S | RACK\_5U\_C

必須: はい

<span id="page-46-1"></span>レスポンスの構文

{ "[LongTermPricingId"](#page-46-0): "*string*" }

レスポンス要素

アクションが成功すると、サービスは HTTP 200 レスポンスを返します。

サービスから以下のデータが JSON 形式で返されます。

<span id="page-46-0"></span>[LongTermPricingId](#page-46-1)

デバイスの長期料金タイプの ID。

型: 文字列

長さの制限: 固定長は 41 です。

パターン: LTPID[0-9a-f]{8}-[0-9a-f]{4}-[0-9a-f]{4}-[0-9a-f]{4}-[0-9a-f] {12}

### エラー

すべてのアクションに共通のエラーについては、「[共通エラー](#page-272-0)」を参照してください。

InvalidResourceException

指定されたリソースが見つかりません。前回のリクエストで入力した情報をチェックし、もう一 度お試しください。

HTTP ステータスコード:400

以下の資料も参照してください。

- 「[AWS コマンドラインインターフェイス」](https://docs.aws.amazon.com/goto/aws-cli/snowball-2016-06-30/CreateLongTermPricing)
- 「[AWS SDK for .NET](https://docs.aws.amazon.com/goto/DotNetSDKV3/snowball-2016-06-30/CreateLongTermPricing)」
- **F[AWS SDK for C++」](https://docs.aws.amazon.com/goto/SdkForCpp/snowball-2016-06-30/CreateLongTermPricing)**
- **F[AWS SDK for Go」](https://docs.aws.amazon.com/goto/SdkForGoV1/snowball-2016-06-30/CreateLongTermPricing)**
- 「[AWS SDK for Java V2](https://docs.aws.amazon.com/goto/SdkForJavaV2/snowball-2016-06-30/CreateLongTermPricing)」
- [AWS SDK for JavaScript V3](https://docs.aws.amazon.com/goto/SdkForJavaScriptV3/snowball-2016-06-30/CreateLongTermPricing)
- **F[AWS SDK for PHP V3」](https://docs.aws.amazon.com/goto/SdkForPHPV3/snowball-2016-06-30/CreateLongTermPricing)**
- **F[AWS SDK for Python](https://docs.aws.amazon.com/goto/boto3/snowball-2016-06-30/CreateLongTermPricing)」**
- [AWS SDK for Ruby V3](https://docs.aws.amazon.com/goto/SdkForRubyV3/snowball-2016-06-30/CreateLongTermPricing)

# CreateReturnShippingLabel

サービス: AWS Snowball

Snow デバイスを AWS に返すために使用する配送ラベルを作成します。

### <span id="page-48-2"></span>リクエストの構文

{ "[JobId"](#page-48-0): "*string*", "[ShippingOption"](#page-48-1): "*string*" }

### リクエストパラメータ

すべてのアクションに共通のパラメータの詳細については、「[共通パラメータ](#page-269-0)」を参照してくださ い。

リクエストは以下の JSON 形式のデータを受け入れます。

<span id="page-48-0"></span>[JobId](#page-48-2)

返品配送ラベルを作成するジョブのID。たとえば、JID123e4567-e89b-12d3 a456-426655440000。

型: 文字列

長さの制限: 固定長は 39 です。

パターン: (M|J)ID[0-9a-f]{8}-[0-9a-f]{4}-[0-9a-f]{4}-[0-9a-f]{4}-[0-9a-f] {12}

必須: はい

### <span id="page-48-1"></span>**[ShippingOption](#page-48-2)**

特定のジョブの配送速度。この速度は、デバイスがどれくらい早く AWS に戻されるかを決定す るものではありません。この速度は、転送中の目的地への移動速度を表します。リージョンの配 送速度は次のとおりです。

### 型: 文字列

有効な値: SECOND\_DAY | NEXT\_DAY | EXPRESS | STANDARD

### 必須:いいえ

### <span id="page-49-1"></span>レスポンスの構文

```
{ 
    "Status": "string"
}
```
## レスポンス要素

アクションが成功すると、サービスは HTTP 200 レスポンスを返します。

サービスから以下のデータが JSON 形式で返されます。

### <span id="page-49-0"></span>**[Status](#page-49-1)**

AWS に返される Snow デバイスのタスクに関するステータス情報。

型: 文字列

有効な値: InProgress | TimedOut | Succeeded | Failed

### エラー

すべてのアクションに共通のエラーについては、「[共通エラー](#page-272-0)」を参照してください。

**ConflictException** 

この例外は、他のリクエストが完了しない場合に CreateReturnShippingLabel を複数回呼 び出したときに発生します。

HTTP ステータスコード:400

InvalidInputCombinationException

ジョブまたはクラスターの作成に失敗しました。1 つ以上の入力が無効で す。[CreateCluster:SnowballType](#page-29-0) 値が[CreateJob:JobTypeを](#page-39-0)サポートしていることを確認し、再 度お試しください。

HTTP ステータスコード:400

InvalidJobStateException

ジョブの現在の状態ではそのアクションの実行が許可されていないため、アクションを実行でき ません。

HTTP ステータスコード:400

InvalidResourceException

指定されたリソースが見つかりません。前回のリクエストで入力した情報をチェックし、もう一 度お試しください。

HTTP ステータスコード:400

ReturnShippingLabelAlreadyExistsException

CreateReturnShippingLabel を呼び出し、有効な返送用ラベルが既に存在している場合、こ の例外が発生します。この場合は、DescribeReturnShippingLabel を使用して、その URL を取得します。

HTTP ステータスコード:400

以下の資料も参照してください。

- 「[AWS コマンドラインインターフェイス」](https://docs.aws.amazon.com/goto/aws-cli/snowball-2016-06-30/CreateReturnShippingLabel)
- **F[AWS SDK for .NET](https://docs.aws.amazon.com/goto/DotNetSDKV3/snowball-2016-06-30/CreateReturnShippingLabel)」**
- **F[AWS SDK for C++」](https://docs.aws.amazon.com/goto/SdkForCpp/snowball-2016-06-30/CreateReturnShippingLabel)**
- **F[AWS SDK for Go」](https://docs.aws.amazon.com/goto/SdkForGoV1/snowball-2016-06-30/CreateReturnShippingLabel)**
- **F[AWS SDK for Java V2](https://docs.aws.amazon.com/goto/SdkForJavaV2/snowball-2016-06-30/CreateReturnShippingLabel)」**
- [AWS SDK for JavaScript V3](https://docs.aws.amazon.com/goto/SdkForJavaScriptV3/snowball-2016-06-30/CreateReturnShippingLabel)
- **F[AWS SDK for PHP V3」](https://docs.aws.amazon.com/goto/SdkForPHPV3/snowball-2016-06-30/CreateReturnShippingLabel)**
- **F[AWS SDK for Python](https://docs.aws.amazon.com/goto/boto3/snowball-2016-06-30/CreateReturnShippingLabel)」**
- [AWS SDK for Ruby V3](https://docs.aws.amazon.com/goto/SdkForRubyV3/snowball-2016-06-30/CreateReturnShippingLabel)

# DescribeAddress

サービス: AWS Snowball

AddressId を取得し、そのアドレスに関する具体的な詳細を Address オブジェクトの形式で返し ます。

<span id="page-51-1"></span>リクエストの構文

```
{ 
    "AddressId": "string"
}
```
リクエストパラメータ

すべてのアクションに共通のパラメータの詳細については、「[共通パラメータ](#page-269-0)」を参照してくださ い。

リクエストは以下の JSON 形式のデータを受け入れます。

<span id="page-51-0"></span>[AddressId](#page-51-1)

特定の住所に対して自動生成された ID です。

型: 文字列

長さの制限: 固定長は 40 です。

パターン: ADID[0-9a-f]{8}-[0-9a-f]{4}-[0-9a-f]{4}-[0-9a-f]{4}-[0-9a-f]{12}

必須:はい

## <span id="page-51-2"></span>レスポンスの構文

```
{ 
    "Address": { 
       "AddressId": "string", 
        "City": "string", 
        "Company": "string", 
        "Country": "string", 
        "IsRestricted": boolean, 
        "Landmark": "string",
```
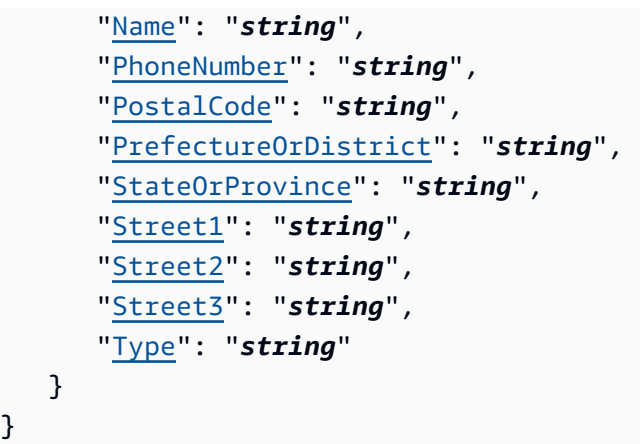

## レスポンス要素

アクションが成功すると、サービスは HTTP 200 レスポンスを返します。

サービスから以下のデータが JSON 形式で返されます。

### <span id="page-52-0"></span>[Address](#page-51-2)

}

特定のジョブに関連付けられた Snow デバイスを出荷する住所。

型: [Address](#page-176-3) オブジェクト

# エラー

すべてのアクションに共通のエラーについては、「[共通エラー](#page-272-0)」を参照してください。

InvalidResourceException

指定されたリソースが見つかりません。前回のリクエストで入力した情報をチェックし、もう一 度お試しください。

HTTP ステータスコード:400

以下の資料も参照してください。

言語固有の AWS SDK のいずれかでこの API を使用する方法の詳細については、以下を参照してく ださい。

• 「[AWS コマンドラインインターフェイス」](https://docs.aws.amazon.com/goto/aws-cli/snowball-2016-06-30/DescribeAddress)

- **F[AWS SDK for .NET](https://docs.aws.amazon.com/goto/DotNetSDKV3/snowball-2016-06-30/DescribeAddress)」**
- **F[AWS SDK for C++」](https://docs.aws.amazon.com/goto/SdkForCpp/snowball-2016-06-30/DescribeAddress)**
- **F[AWS SDK for Go」](https://docs.aws.amazon.com/goto/SdkForGoV1/snowball-2016-06-30/DescribeAddress)**
- 「[AWS SDK for Java V2](https://docs.aws.amazon.com/goto/SdkForJavaV2/snowball-2016-06-30/DescribeAddress)」
- [AWS SDK for JavaScript V3](https://docs.aws.amazon.com/goto/SdkForJavaScriptV3/snowball-2016-06-30/DescribeAddress)
- 「[AWS SDK for PHP V3」](https://docs.aws.amazon.com/goto/SdkForPHPV3/snowball-2016-06-30/DescribeAddress)
- 「[AWS SDK for Python](https://docs.aws.amazon.com/goto/boto3/snowball-2016-06-30/DescribeAddress)」
- [AWS SDK for Ruby V3](https://docs.aws.amazon.com/goto/SdkForRubyV3/snowball-2016-06-30/DescribeAddress)

### DescribeAddresses

サービス: AWS Snowball

指定された数の ADDRESS オブジェクトを返します。米国リージョンのいずれかでこの API を呼び出 すと、すべての米国リージョンのこのアカウントに関連付けられているすべての住所のリストから住 所が返されます。

<span id="page-54-2"></span>リクエストの構文

```
{ 
    "MaxResults": number, 
    "NextToken": "string"
}
```
リクエストパラメータ

すべてのアクションに共通のパラメータの詳細については、「[共通パラメータ](#page-269-0)」を参照してくださ い。

リクエストは以下の JSON 形式のデータを受け入れます。

<span id="page-54-0"></span>**[MaxResults](#page-54-2)** 

返される ADDRESS オブジェクトの数。

型: 整数

有効な範囲: 最小値 は 0 です。最大値は 100 です。

必須: いいえ

### <span id="page-54-1"></span>**[NextToken](#page-54-2)**

HTTP リクエストはステートレスです。ADDRESS オブジェクトのリストで「次」になるオブジェ クトを特定するには、返された住所のリストの開始点としてNextToken に値を指定するオプ ションがあります。

型: 文字列

長さの制限: 最小長は 1 です。最大長は 1,024 です。

パターン: .\*

必須: いいえ

# <span id="page-55-2"></span>レスポンスの構文

```
{ 
    "Addresses": [ 
       { 
           "AddressId": "string", 
           "City": "string", 
           "Company": "string", 
           "Country": "string", 
           "IsRestricted": boolean, 
           "Landmark": "string", 
           "Name": "string", 
           "PhoneNumber": "string", 
           "PostalCode": "string", 
           "PrefectureOrDistrict": "string", 
           "StateOrProvince": "string", 
           "Street1": "string", 
           "Street2": "string", 
           "Street3": "string", 
           "Type": "string" 
       } 
    ], 
    "NextToken": "string"
}
```
## レスポンス要素

アクションが成功すると、サービスは HTTP 200 レスポンスを返します。

サービスから以下のデータが JSON 形式で返されます。

<span id="page-55-0"></span>[Addresses](#page-55-2)

このアカウント用に作成された Snow デバイスの配送先住所。

型: [Address](#page-176-3) オブジェクトの配列

### <span id="page-55-1"></span>**[NextToken](#page-55-2)**

HTTP リクエストはステートレスです。自動生成されたNextToken 値を次の DescribeAddresses の呼び出しに使用する場合、返される住所のリストは、配列内のこの時点 から開始されます。

### 型: 文字列

長さの制限: 最小長は 1 です。最大長は 1,024 です。

パターン: .\*

エラー

すべてのアクションに共通のエラーについては、「[共通エラー](#page-272-0)」を参照してください。

InvalidNextTokenException

NextToken 文字列が予期せず変更され、操作が停止しました。NextToken 文字列を変更せずに 操作を実行し、再度お試しください。

HTTP ステータスコード:400

InvalidResourceException

指定されたリソースが見つかりません。前回のリクエストで入力した情報をチェックし、もう一 度お試しください。

HTTP ステータスコード:400

以下の資料も参照してください。

- 「[AWS コマンドラインインターフェイス」](https://docs.aws.amazon.com/goto/aws-cli/snowball-2016-06-30/DescribeAddresses)
- **F[AWS SDK for .NET](https://docs.aws.amazon.com/goto/DotNetSDKV3/snowball-2016-06-30/DescribeAddresses)」**
- **F[AWS SDK for C++」](https://docs.aws.amazon.com/goto/SdkForCpp/snowball-2016-06-30/DescribeAddresses)**
- **F[AWS SDK for Go」](https://docs.aws.amazon.com/goto/SdkForGoV1/snowball-2016-06-30/DescribeAddresses)**
- **F[AWS SDK for Java V2](https://docs.aws.amazon.com/goto/SdkForJavaV2/snowball-2016-06-30/DescribeAddresses)」**
- [AWS SDK for JavaScript V3](https://docs.aws.amazon.com/goto/SdkForJavaScriptV3/snowball-2016-06-30/DescribeAddresses)
- **F[AWS SDK for PHP V3」](https://docs.aws.amazon.com/goto/SdkForPHPV3/snowball-2016-06-30/DescribeAddresses)**
- **[AWS SDK for Python](https://docs.aws.amazon.com/goto/boto3/snowball-2016-06-30/DescribeAddresses)」**
- [AWS SDK for Ruby V3](https://docs.aws.amazon.com/goto/SdkForRubyV3/snowball-2016-06-30/DescribeAddresses)

# **DescribeCluster**

サービス: AWS Snowball

特定のクラスターについて、配送情報、クラスターステータス、他の重要メタデータといった情報を 返します。

<span id="page-57-1"></span>リクエストの構文

```
{ 
    "ClusterId": "string"
}
```
リクエストパラメータ

すべてのアクションに共通のパラメータの詳細については、「[共通パラメータ](#page-269-0)」を参照してくださ い。

リクエストは以下の JSON 形式のデータを受け入れます。

### <span id="page-57-0"></span>**[ClusterId](#page-57-1)**

クラスター用に自動生成された ID です。

型: 文字列

長さの制限: 固定長は 39 です。

パターン: CID[0-9a-f]{8}-[0-9a-f]{4}-[0-9a-f]{4}-[0-9a-f]{4}-[0-9a-f]{12} 必須:はい

<span id="page-57-2"></span>レスポンスの構文

```
{ 
    "ClusterMetadata": { 
       "AddressId": "string", 
       "ClusterId": "string", 
       "ClusterState": "string", 
       "CreationDate": number, 
       "Description": "string", 
        "ForwardingAddressId": "string", 
       "JobType": "string",
```

```
 "KmsKeyARN": "string", 
       "Notification": { 
          "DevicePickupSnsTopicARN": "string", 
          "JobStatesToNotify": [ "string" ], 
          "NotifyAll": boolean, 
          "SnsTopicARN": "string" 
       }, 
       "OnDeviceServiceConfiguration": { 
          "EKSOnDeviceService": { 
             "EKSAnywhereVersion": "string", 
             "KubernetesVersion": "string" 
          }, 
          "NFSOnDeviceService": { 
             "StorageLimit": number, 
             "StorageUnit": "string" 
          }, 
          "S3OnDeviceService": { 
             "FaultTolerance": number, 
             "ServiceSize": number, 
             "StorageLimit": number, 
             "StorageUnit": "string" 
          }, 
          "TGWOnDeviceService": { 
             "StorageLimit": number, 
             "StorageUnit": "string" 
          } 
       }, 
       "Resources": { 
          "Ec2AmiResources": [ 
             { 
                "AmiId": "string", 
                "SnowballAmiId": "string" 
 } 
          ], 
          "LambdaResources": [ 
\{\hspace{.1cm} \} "EventTriggers": [ 
\{ "EventResourceARN": "string" 
 } 
                ], 
                "LambdaArn": "string" 
 } 
          ],
```

```
 "S3Resources": [ 
\{\hspace{.1cm} \} "BucketArn": "string", 
                "KeyRange": { 
                  "BeginMarker": "string", 
                  "EndMarker": "string" 
               }, 
               "TargetOnDeviceServices": [ 
\{ "ServiceName": "string", 
                     "TransferOption": "string" 
 } 
 ] 
 } 
         ] 
      }, 
      "RoleARN": "string", 
       "ShippingOption": "string", 
       "SnowballType": "string", 
       "TaxDocuments": { 
         "IND": { 
            "GSTIN": "string" 
 } 
      } 
    }
}
```
レスポンス要素

アクションが成功すると、サービスは HTTP 200 レスポンスを返します。

サービスから以下のデータが JSON 形式で返されます。

<span id="page-59-0"></span>[ClusterMetadata](#page-57-2)

特定のクラスターについての、配送情報、クラスターステータス、および他の重要メタデータと いった情報。

型: [ClusterMetadata](#page-183-4) オブジェクト

### エラー

すべてのアクションに共通のエラーについては、「[共通エラー](#page-272-0)」を参照してください。

InvalidResourceException

指定されたリソースが見つかりません。前回のリクエストで入力した情報をチェックし、もう一 度お試しください。

HTTP ステータスコード:400

以下の資料も参照してください。

- 「[AWS コマンドラインインターフェイス」](https://docs.aws.amazon.com/goto/aws-cli/snowball-2016-06-30/DescribeCluster)
- 「[AWS SDK for .NET](https://docs.aws.amazon.com/goto/DotNetSDKV3/snowball-2016-06-30/DescribeCluster)」
- **F[AWS SDK for C++」](https://docs.aws.amazon.com/goto/SdkForCpp/snowball-2016-06-30/DescribeCluster)**
- **F[AWS SDK for Go」](https://docs.aws.amazon.com/goto/SdkForGoV1/snowball-2016-06-30/DescribeCluster)**
- **F[AWS SDK for Java V2](https://docs.aws.amazon.com/goto/SdkForJavaV2/snowball-2016-06-30/DescribeCluster)」**
- [AWS SDK for JavaScript V3](https://docs.aws.amazon.com/goto/SdkForJavaScriptV3/snowball-2016-06-30/DescribeCluster)
- **F[AWS SDK for PHP V3」](https://docs.aws.amazon.com/goto/SdkForPHPV3/snowball-2016-06-30/DescribeCluster)**
- **F[AWS SDK for Python](https://docs.aws.amazon.com/goto/boto3/snowball-2016-06-30/DescribeCluster)」**
- [AWS SDK for Ruby V3](https://docs.aws.amazon.com/goto/SdkForRubyV3/snowball-2016-06-30/DescribeCluster)

# DescribeJob

サービス: AWS Snowball

特定のジョブについて、配送情報、ジョブステータス、他の重要メタデータといった情報を返しま す。

<span id="page-61-1"></span>リクエストの構文

```
{ 
    "JobId": "string"
}
```
リクエストパラメータ

すべてのアクションに共通のパラメータの詳細については、「[共通パラメータ](#page-269-0)」を参照してくださ い。

リクエストは以下の JSON 形式のデータを受け入れます。

<span id="page-61-0"></span>[JobId](#page-61-1)

ジョブに対して自動生成された ID。たとえば、JID123e4567-e89b-12d3 a456-426655440000。

型: 文字列

長さの制限: 固定長は 39 です。

パターン: (M|J)ID[0-9a-f]{8}-[0-9a-f]{4}-[0-9a-f]{4}-[0-9a-f]{4}-[0-9a-f] {12}

必須:はい

<span id="page-61-2"></span>レスポンスの構文

```
{ 
    "JobMetadata": { 
       "AddressId": "string", 
       "ClusterId": "string", 
       "CreationDate": number, 
        "DataTransferProgress": { 
           "BytesTransferred": number,
```

```
 "ObjectsTransferred": number, 
          "TotalBytes": number, 
          "TotalObjects": number
       }, 
       "Description": "string", 
       "DeviceConfiguration": { 
          "SnowconeDeviceConfiguration": { 
              "WirelessConnection": { 
                 "IsWifiEnabled": boolean
 } 
          } 
       }, 
       "ForwardingAddressId": "string", 
       "ImpactLevel": "string", 
       "JobId": "string", 
       "JobLogInfo": { 
          "JobCompletionReportURI": "string", 
          "JobFailureLogURI": "string", 
          "JobSuccessLogURI": "string" 
       }, 
       "JobState": "string", 
       "JobType": "string", 
       "KmsKeyARN": "string", 
       "LongTermPricingId": "string", 
       "Notification": { 
          "DevicePickupSnsTopicARN": "string", 
          "JobStatesToNotify": [ "string" ], 
          "NotifyAll": boolean, 
          "SnsTopicARN": "string" 
       }, 
       "OnDeviceServiceConfiguration": { 
          "EKSOnDeviceService": { 
              "EKSAnywhereVersion": "string", 
              "KubernetesVersion": "string" 
          }, 
          "NFSOnDeviceService": { 
              "StorageLimit": number, 
              "StorageUnit": "string" 
          }, 
          "S3OnDeviceService": { 
              "FaultTolerance": number, 
              "ServiceSize": number, 
              "StorageLimit": number, 
              "StorageUnit": "string"
```

```
 }, 
          "TGWOnDeviceService": { 
             "StorageLimit": number, 
             "StorageUnit": "string" 
          } 
       }, 
       "PickupDetails": { 
          "DevicePickupId": "string", 
          "Email": "string", 
          "IdentificationExpirationDate": number, 
          "IdentificationIssuingOrg": "string", 
          "IdentificationNumber": "string", 
          "Name": "string", 
          "PhoneNumber": "string" 
       }, 
       "RemoteManagement": "string", 
       "Resources": { 
          "Ec2AmiResources": [ 
\{\hspace{.1cm} \} "AmiId": "string", 
                "SnowballAmiId": "string" 
             } 
          ], 
          "LambdaResources": [ 
\{\hspace{.1cm} \} "EventTriggers": [ 
\{ "EventResourceARN": "string" 
 } 
                ], 
                "LambdaArn": "string" 
 } 
          ], 
          "S3Resources": [ 
\{\hspace{.1cm} \} "BucketArn": "string", 
                "KeyRange": { 
                   "BeginMarker": "string", 
                   "EndMarker": "string" 
                }, 
                "TargetOnDeviceServices": [ 
\{ "ServiceName": "string", 
                       "TransferOption": "string"
```

```
 } 
 ] 
             } 
 ] 
       }, 
       "RoleARN": "string", 
       "ShippingDetails": { 
          "InboundShipment": { 
             "Status": "string", 
             "TrackingNumber": "string" 
          }, 
          "OutboundShipment": { 
             "Status": "string", 
             "TrackingNumber": "string" 
          }, 
          "ShippingOption": "string" 
       }, 
       "SnowballCapacityPreference": "string", 
       "SnowballId": "string", 
       "SnowballType": "string", 
       "TaxDocuments": { 
          "IND": { 
             "GSTIN": "string" 
          } 
       } 
   }, 
    "SubJobMetadata": [ 
       { 
          "AddressId": "string", 
          "ClusterId": "string", 
          "CreationDate": number, 
          "DataTransferProgress": { 
             "BytesTransferred": number, 
             "ObjectsTransferred": number, 
             "TotalBytes": number, 
             "TotalObjects": number
          }, 
          "Description": "string", 
          "DeviceConfiguration": { 
             "SnowconeDeviceConfiguration": { 
                 "WirelessConnection": { 
                    "IsWifiEnabled": boolean
 } 
             }
```

```
 }, 
 "ForwardingAddressId": "string", 
 "ImpactLevel": "string", 
 "JobId": "string", 
 "JobLogInfo": { 
    "JobCompletionReportURI": "string", 
    "JobFailureLogURI": "string", 
    "JobSuccessLogURI": "string" 
 }, 
 "JobState": "string", 
 "JobType": "string", 
 "KmsKeyARN": "string", 
 "LongTermPricingId": "string", 
 "Notification": { 
    "DevicePickupSnsTopicARN": "string", 
    "JobStatesToNotify": [ "string" ], 
    "NotifyAll": boolean, 
    "SnsTopicARN": "string" 
 }, 
 "OnDeviceServiceConfiguration": { 
    "EKSOnDeviceService": { 
       "EKSAnywhereVersion": "string", 
       "KubernetesVersion": "string" 
    }, 
    "NFSOnDeviceService": { 
       "StorageLimit": number, 
       "StorageUnit": "string" 
    }, 
    "S3OnDeviceService": { 
       "FaultTolerance": number, 
       "ServiceSize": number, 
       "StorageLimit": number, 
       "StorageUnit": "string" 
    }, 
    "TGWOnDeviceService": { 
       "StorageLimit": number, 
       "StorageUnit": "string" 
    } 
 }, 
 "PickupDetails": { 
    "DevicePickupId": "string", 
    "Email": "string", 
    "IdentificationExpirationDate": number, 
    "IdentificationIssuingOrg": "string",
```

```
 "IdentificationNumber": "string", 
            "Name": "string", 
            "PhoneNumber": "string" 
         }, 
         "RemoteManagement": "string", 
         "Resources": { 
            "Ec2AmiResources": [ 
\overline{a} "AmiId": "string", 
                 "SnowballAmiId": "string" 
 } 
           ], 
            "LambdaResources": [ 
\overline{a} "EventTriggers": [ 
\{ \} "EventResourceARN": "string" 
 } 
                 ], 
                 "LambdaArn": "string" 
 } 
           ], 
            "S3Resources": [ 
\overline{a} "BucketArn": "string", 
                 "KeyRange": { 
                    "BeginMarker": "string", 
                    "EndMarker": "string" 
                 }, 
                 "TargetOnDeviceServices": [ 
\{ \} "ServiceName": "string", 
                       "TransferOption": "string" 
 } 
 ] 
 } 
           ] 
         }, 
         "RoleARN": "string", 
         "ShippingDetails": { 
            "InboundShipment": { 
              "Status": "string", 
              "TrackingNumber": "string" 
           },
```

```
 "OutboundShipment": { 
                  "Status": "string", 
                  "TrackingNumber": "string" 
              }, 
               "ShippingOption": "string" 
           }, 
           "SnowballCapacityPreference": "string", 
           "SnowballId": "string", 
           "SnowballType": "string", 
           "TaxDocuments": { 
               "IND": { 
                  "GSTIN": "string" 
 } 
           } 
        } 
   \mathbf{I}}
```
### レスポンス要素

アクションが成功すると、サービスは HTTP 200 レスポンスを返します。

サービスから以下のデータが JSON 形式で返されます。

<span id="page-67-0"></span>**[JobMetadata](#page-61-2)** 

特定のジョブについての、配送情報、ジョブステータス、他の重要メタデータといった情報。

型: [JobMetadata](#page-204-4) オブジェクト

<span id="page-67-1"></span>**[SubJobMetadata](#page-61-2)** 

特定のジョブパート(エクスポートジョブの場合)についての、配送情報、ジョブステータス、 他の重要メタデータといった情報。

型: [JobMetadata](#page-204-4) オブジェクトの配列

エラー

すべてのアクションに共通のエラーについては、「[共通エラー](#page-272-0)」を参照してください。

InvalidResourceException

指定されたリソースが見つかりません。前回のリクエストで入力した情報をチェックし、もう一 度お試しください。

HTTP ステータスコード:400

以下の資料も参照してください。

- 「[AWS コマンドラインインターフェイス」](https://docs.aws.amazon.com/goto/aws-cli/snowball-2016-06-30/DescribeJob)
- 「[AWS SDK for .NET](https://docs.aws.amazon.com/goto/DotNetSDKV3/snowball-2016-06-30/DescribeJob)」
- **F[AWS SDK for C++」](https://docs.aws.amazon.com/goto/SdkForCpp/snowball-2016-06-30/DescribeJob)**
- **F[AWS SDK for Go」](https://docs.aws.amazon.com/goto/SdkForGoV1/snowball-2016-06-30/DescribeJob)**
- **F[AWS SDK for Java V2](https://docs.aws.amazon.com/goto/SdkForJavaV2/snowball-2016-06-30/DescribeJob)」**
- [AWS SDK for JavaScript V3](https://docs.aws.amazon.com/goto/SdkForJavaScriptV3/snowball-2016-06-30/DescribeJob)
- **F[AWS SDK for PHP V3」](https://docs.aws.amazon.com/goto/SdkForPHPV3/snowball-2016-06-30/DescribeJob)**
- **F[AWS SDK for Python](https://docs.aws.amazon.com/goto/boto3/snowball-2016-06-30/DescribeJob)」**
- [AWS SDK for Ruby V3](https://docs.aws.amazon.com/goto/SdkForRubyV3/snowball-2016-06-30/DescribeJob)

# DescribeReturnShippingLabel

サービス: AWS Snowball

AWS に返される Snow デバイスの配送ラベルに関する情報。

<span id="page-69-1"></span>リクエストの構文

```
{ 
    "JobId": "string"
}
```
# リクエストパラメータ

すべてのアクションに共通のパラメータの詳細については、「[共通パラメータ](#page-269-0)」を参照してくださ い。

リクエストは以下の JSON 形式のデータを受け入れます。

<span id="page-69-0"></span>[JobId](#page-69-1)

ジョブに対して自動生成された ID。たとえば、JID123e4567-e89b-12d3 a456-426655440000。

型: 文字列

長さの制限: 固定長は 39 です。

パターン: (M|J)ID[0-9a-f]{8}-[0-9a-f]{4}-[0-9a-f]{4}-[0-9a-f]{4}-[0-9a-f] {12}

必須:はい

# <span id="page-69-2"></span>レスポンスの構文

```
{ 
    "ExpirationDate": number, 
    "ReturnShippingLabelURI": "string", 
    "Status": "string"
}
```
## レスポンス要素

アクションが成功すると、サービスは HTTP 200 レスポンスを返します。

サービスから以下のデータが JSON 形式で返されます。

#### <span id="page-70-0"></span>**[ExpirationDate](#page-69-2)**

現在の返品配送ラベルの有効期限。

型: Timestamp

<span id="page-70-1"></span>[ReturnShippingLabelURI](#page-69-2)

返品配送ラベルのダウンロードに使用される署名付き Amazon S3 URI。

型: 文字列

長さの制限: 最小長は 1 です。最大長は 1,024 です。

パターン: .\*

#### <span id="page-70-2"></span>**[Status](#page-69-2)**

AWS に返される Snow デバイスのタスクに関するステータス情報。

型: 文字列

有効な値: InProgress | TimedOut | Succeeded | Failed

## エラー

すべてのアクションに共通のエラーについては、「[共通エラー](#page-272-0)」を参照してください。

**ConflictException** 

この例外は、他のリクエストが完了しない場合に CreateReturnShippingLabel を複数回呼 び出したときに発生します。

HTTP ステータスコード:400

InvalidJobStateException

ジョブの現在の状態ではそのアクションの実行が許可されていないため、アクションを実行でき ません。

HTTP ステータスコード:400

InvalidResourceException

指定されたリソースが見つかりません。前回のリクエストで入力した情報をチェックし、もう一 度お試しください。

HTTP ステータスコード:400

以下の資料も参照してください。

- 「[AWS コマンドラインインターフェイス」](https://docs.aws.amazon.com/goto/aws-cli/snowball-2016-06-30/DescribeReturnShippingLabel)
- **F[AWS SDK for .NET](https://docs.aws.amazon.com/goto/DotNetSDKV3/snowball-2016-06-30/DescribeReturnShippingLabel)」**
- **F[AWS SDK for C++」](https://docs.aws.amazon.com/goto/SdkForCpp/snowball-2016-06-30/DescribeReturnShippingLabel)**
- **F[AWS SDK for Go」](https://docs.aws.amazon.com/goto/SdkForGoV1/snowball-2016-06-30/DescribeReturnShippingLabel)**
- **F[AWS SDK for Java V2](https://docs.aws.amazon.com/goto/SdkForJavaV2/snowball-2016-06-30/DescribeReturnShippingLabel)」**
- [AWS SDK for JavaScript V3](https://docs.aws.amazon.com/goto/SdkForJavaScriptV3/snowball-2016-06-30/DescribeReturnShippingLabel)
- **F[AWS SDK for PHP V3」](https://docs.aws.amazon.com/goto/SdkForPHPV3/snowball-2016-06-30/DescribeReturnShippingLabel)**
- **F[AWS SDK for Python](https://docs.aws.amazon.com/goto/boto3/snowball-2016-06-30/DescribeReturnShippingLabel)」**
- [AWS SDK for Ruby V3](https://docs.aws.amazon.com/goto/SdkForRubyV3/snowball-2016-06-30/DescribeReturnShippingLabel)
# **GetJobManifest**

サービス: AWS Snowball

指定された JobId 値に関連付けられているマニフェストファイルの Amazon S3 署名付き URL へ のリンクを返します。このリクエストが作成されてから最大 60 分間、マニフェストファイルにアク セスできます。60 分が経過した後にマニフェストファイルにアクセスするには、GetJobManifest アクションを再度呼び出す必要があります。

マニフェストは暗号化ファイルであり、ジョブが WithCustomer ステータスになるとダウンロード できます。マニフェストと UnlockCode コード値はデバイスを保護するために使用されるため、こ の API を呼び出す際の唯一の有効なステータスであり、デバイスを所有している場合にのみ使用し てください。マニフェストは UnlockCode コード値で復号されます。クライアントが初めて起動す るときに、Snowball クライアントを使用して両方の値を Snow デバイスに渡します。

ベストプラクティスとして、そのジョブのマニフェストファイルと同じロケーションに UnlockCode 値のコピーを保存しないことをお勧めします。別々に保存することで、許可されてい ない相手がそのジョブに関連付けられた Snow デバイスにアクセスできるようになることを防止で きます。

マニフェストファイルとロック解除コードを含む特定のジョブの認証情報は、ジョブが作成されてか ら 360 日後に期限切れになります。

<span id="page-72-1"></span>リクエストの構文

```
{ 
    "JobId": "string"
}
```
リクエストパラメータ

すべてのアクションに共通のパラメータの詳細については、「[共通パラメータ](#page-269-0)」を参照してくださ い。

リクエストは以下の JSON 形式のデータを受け入れます。

<span id="page-72-0"></span>[JobId](#page-72-1)

マニフェストファイルを取得するジョブの ID。例えば、 JID123e4567-e89b-12d3 a456-426655440000。

型: 文字列

長さの制限: 固定長は 39 です。

パターン: (M|J)ID[0-9a-f]{8}-[0-9a-f]{4}-[0-9a-f]{4}-[0-9a-f]{4}-[0-9a-f] {12}

必須:はい

<span id="page-73-1"></span>レスポンスの構文

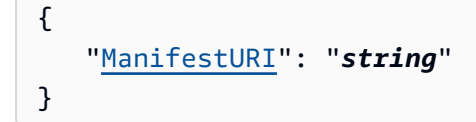

## レスポンス要素

アクションが成功すると、サービスは HTTP 200 レスポンスを返します。

サービスから以下のデータが JSON 形式で返されます。

#### <span id="page-73-0"></span>**[ManifestURI](#page-73-1)**

指定された JobId 値に関連付けられているマニフェストファイルの Amazon S3 署名付き URL。

型: 文字列

長さの制限: 最小長は 1 です。最大長は 1,024 です。

パターン: .\*

# エラー

すべてのアクションに共通のエラーについては、「[共通エラー](#page-272-0)」を参照してください。

#### InvalidJobStateException

ジョブの現在の状態ではそのアクションの実行が許可されていないため、アクションを実行でき ません。

HTTP ステータスコード:400

InvalidResourceException

指定されたリソースが見つかりません。前回のリクエストで入力した情報をチェックし、もう一 度お試しください。

HTTP ステータスコード:400

以下の資料も参照してください。

- 「[AWS コマンドラインインターフェイス」](https://docs.aws.amazon.com/goto/aws-cli/snowball-2016-06-30/GetJobManifest)
- **F[AWS SDK for .NET](https://docs.aws.amazon.com/goto/DotNetSDKV3/snowball-2016-06-30/GetJobManifest)」**
- **F[AWS SDK for C++」](https://docs.aws.amazon.com/goto/SdkForCpp/snowball-2016-06-30/GetJobManifest)**
- **F[AWS SDK for Go」](https://docs.aws.amazon.com/goto/SdkForGoV1/snowball-2016-06-30/GetJobManifest)**
- **F[AWS SDK for Java V2](https://docs.aws.amazon.com/goto/SdkForJavaV2/snowball-2016-06-30/GetJobManifest)」**
- [AWS SDK for JavaScript V3](https://docs.aws.amazon.com/goto/SdkForJavaScriptV3/snowball-2016-06-30/GetJobManifest)
- **F[AWS SDK for PHP V3」](https://docs.aws.amazon.com/goto/SdkForPHPV3/snowball-2016-06-30/GetJobManifest)**
- **F[AWS SDK for Python](https://docs.aws.amazon.com/goto/boto3/snowball-2016-06-30/GetJobManifest)」**
- [AWS SDK for Ruby V3](https://docs.aws.amazon.com/goto/SdkForRubyV3/snowball-2016-06-30/GetJobManifest)

### GetJobUnlockCode

サービス: AWS Snowball

指定されたジョブの UnlockCode コード値を返します。特定の UnlockCode 値は、関連付けられ たジョブが作成されてから最大 360 日間アクセスできます。

UnlockCode 値は 29 文字のコードで、25 個の英数字と 4 つのハイフンで構成されます。このコー ドは、Snowball クライアントの初回起動時に、そのクライアントを介して Snow デバイスにマニ フェストと一緒に渡されたマニフェストファイルを復号します。マニフェストと Unlock コード値 はデバイスを保護するために使用されるため、この API を呼び出す際の唯一の有効なステータスは WithCustomer であり、デバイスを所有している場合にのみ使用してください。

ベストプラクティスとして、そのジョブのマニフェストファイルと同じロケーションに UnlockCode のコピーを保存しないことをお勧めします。別々に保存することで、許可されていな い相手がそのジョブに関連付けられた Snow デバイスにアクセスできるようになることを防止でき ます。

<span id="page-75-1"></span>リクエストの構文

{ "[JobId"](#page-75-0): "*string*" }

リクエストパラメータ

すべてのアクションに共通のパラメータの詳細については、「[共通パラメータ](#page-269-0)」を参照してくださ い。

リクエストは以下の JSON 形式のデータを受け入れます。

<span id="page-75-0"></span>[JobId](#page-75-1)

UnlockCode の値を取得するジョブのID。例えば、JID123e4567-e89b-12d3 a456-426655440000。

型: 文字列

長さの制限: 固定長は 39 です。

パターン: (M|J)ID[0-9a-f]{8}-[0-9a-f]{4}-[0-9a-f]{4}-[0-9a-f]{4}-[0-9a-f] {12}

必須:はい

## <span id="page-76-1"></span>レスポンスの構文

{ "[UnlockCode"](#page-76-0): "*string*" }

レスポンス要素

アクションが成功すると、サービスは HTTP 200 レスポンスを返します。

サービスから以下のデータが JSON 形式で返されます。

<span id="page-76-0"></span>**[UnlockCode](#page-76-1)** 

指定されたジョブの UnlockCode 値。UnlockCode 値には、ジョブが作成されてから最大 360 日間アクセスできます。

型: 文字列

長さの制限: 最小長は 1 です。最大長は 1,024 です。

パターン: .\*

エラー

すべてのアクションに共通のエラーについては、「[共通エラー](#page-272-0)」を参照してください。

InvalidJobStateException

ジョブの現在の状態ではそのアクションの実行が許可されていないため、アクションを実行でき ません。

HTTP ステータスコード:400

InvalidResourceException

指定されたリソースが見つかりません。前回のリクエストで入力した情報をチェックし、もう一 度お試しください。

HTTP ステータスコード:400

以下の資料も参照してください。

- 「[AWS コマンドラインインターフェイス」](https://docs.aws.amazon.com/goto/aws-cli/snowball-2016-06-30/GetJobUnlockCode)
- 「[AWS SDK for .NET](https://docs.aws.amazon.com/goto/DotNetSDKV3/snowball-2016-06-30/GetJobUnlockCode)」
- **F[AWS SDK for C++」](https://docs.aws.amazon.com/goto/SdkForCpp/snowball-2016-06-30/GetJobUnlockCode)**
- **F[AWS SDK for Go」](https://docs.aws.amazon.com/goto/SdkForGoV1/snowball-2016-06-30/GetJobUnlockCode)**
- **F[AWS SDK for Java V2](https://docs.aws.amazon.com/goto/SdkForJavaV2/snowball-2016-06-30/GetJobUnlockCode)」**
- [AWS SDK for JavaScript V3](https://docs.aws.amazon.com/goto/SdkForJavaScriptV3/snowball-2016-06-30/GetJobUnlockCode)
- **F[AWS SDK for PHP V3」](https://docs.aws.amazon.com/goto/SdkForPHPV3/snowball-2016-06-30/GetJobUnlockCode)**
- **F[AWS SDK for Python](https://docs.aws.amazon.com/goto/boto3/snowball-2016-06-30/GetJobUnlockCode)」**
- [AWS SDK for Ruby V3](https://docs.aws.amazon.com/goto/SdkForRubyV3/snowball-2016-06-30/GetJobUnlockCode)

# **GetSnowballUsage**

サービス: AWS Snowball

アカウントの Snow ファミリーサービスの制限に関する情報と、アカウントが使用中の Snow デバ イスの数を返します。

一度に使用できる Snow デバイスの数のデフォルトのサービス制限は、1 です。サービス制限を増加 するには、AWS Support までお問い合わせください。

<span id="page-78-2"></span>レスポンスの構文

{ "[SnowballLimit"](#page-78-0): *number*, "[SnowballsInUse"](#page-78-1): *number* }

## レスポンス要素

アクションが成功すると、サービスは HTTP 200 レスポンスを返します。

サービスから以下のデータが JSON 形式で返されます。

<span id="page-78-0"></span>**[SnowballLimit](#page-78-2)** 

このアカウントが一度に保持できる Snow デバイスの数のサービス制限。デフォルトのサービス 制限は 1 (1) です。

#### 型: 整数

<span id="page-78-1"></span>[SnowballsInUse](#page-78-2)

このアカウントが現在使用している Snow デバイスの数。

型: 整数

エラー

すべてのアクションに共通のエラーについては、「[共通エラー](#page-272-0)」を参照してください。

以下の資料も参照してください。

- 「[AWS コマンドラインインターフェイス」](https://docs.aws.amazon.com/goto/aws-cli/snowball-2016-06-30/GetSnowballUsage)
- 「[AWS SDK for .NET](https://docs.aws.amazon.com/goto/DotNetSDKV3/snowball-2016-06-30/GetSnowballUsage)」
- **F[AWS SDK for C++」](https://docs.aws.amazon.com/goto/SdkForCpp/snowball-2016-06-30/GetSnowballUsage)**
- **F[AWS SDK for Go」](https://docs.aws.amazon.com/goto/SdkForGoV1/snowball-2016-06-30/GetSnowballUsage)**
- **F[AWS SDK for Java V2](https://docs.aws.amazon.com/goto/SdkForJavaV2/snowball-2016-06-30/GetSnowballUsage)」**
- [AWS SDK for JavaScript V3](https://docs.aws.amazon.com/goto/SdkForJavaScriptV3/snowball-2016-06-30/GetSnowballUsage)
- **F[AWS SDK for PHP V3」](https://docs.aws.amazon.com/goto/SdkForPHPV3/snowball-2016-06-30/GetSnowballUsage)**
- **F[AWS SDK for Python](https://docs.aws.amazon.com/goto/boto3/snowball-2016-06-30/GetSnowballUsage)**
- [AWS SDK for Ruby V3](https://docs.aws.amazon.com/goto/SdkForRubyV3/snowball-2016-06-30/GetSnowballUsage)

# GetSoftwareUpdates

サービス: AWS Snowball

指定された JobId に関連付けられた更新ファイルの Amazon S3 署名付き URL を返します。

<span id="page-80-1"></span>リクエストの構文

```
{ 
    "JobId": "string"
}
```
### リクエストパラメータ

すべてのアクションに共通のパラメータの詳細については、「[共通パラメータ](#page-269-0)」を参照してくださ い。

リクエストは以下の JSON 形式のデータを受け入れます。

<span id="page-80-0"></span>[JobId](#page-80-1)

ソフトウェア更新ファイルを取得するジョブの ID。例えば、JID123e4567-e89b-12d3 a456-426655440000。

型: 文字列

長さの制限: 固定長は 39 です。

パターン: (M|J)ID[0-9a-f]{8}-[0-9a-f]{4}-[0-9a-f]{4}-[0-9a-f]{4}-[0-9a-f] {12}

必須:はい

# <span id="page-80-2"></span>レスポンスの構文

```
{ 
    "UpdatesURI": "string"
}
```
# レスポンス要素

アクションが成功すると、サービスは HTTP 200 レスポンスを返します。

GetSoftwareUpdates 76

サービスから以下のデータが JSON 形式で返されます。

#### <span id="page-81-0"></span>**[UpdatesURI](#page-80-2)**

指定された JobId 値に関連付けられている更新ファイルの Amazon S3 署名付き URL。ソフト ウェアの更新は、このリクエストが行われた後 2 日間利用可能になります。2 日が経過した後に アップデートにアクセスするには、再度 GetSoftwareUpdates を呼び出す必要があります。

型: 文字列

長さの制限: 最小長は 1 です。最大長は 1,024 です。

パターン: .\*

## エラー

すべてのアクションに共通のエラーについては、「[共通エラー](#page-272-0)」を参照してください。

InvalidJobStateException

ジョブの現在の状態ではそのアクションの実行が許可されていないため、アクションを実行でき ません。

HTTP ステータスコード:400

InvalidResourceException

指定されたリソースが見つかりません。前回のリクエストで入力した情報をチェックし、もう一 度お試しください。

HTTP ステータスコード:400

以下の資料も参照してください。

- 「[AWS コマンドラインインターフェイス」](https://docs.aws.amazon.com/goto/aws-cli/snowball-2016-06-30/GetSoftwareUpdates)
- **F[AWS SDK for .NET](https://docs.aws.amazon.com/goto/DotNetSDKV3/snowball-2016-06-30/GetSoftwareUpdates)」**
- 「[AWS SDK for C++」](https://docs.aws.amazon.com/goto/SdkForCpp/snowball-2016-06-30/GetSoftwareUpdates)
- 「[AWS SDK for Go」](https://docs.aws.amazon.com/goto/SdkForGoV1/snowball-2016-06-30/GetSoftwareUpdates)
- **F[AWS SDK for Java V2](https://docs.aws.amazon.com/goto/SdkForJavaV2/snowball-2016-06-30/GetSoftwareUpdates)」**
- [AWS SDK for JavaScript V3](https://docs.aws.amazon.com/goto/SdkForJavaScriptV3/snowball-2016-06-30/GetSoftwareUpdates)
- **F[AWS SDK for PHP V3」](https://docs.aws.amazon.com/goto/SdkForPHPV3/snowball-2016-06-30/GetSoftwareUpdates)**
- 「[AWS SDK for Python](https://docs.aws.amazon.com/goto/boto3/snowball-2016-06-30/GetSoftwareUpdates)」
- [AWS SDK for Ruby V3](https://docs.aws.amazon.com/goto/SdkForRubyV3/snowball-2016-06-30/GetSoftwareUpdates)

## ListClusterJobs

サービス: AWS Snowball

指定された長さの JobListEntry オブジェクトの配列を返します。各 JobListEntry オブジェク トは、指定されたクラスター内のジョブを対象とし、ジョブの状態、ジョブ ID、およびその他の情 報を含みます。

<span id="page-83-2"></span>リクエストの構文

```
{ 
    "ClusterId": "string", 
    "MaxResults": number, 
    "NextToken": "string"
}
```
リクエストパラメータ

すべてのアクションに共通のパラメータの詳細については、「[共通パラメータ](#page-269-0)」を参照してくださ い。

リクエストは以下の JSON 形式のデータを受け入れます。

<span id="page-83-0"></span>**[ClusterId](#page-83-2)** 

リスト表示するクラスターの 39 文字の ID。たとえば CID123e4567-e89b-12d3 a456-426655440000 など。

型: 文字列

長さの制限: 固定長は 39 です。

パターン: CID[0-9a-f]{8}-[0-9a-f]{4}-[0-9a-f]{4}-[0-9a-f]{4}-[0-9a-f]{12}

必須: はい

<span id="page-83-1"></span>**[MaxResults](#page-83-2)** 

返される JobListEntry オブジェクトの数。

#### 型: 整数

有効な範囲: 最小値 は 0 です。最大値は 100 です。

#### 必須: いいえ

### <span id="page-84-0"></span>**[NextToken](#page-83-2)**

HTTP リクエストはステートレスです。JobListEntry オブジェクトのリストで「次」になるオ ブジェクトを特定するには、返されたリストの開始点として NextToken を指定するオプション があります。

型: 文字列

長さの制限: 最小長は 1 です。最大長は 1,024 です。

パターン: .\*

必須: いいえ

<span id="page-84-2"></span>レスポンスの構文

```
{ 
    "JobListEntries": [ 
        { 
           "CreationDate": number, 
           "Description": "string", 
           "IsMaster": boolean, 
           "JobId": "string", 
           "JobState": "string", 
           "JobType": "string", 
           "SnowballType": "string" 
        } 
    ], 
    "NextToken": "string"
}
```
レスポンス要素

アクションが成功すると、サービスは HTTP 200 レスポンスを返します。

サービスから以下のデータが JSON 形式で返されます。

<span id="page-84-1"></span>**[JobListEntries](#page-84-2)** 

各 JobListEntry オブジェクトには、ジョブの状態、ジョブの ID、およびエクスポートジョブ の場合にジョブがジョブパートであるかどうかを示す値が含まれます。

型: [JobListEntry](#page-199-4) オブジェクトの配列

### <span id="page-85-0"></span>**[NextToken](#page-84-2)**

HTTP リクエストはステートレスです。自動生成された NextToken 値を次の ListClusterJobsResult の呼び出しに使用する場合、返されるジョブのリストは、配列内の この時点から開始されます。

型: 文字列

長さの制限: 最小長は 1 です。最大長は 1,024 です。

パターン: .\*

### エラー

すべてのアクションに共通のエラーについては、「[共通エラー](#page-272-0)」を参照してください。

InvalidNextTokenException

NextToken 文字列が予期せず変更され、操作が停止しました。NextToken 文字列を変更せずに 操作を実行し、再度お試しください。

HTTP ステータスコード:400

InvalidResourceException

指定されたリソースが見つかりません。前回のリクエストで入力した情報をチェックし、もう一 度お試しください。

HTTP ステータスコード:400

以下の資料も参照してください。

- 「[AWS コマンドラインインターフェイス」](https://docs.aws.amazon.com/goto/aws-cli/snowball-2016-06-30/ListClusterJobs)
- 「[AWS SDK for .NET](https://docs.aws.amazon.com/goto/DotNetSDKV3/snowball-2016-06-30/ListClusterJobs)」
- **F[AWS SDK for C++」](https://docs.aws.amazon.com/goto/SdkForCpp/snowball-2016-06-30/ListClusterJobs)**
- **F[AWS SDK for Go」](https://docs.aws.amazon.com/goto/SdkForGoV1/snowball-2016-06-30/ListClusterJobs)**
- 「[AWS SDK for Java V2](https://docs.aws.amazon.com/goto/SdkForJavaV2/snowball-2016-06-30/ListClusterJobs)」
- [AWS SDK for JavaScript V3](https://docs.aws.amazon.com/goto/SdkForJavaScriptV3/snowball-2016-06-30/ListClusterJobs)
- 「[AWS SDK for PHP V3」](https://docs.aws.amazon.com/goto/SdkForPHPV3/snowball-2016-06-30/ListClusterJobs)
- 「[AWS SDK for Python](https://docs.aws.amazon.com/goto/boto3/snowball-2016-06-30/ListClusterJobs)」
- [AWS SDK for Ruby V3](https://docs.aws.amazon.com/goto/SdkForRubyV3/snowball-2016-06-30/ListClusterJobs)

# **ListClusters**

サービス: AWS Snowball

指定された長さの ClusterListEntry オブジェクトの配列を返します。各 ClusterListEntry オブジェクトには、クラスターの状態、クラスターの ID、およびその他の重要なステータス情報が 含まれています。

<span id="page-87-2"></span>リクエストの構文

```
{ 
    "MaxResults": number, 
    "NextToken": "string"
}
```
リクエストパラメータ

すべてのアクションに共通のパラメータの詳細については、「[共通パラメータ](#page-269-0)」を参照してくださ い。

リクエストは以下の JSON 形式のデータを受け入れます。

<span id="page-87-0"></span>**[MaxResults](#page-87-2)** 

返される ClusterListEntry オブジェクトの数。

型: 整数

有効な範囲: 最小値 は 0 です。最大値は 100 です。

必須: いいえ

#### <span id="page-87-1"></span>**[NextToken](#page-87-2)**

HTTP リクエストはステートレスです。ClusterListEntry オブジェクトのリストで「次」に なるオブジェクトを特定するには、返されたリストの開始点として NextToken を指定するオプ ションがあります。

#### 型: 文字列

長さの制限: 最小長は 1 です。最大長は 1,024 です。

パターン: .\*

必須: いいえ

<span id="page-88-2"></span>レスポンスの構文

```
{ 
    "ClusterListEntries": [ 
       \{ "ClusterId": "string", 
           "ClusterState": "string", 
           "CreationDate": number, 
           "Description": "string" 
        } 
    ], 
    "NextToken": "string"
}
```
レスポンス要素

アクションが成功すると、サービスは HTTP 200 レスポンスを返します。

サービスから以下のデータが JSON 形式で返されます。

<span id="page-88-0"></span>**[ClusterListEntries](#page-88-2)** 

各 ClusterListEntry オブジェクトには、クラスターの状態、クラスターの ID、およびその他 の重要なステータス情報が含まれています。

型: [ClusterListEntry](#page-181-4) オブジェクトの配列

#### <span id="page-88-1"></span>**[NextToken](#page-88-2)**

HTTP リクエストはステートレスです。自動生成された NextToken を次の ClusterListEntry の呼び出しに使用する場合、返されるクラスターのリストは、配列内のこ の時点から開始されます。

型: 文字列

長さの制限: 最小長は 1 です。最大長は 1,024 です。

パターン: .\*

# エラー

すべてのアクションに共通のエラーについては、「[共通エラー](#page-272-0)」を参照してください。

InvalidNextTokenException

NextToken 文字列が予期せず変更され、操作が停止しました。NextToken 文字列を変更せずに 操作を実行し、再度お試しください。

HTTP ステータスコード:400

以下の資料も参照してください。

- 「[AWS コマンドラインインターフェイス」](https://docs.aws.amazon.com/goto/aws-cli/snowball-2016-06-30/ListClusters)
- 「[AWS SDK for .NET](https://docs.aws.amazon.com/goto/DotNetSDKV3/snowball-2016-06-30/ListClusters)」
- **F[AWS SDK for C++」](https://docs.aws.amazon.com/goto/SdkForCpp/snowball-2016-06-30/ListClusters)**
- **F[AWS SDK for Go」](https://docs.aws.amazon.com/goto/SdkForGoV1/snowball-2016-06-30/ListClusters)**
- **F[AWS SDK for Java V2](https://docs.aws.amazon.com/goto/SdkForJavaV2/snowball-2016-06-30/ListClusters)」**
- [AWS SDK for JavaScript V3](https://docs.aws.amazon.com/goto/SdkForJavaScriptV3/snowball-2016-06-30/ListClusters)
- **F[AWS SDK for PHP V3」](https://docs.aws.amazon.com/goto/SdkForPHPV3/snowball-2016-06-30/ListClusters)**
- **F[AWS SDK for Python](https://docs.aws.amazon.com/goto/boto3/snowball-2016-06-30/ListClusters)」**
- [AWS SDK for Ruby V3](https://docs.aws.amazon.com/goto/SdkForRubyV3/snowball-2016-06-30/ListClusters)

## **ListCompatibleImages**

サービス: AWS Snowball

このアクションでは、Snow デバイスでの使用がサポートされる AWS アカウントが所有するさまざ まな Amazon EC2 互換 Amazon マシンイメージ (AMI) のリストが返されます。現在、サポートされ ている AMI は、AWS Marketplace で入手可能な Amazon Linux-2、Ubuntu 20.04 LTS-Focal、または Ubuntu 22.04 LTS-Jammy イメージに基づいています。Ubuntu 16.04 LTS - Xenial (HVM) イメージ は Market ではサポートされなくなりましたが、Amazon EC2 VM Import/Export を通じてデバイスで 使用し、AMI でローカルに実行することは引き続きサポートされています。

<span id="page-90-2"></span>リクエストの構文

```
{ 
    "MaxResults": number, 
    "NextToken": "string"
}
```
### リクエストパラメータ

すべてのアクションに共通のパラメータの詳細については、「[共通パラメータ](#page-269-0)」を参照してくださ い。

リクエストは以下の JSON 形式のデータを受け入れます。

### <span id="page-90-0"></span>**[MaxResults](#page-90-2)**

互換性があるイメージのリストの結果の最大数。現在、Snowball Edge デバイスは 10 個の AMI を保存できます。

### 型: 整数

有効な範囲: 最小値 は 0 です。最大値は 100 です。

必須: いいえ

### <span id="page-90-1"></span>**[NextToken](#page-90-2)**

HTTP リクエストはステートレスです。互換性のあるイメージのリストでどのオブジェクトが 「次へ」になるかを特定するには、返された画像のリストの開始点として NextToken に値を指 定します。

```
型: 文字列
```
長さの制限: 最小長は 1 です。最大長は 1,024 です。

パターン: .\*

必須: いいえ

<span id="page-91-2"></span>レスポンスの構文

```
{ 
    "CompatibleImages": [ 
        { 
            "AmiId": "string", 
            "Name": "string" 
        } 
    ], 
    "NextToken": "string"
}
```
## レスポンス要素

アクションが成功すると、サービスは HTTP 200 レスポンスを返します。

サービスから以下のデータが JSON 形式で返されます。

<span id="page-91-0"></span>**[CompatibleImages](#page-91-2)** 

Snow デバイス AMI の ID と名前を含む、互換性のある AMI を記述する JSON 形式のオブジェク ト。

型: [CompatibleImage](#page-188-2) オブジェクトの配列

<span id="page-91-1"></span>**[NextToken](#page-91-2)** 

HTTP リクエストはステートレスであるため、この時点が、次に返されるイメージのリストの開 始点になります。

型: 文字列

長さの制限: 最小長は 1 です。最大長は 1,024 です。

パターン: .\*

エラー

すべてのアクションに共通のエラーについては、「[共通エラー](#page-272-0)」を参照してください。

Ec2RequestFailedException

ユーザーには、試行されたアクションを実行するために必要な Amazon EC2 アクセス許可があり ません。

HTTP ステータスコード:400

InvalidNextTokenException

NextToken 文字列が予期せず変更され、操作が停止しました。NextToken 文字列を変更せずに 操作を実行し、再度お試しください。

HTTP ステータスコード:400

以下の資料も参照してください。

- 「[AWS コマンドラインインターフェイス」](https://docs.aws.amazon.com/goto/aws-cli/snowball-2016-06-30/ListCompatibleImages)
- **F[AWS SDK for .NET](https://docs.aws.amazon.com/goto/DotNetSDKV3/snowball-2016-06-30/ListCompatibleImages)」**
- **F[AWS SDK for C++」](https://docs.aws.amazon.com/goto/SdkForCpp/snowball-2016-06-30/ListCompatibleImages)**
- **F[AWS SDK for Go」](https://docs.aws.amazon.com/goto/SdkForGoV1/snowball-2016-06-30/ListCompatibleImages)**
- **F[AWS SDK for Java V2](https://docs.aws.amazon.com/goto/SdkForJavaV2/snowball-2016-06-30/ListCompatibleImages)」**
- [AWS SDK for JavaScript V3](https://docs.aws.amazon.com/goto/SdkForJavaScriptV3/snowball-2016-06-30/ListCompatibleImages)
- **F[AWS SDK for PHP V3」](https://docs.aws.amazon.com/goto/SdkForPHPV3/snowball-2016-06-30/ListCompatibleImages)**
- **F[AWS SDK for Python](https://docs.aws.amazon.com/goto/boto3/snowball-2016-06-30/ListCompatibleImages)」**
- [AWS SDK for Ruby V3](https://docs.aws.amazon.com/goto/SdkForRubyV3/snowball-2016-06-30/ListCompatibleImages)

# ListJobs

サービス: AWS Snowball

指定された長さの JobListEntry オブジェクトの配列を返します。各 JobListEntry オブジェク トには、ジョブの状態、ジョブの ID、およびエクスポートジョブの場合にジョブがジョブパートで あるかどうかを示す値が含まれます。米国リージョンのいずれかでこの API アクションを呼び出す と、すべての米国リージョンのこのアカウントに関連付けられているすべてのジョブのリストから ジョブが返されます。

<span id="page-93-2"></span>リクエストの構文

```
{ 
    "MaxResults": number, 
    "NextToken": "string"
}
```
リクエストパラメータ

すべてのアクションに共通のパラメータの詳細については、「[共通パラメータ](#page-269-0)」を参照してくださ い。

リクエストは以下の JSON 形式のデータを受け入れます。

<span id="page-93-0"></span>**[MaxResults](#page-93-2)** 

返される JobListEntry オブジェクトの数。

型: 整数

有効な範囲: 最小値 は 0 です。最大値は 100 です。

必須: いいえ

### <span id="page-93-1"></span>**[NextToken](#page-93-2)**

HTTP リクエストはステートレスです。JobListEntry オブジェクトのリストで「次」になるオ ブジェクトを特定するには、返されたリストの開始点として NextToken を指定するオプション があります。

#### 型: 文字列

長さの制限: 最小長は 1 です。最大長は 1,024 です。

パターン: .\*

必須: いいえ

<span id="page-94-2"></span>レスポンスの構文

```
{ 
    "JobListEntries": [ 
        { 
           "CreationDate": number, 
           "Description": "string", 
           "IsMaster": boolean, 
           "JobId": "string", 
           "JobState": "string", 
           "JobType": "string", 
           "SnowballType": "string" 
        } 
    ], 
    "NextToken": "string"
}
```
# レスポンス要素

アクションが成功すると、サービスは HTTP 200 レスポンスを返します。

サービスから以下のデータが JSON 形式で返されます。

<span id="page-94-0"></span>**[JobListEntries](#page-94-2)** 

各 JobListEntry オブジェクトには、ジョブの状態、ジョブの ID、およびエクスポートジョブ の場合にジョブがジョブパートであるかどうかを示す値が含まれます。

型: [JobListEntry](#page-199-4) オブジェクトの配列

<span id="page-94-1"></span>**[NextToken](#page-94-2)** 

HTTP リクエストはステートレスです。自動生成された NextToken 値を次の ListJobs の呼び 出しに使用する場合、返される JobListEntry オブジェクトは、配列内のこの時点から開始さ れます。

#### 型: 文字列

長さの制限: 最小長は 1 です。最大長は 1,024 です。

パターン: .\*

# エラー

すべてのアクションに共通のエラーについては、「[共通エラー](#page-272-0)」を参照してください。

InvalidNextTokenException

NextToken 文字列が予期せず変更され、操作が停止しました。NextToken 文字列を変更せずに 操作を実行し、再度お試しください。

HTTP ステータスコード:400

以下の資料も参照してください。

- 「[AWS コマンドラインインターフェイス」](https://docs.aws.amazon.com/goto/aws-cli/snowball-2016-06-30/ListJobs)
- 「[AWS SDK for .NET](https://docs.aws.amazon.com/goto/DotNetSDKV3/snowball-2016-06-30/ListJobs)」
- **F[AWS SDK for C++」](https://docs.aws.amazon.com/goto/SdkForCpp/snowball-2016-06-30/ListJobs)**
- **F[AWS SDK for Go」](https://docs.aws.amazon.com/goto/SdkForGoV1/snowball-2016-06-30/ListJobs)**
- **F[AWS SDK for Java V2](https://docs.aws.amazon.com/goto/SdkForJavaV2/snowball-2016-06-30/ListJobs)」**
- [AWS SDK for JavaScript V3](https://docs.aws.amazon.com/goto/SdkForJavaScriptV3/snowball-2016-06-30/ListJobs)
- **F[AWS SDK for PHP V3」](https://docs.aws.amazon.com/goto/SdkForPHPV3/snowball-2016-06-30/ListJobs)**
- **F[AWS SDK for Python](https://docs.aws.amazon.com/goto/boto3/snowball-2016-06-30/ListJobs)」**
- [AWS SDK for Ruby V3](https://docs.aws.amazon.com/goto/SdkForRubyV3/snowball-2016-06-30/ListJobs)

# **ListLongTermPricing**

サービス: AWS Snowball

すべての長期価格タイプをリストします。

<span id="page-96-2"></span>リクエストの構文

```
{ 
    "MaxResults": number, 
    "NextToken": "string"
}
```
# リクエストパラメータ

すべてのアクションに共通のパラメータの詳細については、「[共通パラメータ](#page-269-0)」を参照してくださ い。

リクエストは以下の JSON 形式のデータを受け入れます。

<span id="page-96-0"></span>**[MaxResults](#page-96-2)** 

返される ListLongTermPricing オブジェクトの最大数。

#### 型: 整数

有効な範囲: 最小値 は 0 です。最大値は 100 です。

必須: いいえ

### <span id="page-96-1"></span>**[NextToken](#page-96-2)**

HTTP リクエストはステートレスなので、この時点が、次に返される ListLongTermPricing リストの開始点となります。

型: 文字列

長さの制限: 最小長は 1 です。最大長は 1,024 です。

パターン: .\*

#### 必須: いいえ

# <span id="page-97-2"></span>レスポンスの構文

```
{ 
    "LongTermPricingEntries": [ 
        { 
           "CurrentActiveJob": "string", 
           "IsLongTermPricingAutoRenew": boolean, 
           "JobIds": [ "string" ], 
           "LongTermPricingEndDate": number, 
           "LongTermPricingId": "string", 
           "LongTermPricingStartDate": number, 
           "LongTermPricingStatus": "string", 
           "LongTermPricingType": "string", 
           "ReplacementJob": "string", 
           "SnowballType": "string" 
       } 
    ], 
    "NextToken": "string"
}
```
# レスポンス要素

アクションが成功すると、サービスは HTTP 200 レスポンスを返します。

サービスから以下のデータが JSON 形式で返されます。

### <span id="page-97-0"></span>**[LongTermPricingEntries](#page-97-2)**

各 LongTermPricingEntry オブジェクトには、ステータス、ID、および LongTermPricing タイプに関するその他の情報が含まれています。

型: [LongTermPricingListEntry](#page-216-3) オブジェクトの配列

### <span id="page-97-1"></span>**[NextToken](#page-97-2)**

HTTP リクエストはステートレスなので、この時点が、次に返される ListLongTermPricing リストの開始点です。

型: 文字列

長さの制限: 最小長は 1 です。最大長は 1,024 です。

パターン: .\*

# エラー

すべてのアクションに共通のエラーについては、「[共通エラー](#page-272-0)」を参照してください。

InvalidNextTokenException

NextToken 文字列が予期せず変更され、操作が停止しました。NextToken 文字列を変更せずに 操作を実行し、再度お試しください。

HTTP ステータスコード:400

InvalidResourceException

指定されたリソースが見つかりません。前回のリクエストで入力した情報をチェックし、もう一 度お試しください。

HTTP ステータスコード:400

以下の資料も参照してください。

- 「[AWS コマンドラインインターフェイス」](https://docs.aws.amazon.com/goto/aws-cli/snowball-2016-06-30/ListLongTermPricing)
- 「[AWS SDK for .NET](https://docs.aws.amazon.com/goto/DotNetSDKV3/snowball-2016-06-30/ListLongTermPricing)」
- **F[AWS SDK for C++」](https://docs.aws.amazon.com/goto/SdkForCpp/snowball-2016-06-30/ListLongTermPricing)**
- **F[AWS SDK for Go」](https://docs.aws.amazon.com/goto/SdkForGoV1/snowball-2016-06-30/ListLongTermPricing)**
- **F[AWS SDK for Java V2](https://docs.aws.amazon.com/goto/SdkForJavaV2/snowball-2016-06-30/ListLongTermPricing)」**
- [AWS SDK for JavaScript V3](https://docs.aws.amazon.com/goto/SdkForJavaScriptV3/snowball-2016-06-30/ListLongTermPricing)
- **F[AWS SDK for PHP V3」](https://docs.aws.amazon.com/goto/SdkForPHPV3/snowball-2016-06-30/ListLongTermPricing)**
- **F[AWS SDK for Python](https://docs.aws.amazon.com/goto/boto3/snowball-2016-06-30/ListLongTermPricing)」**
- [AWS SDK for Ruby V3](https://docs.aws.amazon.com/goto/SdkForRubyV3/snowball-2016-06-30/ListLongTermPricing)

# **ListPickupLocations**

サービス: AWS Snowball

<span id="page-99-2"></span>ユーザーがデバイスの受け取り場所として選択できる場所のリスト。

リクエストの構文

```
{ 
    "MaxResults": number, 
    "NextToken": "string"
}
```
## リクエストパラメータ

すべてのアクションに共通のパラメータの詳細については、「[共通パラメータ](#page-269-0)」を参照してくださ い。

リクエストは以下の JSON 形式のデータを受け入れます。

#### <span id="page-99-0"></span>**[MaxResults](#page-99-2)**

1 ページあたりにリストする場所の最大数。

#### 型: 整数

有効な範囲: 最小値 は 0 です。最大値は 100 です。

必須: いいえ

#### <span id="page-99-1"></span>**[NextToken](#page-99-2)**

HTTP リクエストはステートレスです。ListPickupLocationsRequest オブジェクトのリス トで「次」になるオブジェクトを特定するには、返されたリストの開始点として NextToken を 指定するオプションがあります。

型: 文字列

長さの制限: 最小長は 1 です。最大長は 1,024 です。

パターン: .\*

必須: いいえ

## <span id="page-100-2"></span>レスポンスの構文

```
{ 
    "Addresses": [ 
       { 
           "AddressId": "string", 
           "City": "string", 
           "Company": "string", 
           "Country": "string", 
           "IsRestricted": boolean, 
           "Landmark": "string", 
           "Name": "string", 
           "PhoneNumber": "string", 
           "PostalCode": "string", 
           "PrefectureOrDistrict": "string", 
           "StateOrProvince": "string", 
           "Street1": "string", 
           "Street2": "string", 
           "Street3": "string", 
           "Type": "string" 
       } 
    ], 
    "NextToken": "string"
}
```
## レスポンス要素

アクションが成功すると、サービスは HTTP 200 レスポンスを返します。

サービスから以下のデータが JSON 形式で返されます。

<span id="page-100-0"></span>[Addresses](#page-100-2)

受け取り場所の所在地に関する情報。

型: [Address](#page-176-3) オブジェクトの配列

#### <span id="page-100-1"></span>**[NextToken](#page-100-2)**

HTTP リクエストはステートレスです。ListPickupLocationsResult オブジェクトのリスト で「次」になるオブジェクトを特定するには、返されたリストの開始点として NextToken を指 定するオプションがあります。

#### 型: 文字列

長さの制限: 最小長は 1 です。最大長は 1,024 です。

パターン: .\*

エラー

すべてのアクションに共通のエラーについては、「[共通エラー](#page-272-0)」を参照してください。

InvalidResourceException

指定されたリソースが見つかりません。前回のリクエストで入力した情報をチェックし、もう一 度お試しください。

HTTP ステータスコード:400

例

例

この例で示すのは、ListPickupLocations の使用方法の 1 つです。

```
{ 
     "id": "to-get-a-list-of-locations-from-which-the-customer-can-choose-to-pickup-a-
device-1482542167627", 
     "title": "To get a list of locations from which the customer can choose to pickup a 
  device.", 
     "description": "Returns a specified number of Address objects. Each Address is a 
  pickup location address for Snow Family devices.", 
    "input": \{\},
     "output": { 
        "Addresses": [ 
\overline{\mathcal{L}} "City": "Seattle", 
            "Name": "My Name", 
            "AddressId": "ADID1234ab12-3eec-4eb3-9be6-9374c10eb51b", 
            "Street1": "123 Main Street", 
            "Company": "My Company", 
            "PhoneNumber": "425-555-5555", 
            "Country": "US", 
            "PostalCode": "98101", 
            "StateOrProvince": "WA"
```
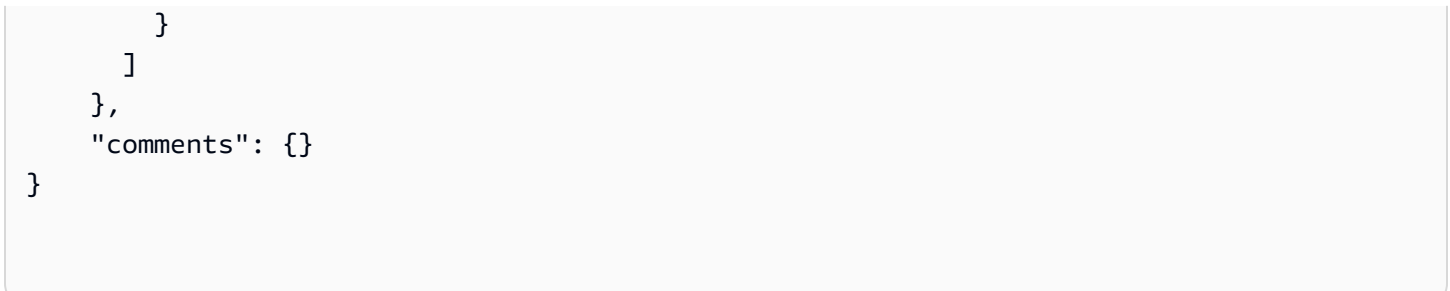

以下の資料も参照してください。

- 「[AWS コマンドラインインターフェイス」](https://docs.aws.amazon.com/goto/aws-cli/snowball-2016-06-30/ListPickupLocations)
- **F[AWS SDK for .NET](https://docs.aws.amazon.com/goto/DotNetSDKV3/snowball-2016-06-30/ListPickupLocations)」**
- **F[AWS SDK for C++」](https://docs.aws.amazon.com/goto/SdkForCpp/snowball-2016-06-30/ListPickupLocations)**
- **F[AWS SDK for Go」](https://docs.aws.amazon.com/goto/SdkForGoV1/snowball-2016-06-30/ListPickupLocations)**
- **F[AWS SDK for Java V2](https://docs.aws.amazon.com/goto/SdkForJavaV2/snowball-2016-06-30/ListPickupLocations)」**
- [AWS SDK for JavaScript V3](https://docs.aws.amazon.com/goto/SdkForJavaScriptV3/snowball-2016-06-30/ListPickupLocations)
- **F[AWS SDK for PHP V3」](https://docs.aws.amazon.com/goto/SdkForPHPV3/snowball-2016-06-30/ListPickupLocations)**
- **F[AWS SDK for Python](https://docs.aws.amazon.com/goto/boto3/snowball-2016-06-30/ListPickupLocations)」**
- [AWS SDK for Ruby V3](https://docs.aws.amazon.com/goto/SdkForRubyV3/snowball-2016-06-30/ListPickupLocations)

### ListServiceVersions

サービス: AWS Snowball

Snow オンデバイスサービス用にサポートされているすべてのバージョンを一覧表示します。特定の サービスでサポートされるバージョンを含む ServiceVersion オブジェクトの配列を返します。

<span id="page-103-2"></span>リクエストの構文

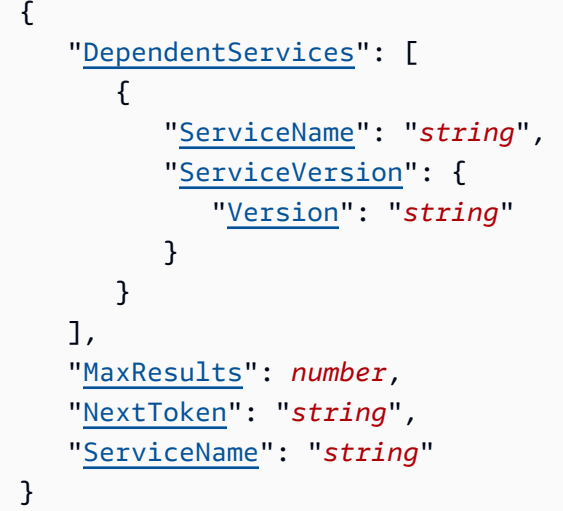

# リクエストパラメータ

すべてのアクションに共通のパラメータの詳細については、「[共通パラメータ](#page-269-0)」を参照してくださ い。

リクエストは以下の JSON 形式のデータを受け入れます。

<span id="page-103-0"></span>**[DependentServices](#page-103-2)** 

リクエストされたサービスの依存サービスの名前とバージョンのリスト。

タイプ: [DependentService](#page-192-2) オブジェクトの配列

必須: いいえ

### <span id="page-103-1"></span>**[MaxResults](#page-103-2)**

返される ListServiceVersions オブジェクトの最大数。

### 型: 整数

有効な範囲: 最小値 は 0 です。最大値は 100 です。

必須: いいえ

### <span id="page-104-0"></span>**[NextToken](#page-103-2)**

HTTP リクエストはステートレスであるため、この時点が、次に返される ListServiceVersionsRequest バージョンのリストの開始点になります。

型: 文字列

長さの制限: 最小長は 1 です。最大長は 1,024 です。

パターン: .\*

必須: いいえ

#### <span id="page-104-1"></span>**[ServiceName](#page-103-2)**

サポートされているバージョンをリクエストしているサービスの名前。

型: 文字列

有効な値: KUBERNETES | EKS\_ANYWHERE

必須: はい

<span id="page-104-2"></span>レスポンスの構文

```
{ 
    "DependentServices": [ 
        { 
            "ServiceName": "string", 
            "ServiceVersion": { 
               "Version": "string" 
            } 
        } 
    ], 
    "NextToken": "string", 
    "ServiceName": "string", 
    "ServiceVersions": [ 
        { 
            "Version": "string" 
        }
```
 $\mathbf{I}$ 

}

### レスポンス要素

アクションが成功すると、サービスは HTTP 200 レスポンスを返します。

サービスから以下のデータが JSON 形式で返されます。

<span id="page-105-0"></span>**[DependentServices](#page-104-2)** 

システムがサポート対象バージョンを提供したサービスのうち、依存サービスの名前とバージョ ンのリスト。

型: [DependentService](#page-192-2) オブジェクトの配列

<span id="page-105-1"></span>**[NextToken](#page-104-2)** 

HTTP リクエストはステートレスであるため、この時点が、次に返される ListServiceVersionsResult の結果リストの開始点になります。

型: 文字列

長さの制限: 最小長は 1 です。最大長は 1,024 です。

パターン: .\*

<span id="page-105-2"></span>**[ServiceName](#page-104-2)** 

システムがサポート対象バージョンを提供したサービスの名前。

型: 文字列

有効な値: KUBERNETES | EKS\_ANYWHERE

<span id="page-105-3"></span>**[ServiceVersions](#page-104-2)** 

サポートされているバージョンのリスト。

型: [ServiceVersion](#page-231-1) オブジェクトの配列

## エラー

すべてのアクションに共通のエラーについては、「[共通エラー](#page-272-0)」を参照してください。

InvalidNextTokenException

NextToken 文字列が予期せず変更され、操作が停止しました。NextToken 文字列を変更せずに 操作を実行し、再度お試しください。

HTTP ステータスコード:400

InvalidResourceException

指定されたリソースが見つかりません。前回のリクエストで入力した情報をチェックし、もう一 度お試しください。

HTTP ステータスコード:400

以下の資料も参照してください。

- 「[AWS コマンドラインインターフェイス」](https://docs.aws.amazon.com/goto/aws-cli/snowball-2016-06-30/ListServiceVersions)
- 「[AWS SDK for .NET](https://docs.aws.amazon.com/goto/DotNetSDKV3/snowball-2016-06-30/ListServiceVersions)」
- **F[AWS SDK for C++」](https://docs.aws.amazon.com/goto/SdkForCpp/snowball-2016-06-30/ListServiceVersions)**
- **FAWS SDK for Go**
- **F[AWS SDK for Java V2](https://docs.aws.amazon.com/goto/SdkForJavaV2/snowball-2016-06-30/ListServiceVersions)」**
- [AWS SDK for JavaScript V3](https://docs.aws.amazon.com/goto/SdkForJavaScriptV3/snowball-2016-06-30/ListServiceVersions)
- **F[AWS SDK for PHP V3」](https://docs.aws.amazon.com/goto/SdkForPHPV3/snowball-2016-06-30/ListServiceVersions)**
- **F[AWS SDK for Python](https://docs.aws.amazon.com/goto/boto3/snowball-2016-06-30/ListServiceVersions)」**
- [AWS SDK for Ruby V3](https://docs.aws.amazon.com/goto/SdkForRubyV3/snowball-2016-06-30/ListServiceVersions)

# **UpdateCluster**

サービス: AWS Snowball

クラスターの ClusterState 値が AwaitingQuorum 状態にあるときは、クラスターに関連付けら れた情報の一部を更新できます。クラスターが別のジョブの状態(通常はクラスターを作成した 60 分後)に変更されると、このアクションは使用できなくなります。

リクエストの構文

```
{ 
    "AddressId": "string", 
    "ClusterId": "string", 
    "Description": "string", 
    "ForwardingAddressId": "string", 
    "Notification": { 
        "DevicePickupSnsTopicARN": "string", 
        "JobStatesToNotify": [ "string" ], 
        "NotifyAll": boolean, 
        "SnsTopicARN": "string" 
    }, 
    "OnDeviceServiceConfiguration": { 
        "EKSOnDeviceService": { 
           "EKSAnywhereVersion": "string", 
           "KubernetesVersion": "string" 
       }, 
        "NFSOnDeviceService": { 
           "StorageLimit": number, 
           "StorageUnit": "string" 
       }, 
        "S3OnDeviceService": { 
           "FaultTolerance": number, 
           "ServiceSize": number, 
           "StorageLimit": number, 
           "StorageUnit": "string" 
       }, 
        "TGWOnDeviceService": { 
           "StorageLimit": number, 
           "StorageUnit": "string" 
        } 
    }, 
    "Resources": { 
        "Ec2AmiResources": [ 
\overline{\mathcal{E}}
```
```
 "AmiId": "string", 
              "SnowballAmiId": "string" 
          } 
       ], 
       "LambdaResources": [ 
          { 
              "EventTriggers": [ 
\overline{a} "EventResourceARN": "string" 
 } 
             ], 
              "LambdaArn": "string" 
          } 
       ], 
       "S3Resources": [ 
          { 
              "BucketArn": "string", 
              "KeyRange": { 
                 "BeginMarker": "string", 
                 "EndMarker": "string" 
             }, 
              "TargetOnDeviceServices": [ 
\overline{a} "ServiceName": "string", 
                    "TransferOption": "string" 
 } 
             ] 
 } 
       ] 
    }, 
    "RoleARN": "string", 
    "ShippingOption": "string"
}
```
リクエストパラメータ

すべてのアクションに共通のパラメータの詳細については、「[共通パラメータ](#page-269-0)」を参照してくださ い。

リクエストは以下の JSON 形式のデータを受け入れます。

[AddressId](#page-107-0)

更新された [Address](#page-176-0) オブジェクトのID。

### 型: 文字列

長さの制限: 固定長は 40 です。

パターン: ADID[0-9a-f]{8}-[0-9a-f]{4}-[0-9a-f]{4}-[0-9a-f]{4}-[0-9a-f]{12}

必須: いいえ

#### [ClusterId](#page-107-0)

更新するクラスターのクラスター ID。たとえば、CID123e4567-e89b-12d3 a456-426655440000。

型: 文字列

長さの制限: 固定長は 39 です。

パターン: CID[0-9a-f]{8}-[0-9a-f]{4}-[0-9a-f]{4}-[0-9a-f]{4}-[0-9a-f]{12}

必須: はい

### **[Description](#page-107-0)**

このクラスターの更新された説明。

型: 文字列

長さの制限: 最小長は 1 です。最大長は 1,024 です。

パターン: .\*

必須: いいえ

#### [ForwardingAddressId](#page-107-0)

このフィールドは、お住まいのリージョンではサポートされていません。

型: 文字列

長さの制限: 固定長は 40 です。

パターン: ADID[0-9a-f]{8}-[0-9a-f]{4}-[0-9a-f]{4}-[0-9a-f]{4}-[0-9a-f]{12}

必須: いいえ

### **[Notification](#page-107-0)**

新規または更新された [Notification](#page-220-0) オブジェクト。

型: [Notification](#page-220-0) オブジェクト

必須: いいえ

[OnDeviceServiceConfiguration](#page-107-0)

転送したデータのエクスポート元またはインポート先となる Snow ファミリーデバイス上のサー ビス (複数可) を指定します。AWSSnow ファミリーのデバイスクラスターは Amazon S3 および NFS (ネットワークファイルシステム) をサポートしています。

型: [OnDeviceServiceConfiguration](#page-222-0) オブジェクト

必須: いいえ

[Resources](#page-107-0)

更新された [S3Resource](#page-229-3) オブジェクトまたは [LambdaResource](#page-215-2) オブジェクトを含むことができ る [JobResource](#page-211-2) オブジェクトの更新された配列。

型: [JobResource](#page-211-2) オブジェクト

必須: いいえ

### <span id="page-110-0"></span>[RoleARN](#page-107-0)

このクラスターに関連付ける新しいロール Amazon リソースネーム (ARN)。ロール ARN を作成 するには、AWS Identity and Access Management(IAM)[のCreateRole](https://docs.aws.amazon.com/IAM/latest/APIReference/API_CreateRole.html) API アクションを使用しま す。

型: 文字列

長さの制限:最大長は 255 です。

パターン: arn:aws.\*:iam::[0-9]{12}:role/.\*

必須: いいえ

### <span id="page-110-1"></span>**[ShippingOption](#page-107-0)**

このクラスターの [ShippingDetails](#page-234-0) オブジェクトの更新された出荷オプションの値。

型: 文字列

有効な値: SECOND DAY | NEXT DAY | EXPRESS | STANDARD

必須:いいえ

レスポンス要素

アクションが成功した場合、サービスは空の HTTP 本文を持つ HTTP 200 レスポンスを返します。

エラー

すべてのアクションに共通のエラーについては、「[共通エラー](#page-272-0)」を参照してください。

Ec2RequestFailedException

ユーザーには、試行されたアクションを実行するために必要な Amazon EC2 アクセス許可があり ません。

HTTP ステータスコード:400

InvalidInputCombinationException

ジョブまたはクラスターの作成に失敗しました。1 つ以上の入力が無効で

す。[CreateCluster:SnowballType](#page-29-0) 値が[CreateJob:JobTypeを](#page-39-0)サポートしていることを確認し、再 度お試しください。

HTTP ステータスコード:400

InvalidJobStateException

ジョブの現在の状態ではそのアクションの実行が許可されていないため、アクションを実行でき ません。

HTTP ステータスコード:400

InvalidResourceException

指定されたリソースが見つかりません。前回のリクエストで入力した情報をチェックし、もう一 度お試しください。

HTTP ステータスコード:400

KMSRequestFailedException

提供された AWS Key Management Service キーには、指定された [CreateJob](#page-33-0) または [UpdateJob](#page-113-0) アクションの実行許可がありません。

HTTP ステータスコード:400

以下の資料も参照してください。

- 「[AWS コマンドラインインターフェイス」](https://docs.aws.amazon.com/goto/aws-cli/snowball-2016-06-30/UpdateCluster)
- **F[AWS SDK for .NET](https://docs.aws.amazon.com/goto/DotNetSDKV3/snowball-2016-06-30/UpdateCluster)」**
- **F[AWS SDK for C++」](https://docs.aws.amazon.com/goto/SdkForCpp/snowball-2016-06-30/UpdateCluster)**
- **F[AWS SDK for Go」](https://docs.aws.amazon.com/goto/SdkForGoV1/snowball-2016-06-30/UpdateCluster)**
- **F[AWS SDK for Java V2](https://docs.aws.amazon.com/goto/SdkForJavaV2/snowball-2016-06-30/UpdateCluster)」**
- [AWS SDK for JavaScript V3](https://docs.aws.amazon.com/goto/SdkForJavaScriptV3/snowball-2016-06-30/UpdateCluster)
- 「[AWS SDK for PHP V3」](https://docs.aws.amazon.com/goto/SdkForPHPV3/snowball-2016-06-30/UpdateCluster)
- **F[AWS SDK for Python](https://docs.aws.amazon.com/goto/boto3/snowball-2016-06-30/UpdateCluster)」**
- [AWS SDK for Ruby V3](https://docs.aws.amazon.com/goto/SdkForRubyV3/snowball-2016-06-30/UpdateCluster)

# <span id="page-113-0"></span>UpdateJob

サービス: AWS Snowball

ジョブの JobState 値が New であるときは、ジョブに関連付けられた情報の一部を更新できます。 ジョブが別のジョブの状態(通常はジョブが作成されてから 60 分以内)に変更されると、このアク ションは使用できなくなります。

<span id="page-113-1"></span>リクエストの構文

```
{ 
    "AddressId": "string", 
    "Description": "string", 
    "ForwardingAddressId": "string", 
    "JobId": "string", 
    "Notification": { 
       "DevicePickupSnsTopicARN": "string", 
       "JobStatesToNotify": [ "string" ], 
       "NotifyAll": boolean, 
       "SnsTopicARN": "string" 
    }, 
    "OnDeviceServiceConfiguration": { 
       "EKSOnDeviceService": { 
           "EKSAnywhereVersion": "string", 
           "KubernetesVersion": "string" 
       }, 
       "NFSOnDeviceService": { 
           "StorageLimit": number, 
           "StorageUnit": "string" 
       }, 
       "S3OnDeviceService": { 
           "FaultTolerance": number, 
           "ServiceSize": number, 
           "StorageLimit": number, 
           "StorageUnit": "string" 
       }, 
       "TGWOnDeviceService": { 
           "StorageLimit": number, 
           "StorageUnit": "string" 
       } 
    }, 
    "PickupDetails": { 
       "DevicePickupId": "string", 
       "Email": "string",
```

```
 "IdentificationExpirationDate": number, 
       "IdentificationIssuingOrg": "string", 
       "IdentificationNumber": "string", 
       "Name": "string", 
       "PhoneNumber": "string" 
    }, 
    "Resources": { 
       "Ec2AmiResources": [ 
           { 
              "AmiId": "string", 
              "SnowballAmiId": "string" 
           } 
       ], 
       "LambdaResources": [ 
           { 
              "EventTriggers": [ 
\overline{a} "EventResourceARN": "string" 
 } 
              ], 
              "LambdaArn": "string" 
          } 
       ], 
       "S3Resources": [ 
           { 
              "BucketArn": "string", 
              "KeyRange": { 
                 "BeginMarker": "string", 
                 "EndMarker": "string" 
              }, 
              "TargetOnDeviceServices": [ 
\overline{a} "ServiceName": "string", 
                     "TransferOption": "string" 
 } 
              ] 
           } 
       ] 
    }, 
    "RoleARN": "string", 
    "ShippingOption": "string", 
    "SnowballCapacityPreference": "string"
}
```
# リクエストパラメータ

すべてのアクションに共通のパラメータの詳細については、「[共通パラメータ](#page-269-0)」を参照してくださ い。

リクエストは以下の JSON 形式のデータを受け入れます。

### <span id="page-115-0"></span>[AddressId](#page-113-1)

更新された [Address](#page-176-0) オブジェクトのID。

型: 文字列

長さの制限: 固定長は 40 です。

パターン: ADID[0-9a-f]{8}-[0-9a-f]{4}-[0-9a-f]{4}-[0-9a-f]{4}-[0-9a-f]{12}

必須: いいえ

### <span id="page-115-1"></span>**[Description](#page-113-1)**

このジョブの [JobMetadata](#page-204-0) オブジェクトの更新された説明。

型: 文字列

長さの制限: 最小長は 1 です。最大長は 1,024 です。

パターン: .\*

必須: いいえ

<span id="page-115-2"></span>[ForwardingAddressId](#page-113-1)

このフィールドは、お住まいのリージョンではサポートされていません。

型: 文字列

長さの制限: 固定長は 40 です。

パターン: ADID[0-9a-f]{8}-[0-9a-f]{4}-[0-9a-f]{4}-[0-9a-f]{4}-[0-9a-f]{12}

必須: いいえ

#### <span id="page-115-3"></span>[JobId](#page-113-1)

更新するジョブのジョブ ID。たとえば、JID123e4567-e89b-12d3-a456-426655440000。

型: 文字列

長さの制限: 固定長は 39 です。

パターン: (M|J)ID[0-9a-f]{8}-[0-9a-f]{4}-[0-9a-f]{4}-[0-9a-f]{4}-[0-9a-f] {12}

必須: はい

<span id="page-116-0"></span>**[Notification](#page-113-1)** 

新規または更新された [Notification](#page-220-0) オブジェクト。

型: [Notification](#page-220-0) オブジェクト

必須: いいえ

<span id="page-116-1"></span>[OnDeviceServiceConfiguration](#page-113-1)

転送したデータのエクスポート元またはインポート先となる Snow ファミリーデバイス上のサー ビス (複数可) を指定します。AWSSnow ファミリーは Amazon S3 と NFS (ネットワークファイ ルシステム) と AWS Storage Gateway サービスのテープゲートウェイタイプをサポートしていま す。

型: [OnDeviceServiceConfiguration](#page-222-0) オブジェクト

必須: いいえ

<span id="page-116-2"></span>**[PickupDetails](#page-113-1)** 

デバイスを受け取る人を識別する情報。

型: [PickupDetails](#page-224-4) オブジェクト

必須: いいえ

<span id="page-116-3"></span>**[Resources](#page-113-1)** 

更新された JobResource オブジェクト、または更新された [JobResource](#page-211-2) オブジェクト。

型: [JobResource](#page-211-2) オブジェクト

必須: いいえ

#### <span id="page-117-0"></span>[RoleARN](#page-113-1)

このジョブに関連付ける新しいロール Amazon リソースネーム (ARN)。ロール ARN を作成する には、[CreateRole](https://docs.aws.amazon.com/IAM/latest/APIReference/API_CreateRole.html) AWS Identity and Access Management(IAM) API アクションを使用します。

型: 文字列

長さの制限:最大長は 255 です。

パターン: arn:aws.\*:iam::[0-9]{12}:role/.\*

必須: いいえ

<span id="page-117-1"></span>**[ShippingOption](#page-113-1)** 

このジョブの [ShippingDetails](#page-234-0) オブジェクトの更新された配送オプションの値。

型: 文字列

有効な値: SECOND\_DAY | NEXT\_DAY | EXPRESS | STANDARD

必須:いいえ

<span id="page-117-2"></span>**[SnowballCapacityPreference](#page-113-1)** 

このジョブの [JobMetadata](#page-204-0) オブジェクトの更新された SnowballCapacityPreference。50 TB Snowballは、米国リージョンでのみご利用いただけます。

Snow ファミリーデバイスの種類については、Snowcone ユーザーガイドの[Snow ファミリーのデ](https://docs.aws.amazon.com/snowball/latest/snowcone-guide/snow-device-types.html) [バイスと容量](https://docs.aws.amazon.com/snowball/latest/snowcone-guide/snow-device-types.html)またはSnowball Edge ユーザーガイド[のSnow ファミリーのデバイスと容量を](https://docs.aws.amazon.com/snowball/latest/developer-guide/snow-device-types.html)参照 してください。

型: 文字列

有効な値: T50 | T80 | T100 | T42 | T98 | T8 | T14 | T32 | NoPreference | T240 | T13

必須:いいえ

### レスポンス要素

アクションが成功した場合、サービスは空の HTTP 本文を持つ HTTP 200 レスポンスを返します。

エラー

すべてのアクションに共通のエラーについては、「[共通エラー](#page-272-0)」を参照してください。

ClusterLimitExceededException

ジョブ作成に失敗しました。現在、クラスターは 5 つのノードをサポートしています。クラス ターのノードが 5 つ未満で、このクラスター用に作成するノードの数がそれより多い場合は、ク ラスターのノードがちょうど 5 つになるまでジョブを作成し直してください。

HTTP ステータスコード:400

Ec2RequestFailedException

ユーザーには、試行されたアクションを実行するために必要な Amazon EC2 アクセス許可があり ません。

HTTP ステータスコード:400

InvalidInputCombinationException

ジョブまたはクラスターの作成に失敗しました。1 つ以上の入力が無効で

す。[CreateCluster:SnowballType](#page-29-0) 値が[CreateJob:JobTypeを](#page-39-0)サポートしていることを確認し、再 度お試しください。

HTTP ステータスコード:400

InvalidJobStateException

ジョブの現在の状態ではそのアクションの実行が許可されていないため、アクションを実行でき ません。

HTTP ステータスコード:400

InvalidResourceException

指定されたリソースが見つかりません。前回のリクエストで入力した情報をチェックし、もう一 度お試しください。

HTTP ステータスコード:400

KMSRequestFailedException

提供された AWS Key Management Service キーには、指定された [CreateJob](#page-33-0) または [UpdateJob](#page-113-0) アクションの実行許可がありません。

HTTP ステータスコード:400

以下の資料も参照してください。

- 「[AWS コマンドラインインターフェイス」](https://docs.aws.amazon.com/goto/aws-cli/snowball-2016-06-30/UpdateJob)
- **F[AWS SDK for .NET](https://docs.aws.amazon.com/goto/DotNetSDKV3/snowball-2016-06-30/UpdateJob)」**
- **F[AWS SDK for C++」](https://docs.aws.amazon.com/goto/SdkForCpp/snowball-2016-06-30/UpdateJob)**
- **F[AWS SDK for Go」](https://docs.aws.amazon.com/goto/SdkForGoV1/snowball-2016-06-30/UpdateJob)**
- **F[AWS SDK for Java V2](https://docs.aws.amazon.com/goto/SdkForJavaV2/snowball-2016-06-30/UpdateJob)」**
- [AWS SDK for JavaScript V3](https://docs.aws.amazon.com/goto/SdkForJavaScriptV3/snowball-2016-06-30/UpdateJob)
- 「[AWS SDK for PHP V3」](https://docs.aws.amazon.com/goto/SdkForPHPV3/snowball-2016-06-30/UpdateJob)
- **F[AWS SDK for Python](https://docs.aws.amazon.com/goto/boto3/snowball-2016-06-30/UpdateJob)」**
- [AWS SDK for Ruby V3](https://docs.aws.amazon.com/goto/SdkForRubyV3/snowball-2016-06-30/UpdateJob)

# UpdateJobShipmentState

サービス: AWS Snowball

<span id="page-120-2"></span>出荷の状態が別の状態に変わったときに、状態を更新します。

リクエストの構文

```
{ 
    "JobId": "string", 
    "ShipmentState": "string"
}
```
### リクエストパラメータ

すべてのアクションに共通のパラメータの詳細については、「[共通パラメータ](#page-269-0)」を参照してくださ い。

リクエストは以下の JSON 形式のデータを受け入れます。

<span id="page-120-0"></span>[JobId](#page-120-2)

出荷日を更新するジョブのジョブ ID。たとえば、JID123e4567-e89b-12d3 a456-426655440000。

型: 文字列

長さの制限: 固定長は 39 です。

パターン: (M|J)ID[0-9a-f]{8}-[0-9a-f]{4}-[0-9a-f]{4}-[0-9a-f]{4}-[0-9a-f] {12}

必須: はい

<span id="page-120-1"></span>**[ShipmentState](#page-120-2)** 

デバイスの出荷時の状態。

デバイスがお客様のロケーションに到着したとき、 RECEIVED に設定します。

デバイスを AWS に返却したとき、RETURNED に設定します。

#### 型: 文字列

有効な値: RECEIVED | RETURNED

必須: はい

### レスポンス要素

アクションが成功した場合、サービスは空の HTTP 本文を持つ HTTP 200 レスポンスを返します。

エラー

すべてのアクションに共通のエラーについては、「[共通エラー](#page-272-0)」を参照してください。

InvalidJobStateException

ジョブの現在の状態ではそのアクションの実行が許可されていないため、アクションを実行でき ません。

HTTP ステータスコード:400

InvalidResourceException

指定されたリソースが見つかりません。前回のリクエストで入力した情報をチェックし、もう一 度お試しください。

HTTP ステータスコード:400

以下の資料も参照してください。

- 「[AWS コマンドラインインターフェイス」](https://docs.aws.amazon.com/goto/aws-cli/snowball-2016-06-30/UpdateJobShipmentState)
- 「[AWS SDK for .NET](https://docs.aws.amazon.com/goto/DotNetSDKV3/snowball-2016-06-30/UpdateJobShipmentState)」
- **F[AWS SDK for C++」](https://docs.aws.amazon.com/goto/SdkForCpp/snowball-2016-06-30/UpdateJobShipmentState)**
- **F[AWS SDK for Go」](https://docs.aws.amazon.com/goto/SdkForGoV1/snowball-2016-06-30/UpdateJobShipmentState)**
- **F[AWS SDK for Java V2](https://docs.aws.amazon.com/goto/SdkForJavaV2/snowball-2016-06-30/UpdateJobShipmentState)」**
- [AWS SDK for JavaScript V3](https://docs.aws.amazon.com/goto/SdkForJavaScriptV3/snowball-2016-06-30/UpdateJobShipmentState)
- **F[AWS SDK for PHP V3」](https://docs.aws.amazon.com/goto/SdkForPHPV3/snowball-2016-06-30/UpdateJobShipmentState)**
- **F[AWS SDK for Python](https://docs.aws.amazon.com/goto/boto3/snowball-2016-06-30/UpdateJobShipmentState)」**

• [AWS SDK for Ruby V3](https://docs.aws.amazon.com/goto/SdkForRubyV3/snowball-2016-06-30/UpdateJobShipmentState)

# UpdateLongTermPricing

サービス: AWS Snowball

長期料金タイプを更新します。

<span id="page-123-2"></span>リクエストの構文

```
{ 
    "IsLongTermPricingAutoRenew": boolean, 
    "LongTermPricingId": "string", 
    "ReplacementJob": "string"
}
```
リクエストパラメータ

すべてのアクションに共通のパラメータの詳細については、「[共通パラメータ](#page-269-0)」を参照してくださ い。

リクエストは以下の JSON 形式のデータを受け入れます。

<span id="page-123-0"></span>[IsLongTermPricingAutoRenew](#page-123-2)

true に設定されている場合、長期価格契約の有効期限が切れる前に、デバイスの現在の長期価 格タイプが自動的に更新されるように指定します。

型: ブール

必須: いいえ

<span id="page-123-1"></span>**[LongTermPricingId](#page-123-2)** 

デバイスの長期価格タイプの ID。

型: 文字列

長さの制限: 固定長は 41 です。

パターン: LTPID[0-9a-f]{8}-[0-9a-f]{4}-[0-9a-f]{4}-[0-9a-f]{4}-[0-9a-f] {12}

必須: はい

### <span id="page-124-0"></span>[ReplacementJob](#page-123-2)

長期料金で注文されたデバイスを新しいデバイスに置き換えるように指定します。

型: 文字列

長さの制限: 固定長は 39 です。

パターン: (M|J)ID[0-9a-f]{8}-[0-9a-f]{4}-[0-9a-f]{4}-[0-9a-f]{4}-[0-9a-f] {12}

必須:いいえ

### レスポンス要素

アクションが成功した場合、サービスは空の HTTP 本文を持つ HTTP 200 レスポンスを返します。

エラー

すべてのアクションに共通のエラーについては、「[共通エラー](#page-272-0)」を参照してください。

InvalidResourceException

指定されたリソースが見つかりません。前回のリクエストで入力した情報をチェックし、もう一 度お試しください。

HTTP ステータスコード:400

以下の資料も参照してください。

- 「[AWS コマンドラインインターフェイス」](https://docs.aws.amazon.com/goto/aws-cli/snowball-2016-06-30/UpdateLongTermPricing)
- 「[AWS SDK for .NET](https://docs.aws.amazon.com/goto/DotNetSDKV3/snowball-2016-06-30/UpdateLongTermPricing)」
- 「[AWS SDK for C++」](https://docs.aws.amazon.com/goto/SdkForCpp/snowball-2016-06-30/UpdateLongTermPricing)
- **F[AWS SDK for Go」](https://docs.aws.amazon.com/goto/SdkForGoV1/snowball-2016-06-30/UpdateLongTermPricing)**
- **F[AWS SDK for Java V2](https://docs.aws.amazon.com/goto/SdkForJavaV2/snowball-2016-06-30/UpdateLongTermPricing)」**
- [AWS SDK for JavaScript V3](https://docs.aws.amazon.com/goto/SdkForJavaScriptV3/snowball-2016-06-30/UpdateLongTermPricing)
- 「[AWS SDK for PHP V3」](https://docs.aws.amazon.com/goto/SdkForPHPV3/snowball-2016-06-30/UpdateLongTermPricing)
- **「[AWS SDK for Python](https://docs.aws.amazon.com/goto/boto3/snowball-2016-06-30/UpdateLongTermPricing)」**
- [AWS SDK for Ruby V3](https://docs.aws.amazon.com/goto/SdkForRubyV3/snowball-2016-06-30/UpdateLongTermPricing)

# AWS Snow Device Management

AWS Snow Device Management によって以下のアクションがサポートされています。

- [CancelTask](#page-126-0)
- [CreateTask](#page-129-0)
- [DescribeDevice](#page-133-0)
- [DescribeDeviceEc2Instances](#page-138-0)
- [DescribeExecution](#page-142-0)
- [DescribeTask](#page-146-0)
- [ListDeviceResources](#page-150-0)
- [ListDevices](#page-154-0)
- [ListExecutions](#page-157-0)
- [ListTagsForResource](#page-161-0)
- [ListTasks](#page-164-0)
- [TagResource](#page-167-0)
- [UntagResource](#page-170-0)

# <span id="page-126-0"></span>CancelTask

サービス: AWS Snow Device Management

指定したタスクのキャンセル要求を送信します。まだタスクが QUEUED 状態の場合にのみタスクを キャンセルできます。既に実行中のタスクは、キャンセルできません。

### **a** Note

CancelTask オペレーションがタスクの状態を変更する前にタスクがキューから処理された 場合、タスクが実行されることがあります。

<span id="page-126-1"></span>リクエストの構文

POST /task/*taskId*/cancel HTTP/1.1

URI リクエストパラメータ

リクエストでは、次の URI パラメータを使用します。

[taskId](#page-126-1)

キャンセルしようとしているタスクの ID。ListTasks オペレーションでタスク ID を取得する ことができます。

長さの制限:最小長は 1 です。最大長は 64 文字です。

必須: はい

リクエストボディ

リクエストにリクエスト本文がありません。

<span id="page-126-2"></span>レスポンスの構文

```
HTTP/1.1 200
Content-type: application/json
{ 
    "taskId": "string"
```
CancelTask 122

### }

### レスポンス要素

アクションが成功すると、サービスは HTTP 200 レスポンスを返します。

サービスから以下のデータが JSON 形式で返されます。

#### <span id="page-127-0"></span>[taskId](#page-126-2)

キャンセルしようとしているタスクの ID。

#### 型: 文字列

### エラー

すべてのアクションに共通のエラーについては、「[共通エラー](#page-272-0)」を参照してください。

AccessDeniedException

このアクションを実行する十分なアクセス権限がありません。

HTTP ステータスコード: 403

InternalServerException

リクエストの処理中に予期しないエラーが発生しました。

HTTP ステータスコード:500

ResourceNotFoundException

リクエストは、存在しないリソースを参照しています。

HTTP ステータスコード: 404

**ThrottlingException** 

リクエストのスロットリングにより、リクエストが拒否されました。

HTTP ステータスコード: 429

ValidationException

入力が、AWS サービスで指定された制約を満たしていません。

HTTP ステータスコード:400

以下の資料も参照してください。

- 「[AWS コマンドラインインターフェイス」](https://docs.aws.amazon.com/goto/aws-cli/snow-device-management-2021-08-04/CancelTask)
- **F[AWS SDK for .NET](https://docs.aws.amazon.com/goto/DotNetSDKV3/snow-device-management-2021-08-04/CancelTask)」**
- **F[AWS SDK for C++」](https://docs.aws.amazon.com/goto/SdkForCpp/snow-device-management-2021-08-04/CancelTask)**
- **F[AWS SDK for Go」](https://docs.aws.amazon.com/goto/SdkForGoV1/snow-device-management-2021-08-04/CancelTask)**
- **F[AWS SDK for Java V2](https://docs.aws.amazon.com/goto/SdkForJavaV2/snow-device-management-2021-08-04/CancelTask)」**
- [AWS SDK for JavaScript V3](https://docs.aws.amazon.com/goto/SdkForJavaScriptV3/snow-device-management-2021-08-04/CancelTask)
- 「[AWS SDK for PHP V3」](https://docs.aws.amazon.com/goto/SdkForPHPV3/snow-device-management-2021-08-04/CancelTask)
- **F[AWS SDK for Python](https://docs.aws.amazon.com/goto/boto3/snow-device-management-2021-08-04/CancelTask)」**
- [AWS SDK for Ruby V3](https://docs.aws.amazon.com/goto/SdkForRubyV3/snow-device-management-2021-08-04/CancelTask)

# <span id="page-129-0"></span>**CreateTask**

サービス: AWS Snow Device Management

ロック解除や再起動などのタスクを開始するように 1 つ以上のデバイスに指示します。

### <span id="page-129-3"></span>リクエストの構文

```
POST /task HTTP/1.1
Content-type: application/json
{ 
    "clientToken": "string", 
    "command": { ... }, 
    "description": "string", 
    "tags": { 
       "string" : "string" 
    }, 
    "targets": [ "string" ]
}
```
# URI リクエストパラメータ

リクエストでは URI パラメータを使用しません。

リクエストボディ

リクエストは以下の JSON 形式のデータを受け入れます。

### <span id="page-129-1"></span>[clientToken](#page-129-3)

指定された詳細でアクションが一度だけ呼び出されることを保証するトークン。

型: 文字列

長さの制限:最小長は 1 です。最大長は 64 文字です。

パターン: [!-~]+

必須: いいえ

#### <span id="page-129-2"></span>[command](#page-129-3)

実行するタスク。一度に 1 つのデバイスで実行されるタスクは 1 つだけです。

型: [Command](#page-245-0) オブジェクト

注: このオブジェクトは共用体です。このオブジェクトのメンバーは 1 つだけ指定または取得で きます。

必須: はい

#### <span id="page-130-0"></span>[description](#page-129-3)

タスクとそのターゲットの説明。

型: 文字列

長さの制限: 最小長は 1 です。最大長は 128 です。

パターン: [A-Za-z0-9 \_.,!#]\*

必須: いいえ

### <span id="page-130-1"></span>[tags](#page-129-3)

リソースに割り当てるオプションのメタデータ。タグを使用し、目的、所有者、環境などのさま ざまな方法でリソースを分類できます。

型: 文字列間のマッピング

必須: いいえ

#### <span id="page-130-2"></span>[targets](#page-129-3)

管理対象デバイス ID のリスト。

型: 文字列の配列

配列メンバー:最小数は 1 項目です。最大数は 10 項目です。

必須: はい

<span id="page-130-3"></span>レスポンスの構文

```
HTTP/1.1 200
Content-type: application/json
```

```
{ 
    "taskArn": "string", 
    "taskId": "string"
}
```
# レスポンス要素

アクションが成功すると、サービスは HTTP 200 レスポンスを返します。

サービスから以下のデータが JSON 形式で返されます。

### <span id="page-131-0"></span>[taskArn](#page-130-3)

作成したタスクの Amazon リソースネーム (ARN)。

型: 文字列

### <span id="page-131-1"></span>[taskId](#page-130-3)

作成したタスクの ID。

型: 文字列

# エラー

すべてのアクションに共通のエラーについては、「[共通エラー](#page-272-0)」を参照してください。

AccessDeniedException

このアクションを実行する十分なアクセス権限がありません。

HTTP ステータスコード: 403

### InternalServerException

リクエストの処理中に予期しないエラーが発生しました。

HTTP ステータスコード:500

### ResourceNotFoundException

リクエストは、存在しないリソースを参照しています。

HTTP ステータスコード: 404

ServiceQuotaExceededException

リクエストにより、サービスクォータが超過します。

HTTP ステータスコード: 402

**ThrottlingException** 

リクエストのスロットリングにより、リクエストが拒否されました。

HTTP ステータスコード: 429

ValidationException

入力が、AWS サービスで指定された制約を満たしていません。

HTTP ステータスコード:400

以下の資料も参照してください。

- 「[AWS コマンドラインインターフェイス」](https://docs.aws.amazon.com/goto/aws-cli/snow-device-management-2021-08-04/CreateTask)
- 「[AWS SDK for .NET](https://docs.aws.amazon.com/goto/DotNetSDKV3/snow-device-management-2021-08-04/CreateTask)」
- **F[AWS SDK for C++」](https://docs.aws.amazon.com/goto/SdkForCpp/snow-device-management-2021-08-04/CreateTask)**
- **F[AWS SDK for Go」](https://docs.aws.amazon.com/goto/SdkForGoV1/snow-device-management-2021-08-04/CreateTask)**
- **F[AWS SDK for Java V2](https://docs.aws.amazon.com/goto/SdkForJavaV2/snow-device-management-2021-08-04/CreateTask)」**
- [AWS SDK for JavaScript V3](https://docs.aws.amazon.com/goto/SdkForJavaScriptV3/snow-device-management-2021-08-04/CreateTask)
- **F[AWS SDK for PHP V3」](https://docs.aws.amazon.com/goto/SdkForPHPV3/snow-device-management-2021-08-04/CreateTask)**
- **F[AWS SDK for Python](https://docs.aws.amazon.com/goto/boto3/snow-device-management-2021-08-04/CreateTask)」**
- [AWS SDK for Ruby V3](https://docs.aws.amazon.com/goto/SdkForRubyV3/snow-device-management-2021-08-04/CreateTask)

# <span id="page-133-0"></span>DescribeDevice

サービス: AWS Snow Device Management

デバイスタイプ、ソフトウェアバージョン、IP アドレス、およびロックステータスなど、デバイス 固有の情報をチェックします。

<span id="page-133-1"></span>リクエストの構文

POST /managed-device/*managedDeviceId*/describe HTTP/1.1

URI リクエストパラメータ

リクエストでは、次の URI パラメータを使用します。

### [managedDeviceId](#page-133-1)

情報をチェックしているデバイスの ID。

長さの制限:最小長は 1 です。最大長は 64 文字です。

必須: はい

リクエストボディ

リクエストにリクエスト本文がありません。

<span id="page-133-2"></span>レスポンスの構文

```
HTTP/1.1 200
Content-type: application/json
{ 
    "associatedWithJob": "string", 
    "deviceCapacities": [ 
       { 
           "available": number, 
           "name": "string", 
           "total": number, 
           "unit": "string", 
           "used": number
```

```
 } 
    ], 
    "deviceState": "string", 
    "deviceType": "string", 
    "lastReachedOutAt": number, 
    "lastUpdatedAt": number, 
    "managedDeviceArn": "string", 
    "managedDeviceId": "string", 
    "physicalNetworkInterfaces": [ 
       { 
           "defaultGateway": "string", 
           "ipAddress": "string", 
           "ipAddressAssignment": "string", 
           "macAddress": "string", 
           "netmask": "string", 
           "physicalConnectorType": "string", 
           "physicalNetworkInterfaceId": "string" 
       } 
    ], 
    "software": { 
        "installedVersion": "string", 
        "installingVersion": "string", 
        "installState": "string" 
    }, 
    "tags": { 
        "string" : "string" 
    }
}
```
# レスポンス要素

アクションが成功すると、サービスは HTTP 200 レスポンスを返します。

サービスから以下のデータが JSON 形式で返されます。

### <span id="page-134-0"></span>[associatedWithJob](#page-133-2)

デバイスの注文時に使用されるジョブの ID。

型: 文字列

<span id="page-134-1"></span>[deviceCapacities](#page-133-2)

デバイスのハードウェア仕様。

型: [Capacity](#page-243-5) オブジェクトの配列

配列メンバー: 最小数は 0 項目です。最大数は 100 項目です。

#### <span id="page-135-0"></span>[deviceState](#page-133-2)

デバイスの現在の状態。

型: 文字列

有効な値: UNLOCKED | LOCKED | UNLOCKING

### <span id="page-135-1"></span>[deviceType](#page-133-2)

AWS Snow ファミリーのデバイスの種類。

型: 文字列

### <span id="page-135-2"></span>[lastReachedOutAt](#page-133-2)

デバイスが最後に AWS クラウド に連絡した日時。デバイスがオンラインであることを示しま す。

### 型: Timestamp

### <span id="page-135-3"></span>[lastUpdatedAt](#page-133-2)

デバイスが最後にアップデートを AWS クラウド にプッシュした日時。デバイスキャッシュがい つ更新されたかを示します。

型: Timestamp

<span id="page-135-4"></span>[managedDeviceArn](#page-133-2)

デバイスの Amazon リソースネーム (ARN)。

型: 文字列

<span id="page-135-5"></span>[managedDeviceId](#page-133-2)

情報をチェックしたデバイスの ID。

型: 文字列

長さの制限:最小長は 1 です。最大長は 64 文字です。

<span id="page-135-6"></span>[physicalNetworkInterfaces](#page-133-2)

デバイスで使用可能なネットワークインターフェイス。

型: [PhysicalNetworkInterface](#page-260-5) オブジェクトの配列

### <span id="page-136-0"></span>[software](#page-133-2)

デバイスにインストールされているソフトウェア。

型: [SoftwareInformation](#page-265-3) オブジェクト

#### <span id="page-136-1"></span>[tags](#page-133-2)

リソースに割り当てるオプションのメタデータ。タグを使用し、目的、所有者、環境などのさま ざまな方法でリソースを分類できます。

型: 文字列間のマッピング

### エラー

すべてのアクションに共通のエラーについては、「[共通エラー](#page-272-0)」を参照してください。

AccessDeniedException

このアクションを実行する十分なアクセス権限がありません。

HTTP ステータスコード: 403

InternalServerException

リクエストの処理中に予期しないエラーが発生しました。

HTTP ステータスコード:500

ResourceNotFoundException

リクエストは、存在しないリソースを参照しています。

HTTP ステータスコード: 404

**ThrottlingException** 

リクエストのスロットリングにより、リクエストが拒否されました。

HTTP ステータスコード: 429

ValidationException

入力が、AWS サービスで指定された制約を満たしていません。

HTTP ステータスコード:400

以下の資料も参照してください。

- 「[AWS コマンドラインインターフェイス」](https://docs.aws.amazon.com/goto/aws-cli/snow-device-management-2021-08-04/DescribeDevice)
- **F[AWS SDK for .NET](https://docs.aws.amazon.com/goto/DotNetSDKV3/snow-device-management-2021-08-04/DescribeDevice)」**
- **F[AWS SDK for C++」](https://docs.aws.amazon.com/goto/SdkForCpp/snow-device-management-2021-08-04/DescribeDevice)**
- **F[AWS SDK for Go」](https://docs.aws.amazon.com/goto/SdkForGoV1/snow-device-management-2021-08-04/DescribeDevice)**
- **F[AWS SDK for Java V2](https://docs.aws.amazon.com/goto/SdkForJavaV2/snow-device-management-2021-08-04/DescribeDevice)」**
- [AWS SDK for JavaScript V3](https://docs.aws.amazon.com/goto/SdkForJavaScriptV3/snow-device-management-2021-08-04/DescribeDevice)
- 「[AWS SDK for PHP V3」](https://docs.aws.amazon.com/goto/SdkForPHPV3/snow-device-management-2021-08-04/DescribeDevice)
- **F[AWS SDK for Python](https://docs.aws.amazon.com/goto/boto3/snow-device-management-2021-08-04/DescribeDevice)」**
- [AWS SDK for Ruby V3](https://docs.aws.amazon.com/goto/SdkForRubyV3/snow-device-management-2021-08-04/DescribeDevice)

# <span id="page-138-0"></span>DescribeDeviceEc2Instances

サービス: AWS Snow Device Management

Amazon EC2 互換インスタンスの現在の状態をチェックします。出力は describeDevice に類似 していますが、結果は AWS クラウド のデバイス・キャッシュから取得され、使用可能なフィール ドのサブセットを含めます。

<span id="page-138-2"></span>リクエストの構文

```
POST /managed-device/managedDeviceId/resources/ec2/describe HTTP/1.1
Content-type: application/json
{ 
    "instanceIds": [ "string" ]
}
```
URI リクエストパラメータ

リクエストでは、次の URI パラメータを使用します。

[managedDeviceId](#page-138-2)

管理対象デバイスの ID。

長さの制限:最小長は 1 です。最大長は 64 文字です。

必須: はい

リクエストボディ

リクエストは以下の JSON 形式のデータを受け入れます。

<span id="page-138-1"></span>[instanceIds](#page-138-2)

管理対象デバイスに関連付けられているインスタンス ID のリスト。

型: 文字列の配列

必須: はい

# <span id="page-139-0"></span>レスポンスの構文

```
HTTP/1.1 200
Content-type: application/json
{ 
    "instances": [ 
       { 
          "instance": { 
             "amiLaunchIndex": number, 
             "blockDeviceMappings": [ 
\overline{a} "deviceName": "string", 
                    "ebs": { 
                       "attachTime": number, 
                       "deleteOnTermination": boolean, 
                       "status": "string", 
                       "volumeId": "string" 
 } 
 } 
             ], 
             "cpuOptions": { 
                "coreCount": number, 
                "threadsPerCore": number
             }, 
             "createdAt": number, 
             "imageId": "string", 
             "instanceId": "string", 
             "instanceType": "string", 
             "privateIpAddress": "string", 
             "publicIpAddress": "string", 
             "rootDeviceName": "string", 
             "securityGroups": [ 
\overline{a} "groupId": "string", 
                   "groupName": "string" 
 } 
             ], 
             "state": { 
                "code": number, 
                "name": "string" 
             }, 
             "updatedAt": number
```

```
 }, 
             "lastUpdatedAt": number
         } 
     ]
}
```
# レスポンス要素

アクションが成功すると、サービスは HTTP 200 レスポンスを返します。

サービスから以下のデータが JSON 形式で返されます。

### <span id="page-140-0"></span>[instances](#page-139-0)

各インスタンスに関する情報を含む構造のリスト。

型: [InstanceSummary](#page-259-2) オブジェクトの配列

# エラー

すべてのアクションに共通のエラーについては、「[共通エラー](#page-272-0)」を参照してください。

AccessDeniedException

このアクションを実行する十分なアクセス権限がありません。

HTTP ステータスコード: 403

InternalServerException

リクエストの処理中に予期しないエラーが発生しました。

HTTP ステータスコード:500

ResourceNotFoundException

リクエストは、存在しないリソースを参照しています。

HTTP ステータスコード: 404

**ThrottlingException** 

リクエストのスロットリングにより、リクエストが拒否されました。

HTTP ステータスコード: 429

DescribeDeviceEc2Instances 136

ValidationException

入力が、AWS サービスで指定された制約を満たしていません。

HTTP ステータスコード:400

以下の資料も参照してください。

- 「[AWS コマンドラインインターフェイス」](https://docs.aws.amazon.com/goto/aws-cli/snow-device-management-2021-08-04/DescribeDeviceEc2Instances)
- **F[AWS SDK for .NET](https://docs.aws.amazon.com/goto/DotNetSDKV3/snow-device-management-2021-08-04/DescribeDeviceEc2Instances)」**
- **F[AWS SDK for C++」](https://docs.aws.amazon.com/goto/SdkForCpp/snow-device-management-2021-08-04/DescribeDeviceEc2Instances)**
- **F[AWS SDK for Go」](https://docs.aws.amazon.com/goto/SdkForGoV1/snow-device-management-2021-08-04/DescribeDeviceEc2Instances)**
- **F[AWS SDK for Java V2](https://docs.aws.amazon.com/goto/SdkForJavaV2/snow-device-management-2021-08-04/DescribeDeviceEc2Instances)」**
- [AWS SDK for JavaScript V3](https://docs.aws.amazon.com/goto/SdkForJavaScriptV3/snow-device-management-2021-08-04/DescribeDeviceEc2Instances)
- **F[AWS SDK for PHP V3」](https://docs.aws.amazon.com/goto/SdkForPHPV3/snow-device-management-2021-08-04/DescribeDeviceEc2Instances)**
- 「[AWS SDK for Python](https://docs.aws.amazon.com/goto/boto3/snow-device-management-2021-08-04/DescribeDeviceEc2Instances)」
- [AWS SDK for Ruby V3](https://docs.aws.amazon.com/goto/SdkForRubyV3/snow-device-management-2021-08-04/DescribeDeviceEc2Instances)

# <span id="page-142-0"></span>DescribeExecution

サービス: AWS Snow Device Management

1つ以上のターゲットデバイスで実行されているリモートタスクのステータスをチェックします。

### <span id="page-142-1"></span>リクエストの構文

POST /task/*taskId*/execution/*managedDeviceId* HTTP/1.1

### URI リクエストパラメータ

リクエストでは、次の URI パラメータを使用します。

#### [managedDeviceId](#page-142-1)

管理対象デバイスの ID。

長さの制限:最小長は 1 です。最大長は 64 文字です。

必須: はい

#### [taskId](#page-142-1)

アクションが記述しているタスクの ID。

長さの制限:最小長は 1 です。最大長は 64 文字です。

必須: はい

### リクエストボディ

リクエストにリクエスト本文がありません。

### <span id="page-142-2"></span>レスポンスの構文

```
HTTP/1.1 200
Content-type: application/json
{ 
    "executionId": "string",
```
"[lastUpdatedAt"](#page-143-1): *number*,

```
 "managedDeviceId": "string", 
    "startedAt": number, 
    "state": "string", 
    "taskId": "string"
}
```
# レスポンス要素

アクションが成功すると、サービスは HTTP 200 レスポンスを返します。

サービスから以下のデータが JSON 形式で返されます。

### <span id="page-143-0"></span>[executionId](#page-142-2)

実行のID。

型: 文字列

長さの制限:最小長は 1 です。最大長は 64 文字です。

### <span id="page-143-1"></span>[lastUpdatedAt](#page-142-2)

実行ステータスが最後に更新された日時。

型: Timestamp

### <span id="page-143-2"></span>[managedDeviceId](#page-142-2)

タスクが実行されている管理対象デバイスの ID。

型: 文字列

長さの制限:最小長は 1 です。最大長は 64 文字です。

### <span id="page-143-3"></span>[startedAt](#page-142-2)

実行が始まった日時。

型: Timestamp

### <span id="page-143-4"></span>[state](#page-142-2)

現在の実行の状態。

型: 文字列
有効な値: QUEUED | IN\_PROGRESS | CANCELED | FAILED | SUCCEEDED | REJECTED | TIMED\_OUT

### [taskId](#page-142-0)

デバイスで実行されているタスクの ID。

型: 文字列

長さの制限:最小長は 1 です。最大長は 64 文字です。

エラー

すべてのアクションに共通のエラーについては、「[共通エラー](#page-272-0)」を参照してください。

AccessDeniedException

このアクションを実行する十分なアクセス権限がありません。

HTTP ステータスコード: 403

InternalServerException

リクエストの処理中に予期しないエラーが発生しました。

HTTP ステータスコード:500

ResourceNotFoundException

リクエストは、存在しないリソースを参照しています。

HTTP ステータスコード: 404

**ThrottlingException** 

リクエストのスロットリングにより、リクエストが拒否されました。

HTTP ステータスコード: 429

ValidationException

入力が、AWS サービスで指定された制約を満たしていません。

HTTP ステータスコード:400

以下の資料も参照してください。

- 「[AWS コマンドラインインターフェイス」](https://docs.aws.amazon.com/goto/aws-cli/snow-device-management-2021-08-04/DescribeExecution)
- 「[AWS SDK for .NET](https://docs.aws.amazon.com/goto/DotNetSDKV3/snow-device-management-2021-08-04/DescribeExecution)」
- **F[AWS SDK for C++」](https://docs.aws.amazon.com/goto/SdkForCpp/snow-device-management-2021-08-04/DescribeExecution)**
- **F[AWS SDK for Go」](https://docs.aws.amazon.com/goto/SdkForGoV1/snow-device-management-2021-08-04/DescribeExecution)**
- **F[AWS SDK for Java V2](https://docs.aws.amazon.com/goto/SdkForJavaV2/snow-device-management-2021-08-04/DescribeExecution)」**
- [AWS SDK for JavaScript V3](https://docs.aws.amazon.com/goto/SdkForJavaScriptV3/snow-device-management-2021-08-04/DescribeExecution)
- **F[AWS SDK for PHP V3」](https://docs.aws.amazon.com/goto/SdkForPHPV3/snow-device-management-2021-08-04/DescribeExecution)**
- **F[AWS SDK for Python](https://docs.aws.amazon.com/goto/boto3/snow-device-management-2021-08-04/DescribeExecution)」**
- [AWS SDK for Ruby V3](https://docs.aws.amazon.com/goto/SdkForRubyV3/snow-device-management-2021-08-04/DescribeExecution)

# **DescribeTask**

サービス: AWS Snow Device Management

デバイス上の指定のタスクのメタデータをチェックします。

<span id="page-146-0"></span>リクエストの構文

POST /task/*taskId* HTTP/1.1

URI リクエストパラメータ

リクエストでは、次の URI パラメータを使用します。

#### [taskId](#page-146-0)

説明するタスクの ID。

長さの制限:最小長は 1 です。最大長は 64 文字です。

必須: はい

リクエストボディ

リクエストにリクエスト本文がありません。

<span id="page-146-1"></span>レスポンスの構文

```
HTTP/1.1 200
Content-type: application/json
{ 
    "completedAt": number, 
    "createdAt": number, 
    "description": "string", 
    "lastUpdatedAt": number, 
    "state": "string", 
    "tags": { 
       "string" : "string" 
    }, 
    "targets": [ "string" ], 
    "taskArn": "string",
```
}

"[taskId"](#page-148-3): "*string*"

# レスポンス要素

アクションが成功すると、サービスは HTTP 200 レスポンスを返します。

サービスから以下のデータが JSON 形式で返されます。

<span id="page-147-0"></span>[completedAt](#page-146-1)

タスクが完了した日時。

型: Timestamp

### <span id="page-147-1"></span>[createdAt](#page-146-1)

CreateTask オペレーションが呼び出された日時。

型: Timestamp

### <span id="page-147-2"></span>[description](#page-146-1)

タスクおよび管理対象デバイスの説明。

型: 文字列

長さの制限: 最小長は 1 です。最大長は 128 です。

パターン: [A-Za-z0-9 \_.,!#]\*

<span id="page-147-3"></span>[lastUpdatedAt](#page-146-1)

タスクの状態が最後に更新された日時。

型: Timestamp

#### <span id="page-147-4"></span>[state](#page-146-1)

タスクの現在の状態。

型: 文字列

有効な値: IN\_PROGRESS | CANCELED | COMPLETED

#### <span id="page-148-0"></span>[tags](#page-146-1)

リソースに割り当てるオプションのメタデータ。タグを使用し、目的、所有者、環境などのさま ざまな方法でリソースを分類できます。

型: 文字列間のマッピング

#### <span id="page-148-1"></span>[targets](#page-146-1)

タスクが送信された管理対象デバイス。

型: 文字列の配列

配列メンバー:最小数は 1 項目です。最大数は 10 項目です。

### <span id="page-148-2"></span>[taskArn](#page-146-1)

タスクの Amazon リソースネーム (ARN)。

型: 文字列

#### <span id="page-148-3"></span>[taskId](#page-146-1)

タスクの ID。

型: 文字列

### エラー

すべてのアクションに共通のエラーについては、「[共通エラー](#page-272-0)」を参照してください。

AccessDeniedException

このアクションを実行する十分なアクセス権限がありません。

HTTP ステータスコード: 403

InternalServerException

リクエストの処理中に予期しないエラーが発生しました。

HTTP ステータスコード:500

ResourceNotFoundException

リクエストは、存在しないリソースを参照しています。

HTTP ステータスコード: 404

**ThrottlingException** 

リクエストのスロットリングにより、リクエストが拒否されました。

HTTP ステータスコード: 429

ValidationException

入力が、AWS サービスで指定された制約を満たしていません。

HTTP ステータスコード:400

以下の資料も参照してください。

- 「[AWS コマンドラインインターフェイス」](https://docs.aws.amazon.com/goto/aws-cli/snow-device-management-2021-08-04/DescribeTask)
- 「[AWS SDK for .NET](https://docs.aws.amazon.com/goto/DotNetSDKV3/snow-device-management-2021-08-04/DescribeTask)」
- **F[AWS SDK for C++」](https://docs.aws.amazon.com/goto/SdkForCpp/snow-device-management-2021-08-04/DescribeTask)**
- **F[AWS SDK for Go」](https://docs.aws.amazon.com/goto/SdkForGoV1/snow-device-management-2021-08-04/DescribeTask)**
- **F[AWS SDK for Java V2](https://docs.aws.amazon.com/goto/SdkForJavaV2/snow-device-management-2021-08-04/DescribeTask)」**
- [AWS SDK for JavaScript V3](https://docs.aws.amazon.com/goto/SdkForJavaScriptV3/snow-device-management-2021-08-04/DescribeTask)
- **F[AWS SDK for PHP V3」](https://docs.aws.amazon.com/goto/SdkForPHPV3/snow-device-management-2021-08-04/DescribeTask)**
- **F[AWS SDK for Python](https://docs.aws.amazon.com/goto/boto3/snow-device-management-2021-08-04/DescribeTask)」**
- [AWS SDK for Ruby V3](https://docs.aws.amazon.com/goto/SdkForRubyV3/snow-device-management-2021-08-04/DescribeTask)

# **ListDeviceResources**

サービス: AWS Snow Device Management

デバイスで使用可能なAWS リソースのリストを返します。現在、Amazon EC2 インスタンスは、サ ポートされている唯一のリソースタイプです。

<span id="page-150-0"></span>リクエストの構文

GET /managed-device/*managedDeviceId*/resources? maxResults=*maxResults*&nextToken=*nextToken*&type=*type* HTTP/1.1

URI リクエストパラメータ

リクエストでは、次の URI パラメータを使用します。

#### [managedDeviceId](#page-150-0)

リソースをリストしている管理対象デバイスの ID。

長さの制限:最小長は 1 です。最大長は 64 文字です。

必須: はい

#### [maxResults](#page-150-0)

1 ページあたりのリソースの最大数。

有効範囲: 最小値 は 1 です。最大値は 100 です。

#### [nextToken](#page-150-0)

結果の次ページに進むページ割りトークン。

長さの制限:最小長は 1 です。最大長は 1,024 です。

パターン: [a-zA-Z0-9+/=]\*

#### [type](#page-150-0)

結果をリソースのタイプ別にフィルタリングするために使用される構造。

長さの制限:最小長は 1 です。最大長は 50 です。

# リクエスト本文

リクエストにリクエスト本文がありません。

# <span id="page-151-2"></span>レスポンスの構文

```
HTTP/1.1 200
Content-type: application/json
{ 
    "nextToken": "string", 
    "resources": [ 
        { 
           "arn": "string", 
           "id": "string", 
           "resourceType": "string" 
        } 
    ]
}
```
# レスポンス要素

アクションが成功すると、サービスは HTTP 200 レスポンスを返します。

サービスから以下のデータが JSON 形式で返されます。

### <span id="page-151-0"></span>[nextToken](#page-151-2)

結果の次ページに進むページ割りトークン。

型: 文字列

長さの制限: 最小長は 1 です。最大長は 1,024 です。

パターン: [a-zA-Z0-9+/=]\*

#### <span id="page-151-1"></span>[resources](#page-151-2)

リソースのタイプ、Amazon リソースネーム (ARN)、ID を定義する構造。

型: [ResourceSummary](#page-263-3) オブジェクトの配列

# エラー

すべてのアクションに共通のエラーについては、「[共通エラー](#page-272-0)」を参照してください。

AccessDeniedException

このアクションを実行する十分なアクセス権限がありません。

HTTP ステータスコード: 403

InternalServerException

リクエストの処理中に予期しないエラーが発生しました。

HTTP ステータスコード:500

ResourceNotFoundException

リクエストは、存在しないリソースを参照しています。

HTTP ステータスコード: 404

**ThrottlingException** 

リクエストのスロットリングにより、リクエストが拒否されました。

HTTP ステータスコード: 429

ValidationException

入力が、AWS サービスで指定された制約を満たしていません。

HTTP ステータスコード:400

以下の資料も参照してください。

- 「[AWS コマンドラインインターフェイス」](https://docs.aws.amazon.com/goto/aws-cli/snow-device-management-2021-08-04/ListDeviceResources)
- 「[AWS SDK for .NET](https://docs.aws.amazon.com/goto/DotNetSDKV3/snow-device-management-2021-08-04/ListDeviceResources)」
- **F[AWS SDK for C++」](https://docs.aws.amazon.com/goto/SdkForCpp/snow-device-management-2021-08-04/ListDeviceResources)**
- **F[AWS SDK for Go」](https://docs.aws.amazon.com/goto/SdkForGoV1/snow-device-management-2021-08-04/ListDeviceResources)**
- 「[AWS SDK for Java V2](https://docs.aws.amazon.com/goto/SdkForJavaV2/snow-device-management-2021-08-04/ListDeviceResources)」
- [AWS SDK for JavaScript V3](https://docs.aws.amazon.com/goto/SdkForJavaScriptV3/snow-device-management-2021-08-04/ListDeviceResources)
- 「[AWS SDK for PHP V3」](https://docs.aws.amazon.com/goto/SdkForPHPV3/snow-device-management-2021-08-04/ListDeviceResources)
- 「[AWS SDK for Python](https://docs.aws.amazon.com/goto/boto3/snow-device-management-2021-08-04/ListDeviceResources)」
- [AWS SDK for Ruby V3](https://docs.aws.amazon.com/goto/SdkForRubyV3/snow-device-management-2021-08-04/ListDeviceResources)

# **ListDevices**

サービス: AWS Snow Device Management

コマンドが実行されるAWS リージョン でAWS Snow Device Management を有効にしているすべて のデバイスのリストをAWS アカウント に返します。

<span id="page-154-0"></span>リクエストの構文

GET /managed-devices?jobId=*jobId*&maxResults=*maxResults*&nextToken=*nextToken* HTTP/1.1

## URI リクエストパラメータ

リクエストでは、次の URI パラメータを使用します。

#### [jobId](#page-154-0)

デバイスを注文するために使用するジョブの ID。

長さの制限:最小長は 1 です。最大長は 64 文字です。

#### [maxResults](#page-154-0)

1 ページあたりにリストするデバイスの最大数。

有効範囲: 最小値 は 1 です。最大値は 100 です。

#### [nextToken](#page-154-0)

結果の次ページに進むページ割りトークン。

長さの制限:最小長は 1 です。最大長は 1,024 です。

パターン: [a-zA-Z0-9+/=]\*

### リクエストボディ

リクエストにリクエスト本文がありません。

### <span id="page-154-1"></span>レスポンスの構文

HTTP/1.1 200 Content-type: application/json

```
{ 
    "devices": [ 
        { 
            "associatedWithJob": "string", 
            "managedDeviceArn": "string", 
            "managedDeviceId": "string", 
            "tags": { 
               "string" : "string" 
            } 
        } 
    ], 
    "nextToken": "string"
}
```
## レスポンス要素

アクションが成功すると、サービスは HTTP 200 レスポンスを返します。

サービスから以下のデータが JSON 形式で返されます。

<span id="page-155-0"></span>[devices](#page-154-1)

デバイスに関する情報を含むデバイス構造のリスト。

型: [DeviceSummary](#page-247-4) オブジェクトの配列

#### <span id="page-155-1"></span>[nextToken](#page-154-1)

デバイスの次ページに進むページ割りトークン。

型: 文字列

長さの制限: 最小長は 1 です。最大長は 1,024 です。

パターン: [a-zA-Z0-9+/=]\*

```
エラー
```
すべてのアクションに共通のエラーについては、「[共通エラー](#page-272-0)」を参照してください。

AccessDeniedException

このアクションを実行する十分なアクセス権限がありません。

HTTP ステータスコード: 403

InternalServerException

リクエストの処理中に予期しないエラーが発生しました。

HTTP ステータスコード:500

**ThrottlingException** 

リクエストのスロットリングにより、リクエストが拒否されました。

HTTP ステータスコード: 429

ValidationException

入力が、AWS サービスで指定された制約を満たしていません。

HTTP ステータスコード:400

以下の資料も参照してください。

- 「[AWS コマンドラインインターフェイス」](https://docs.aws.amazon.com/goto/aws-cli/snow-device-management-2021-08-04/ListDevices)
- 「[AWS SDK for .NET](https://docs.aws.amazon.com/goto/DotNetSDKV3/snow-device-management-2021-08-04/ListDevices)」
- **F[AWS SDK for C++」](https://docs.aws.amazon.com/goto/SdkForCpp/snow-device-management-2021-08-04/ListDevices)**
- **F[AWS SDK for Go」](https://docs.aws.amazon.com/goto/SdkForGoV1/snow-device-management-2021-08-04/ListDevices)**
- **F[AWS SDK for Java V2](https://docs.aws.amazon.com/goto/SdkForJavaV2/snow-device-management-2021-08-04/ListDevices)」**
- [AWS SDK for JavaScript V3](https://docs.aws.amazon.com/goto/SdkForJavaScriptV3/snow-device-management-2021-08-04/ListDevices)
- **F[AWS SDK for PHP V3」](https://docs.aws.amazon.com/goto/SdkForPHPV3/snow-device-management-2021-08-04/ListDevices)**
- **F[AWS SDK for Python](https://docs.aws.amazon.com/goto/boto3/snow-device-management-2021-08-04/ListDevices)」**
- [AWS SDK for Ruby V3](https://docs.aws.amazon.com/goto/SdkForRubyV3/snow-device-management-2021-08-04/ListDevices)

# **ListExecutions**

サービス: AWS Snow Device Management

1 つ以上のターゲットデバイスのタスクのステータスを返します。

# <span id="page-157-0"></span>リクエストの構文

GET /executions?maxResults=*maxResults*&nextToken=*nextToken*&state=*state*&taskId=*taskId* HTTP/1.1

# URI リクエストパラメータ

リクエストでは、次の URI パラメータを使用します。

### **[maxResults](#page-157-0)**

1 ページあたりにリストするタスクの最大数。

有効範囲: 最小値 は 1 です。最大値は 100 です。

### [nextToken](#page-157-0)

次ページのタスクに進むページ割りトークン。

長さの制限:最小長は 1 です。最大長は 1,024 です。

パターン: [a-zA-Z0-9+/=]\*

#### [state](#page-157-0)

タスクを現在の状態でフィルタリングするために使用される構造。

有効な値: QUEUED | IN PROGRESS | CANCELED | FAILED | SUCCEEDED | REJECTED | TIMED\_OUT

#### [taskId](#page-157-0)

タスクの ID。

長さの制限:最小長は 1 です。最大長は 64 文字です。

#### 必須: はい

# リクエストボディ

リクエストにリクエスト本文がありません。

# <span id="page-158-2"></span>レスポンスの構文

```
HTTP/1.1 200
Content-type: application/json
{ 
    "executions": [ 
        { 
           "executionId": "string", 
           "managedDeviceId": "string", 
           "state": "string", 
           "taskId": "string" 
        } 
    ], 
    "nextToken": "string"
}
```
### レスポンス要素

アクションが成功すると、サービスは HTTP 200 レスポンスを返します。

サービスから以下のデータが JSON 形式で返されます。

<span id="page-158-0"></span>[executions](#page-158-2)

実行のリスト。各実行には、タスク ID、タスクが実行されているデバイス、実行 ID、および実 行のステータスが含まれます。

型: [ExecutionSummary](#page-251-4) オブジェクトの配列

<span id="page-158-1"></span>[nextToken](#page-158-2)

次ページの実行を続行するためのページ割りトークン。

型: 文字列

長さの制限: 最小長は 1 です。最大長は 1,024 です。

パターン: [a-zA-Z0-9+/=]\*

# エラー

すべてのアクションに共通のエラーについては、「[共通エラー](#page-272-0)」を参照してください。

AccessDeniedException

このアクションを実行する十分なアクセス権限がありません。

HTTP ステータスコード: 403

InternalServerException

リクエストの処理中に予期しないエラーが発生しました。

HTTP ステータスコード:500

ResourceNotFoundException

リクエストは、存在しないリソースを参照しています。

HTTP ステータスコード: 404

**ThrottlingException** 

リクエストのスロットリングにより、リクエストが拒否されました。

HTTP ステータスコード: 429

ValidationException

入力が、AWS サービスで指定された制約を満たしていません。

HTTP ステータスコード:400

以下の資料も参照してください。

- 「[AWS コマンドラインインターフェイス」](https://docs.aws.amazon.com/goto/aws-cli/snow-device-management-2021-08-04/ListExecutions)
- 「[AWS SDK for .NET](https://docs.aws.amazon.com/goto/DotNetSDKV3/snow-device-management-2021-08-04/ListExecutions)」
- **L[AWS SDK for C++」](https://docs.aws.amazon.com/goto/SdkForCpp/snow-device-management-2021-08-04/ListExecutions)**
- **F[AWS SDK for Go」](https://docs.aws.amazon.com/goto/SdkForGoV1/snow-device-management-2021-08-04/ListExecutions)**
- 「[AWS SDK for Java V2](https://docs.aws.amazon.com/goto/SdkForJavaV2/snow-device-management-2021-08-04/ListExecutions)」
- [AWS SDK for JavaScript V3](https://docs.aws.amazon.com/goto/SdkForJavaScriptV3/snow-device-management-2021-08-04/ListExecutions)
- 「[AWS SDK for PHP V3」](https://docs.aws.amazon.com/goto/SdkForPHPV3/snow-device-management-2021-08-04/ListExecutions)
- 「[AWS SDK for Python](https://docs.aws.amazon.com/goto/boto3/snow-device-management-2021-08-04/ListExecutions)」
- [AWS SDK for Ruby V3](https://docs.aws.amazon.com/goto/SdkForRubyV3/snow-device-management-2021-08-04/ListExecutions)

# **ListTagsForResource**

サービス: AWS Snow Device Management

管理対象デバイスまたはタスクのタグのリストを返します。

<span id="page-161-0"></span>リクエストの構文

GET /tags/*resourceArn* HTTP/1.1

URI リクエストパラメータ

リクエストでは、次の URI パラメータを使用します。

#### [resourceArn](#page-161-0)

デバイスまたはタスクの Amazon リソースネーム (ARN)。

必須: はい

リクエストボディ

<span id="page-161-1"></span>リクエストにリクエスト本文がありません。

レスポンスの構文

```
HTTP/1.1 200
Content-type: application/json
{ 
    "tags": { 
        "string" : "string" 
    }
}
```
# レスポンス要素

アクションが成功すると、サービスは HTTP 200 レスポンスを返します。

サービスから以下のデータが JSON 形式で返されます。

#### <span id="page-162-0"></span>[tags](#page-161-1)

デバイスまたはタスクのタグのリスト。

型: 文字列間のマッピング

エラー

すべてのアクションに共通のエラーについては、「[共通エラー](#page-272-0)」を参照してください。

InternalServerException

リクエストの処理中に予期しないエラーが発生しました。

HTTP ステータスコード:500

ResourceNotFoundException

リクエストは、存在しないリソースを参照しています。

HTTP ステータスコード: 404

ValidationException

入力が、AWS サービスで指定された制約を満たしていません。

HTTP ステータスコード:400

以下の資料も参照してください。

- 「[AWS コマンドラインインターフェイス」](https://docs.aws.amazon.com/goto/aws-cli/snow-device-management-2021-08-04/ListTagsForResource)
- 「[AWS SDK for .NET](https://docs.aws.amazon.com/goto/DotNetSDKV3/snow-device-management-2021-08-04/ListTagsForResource)」
- **F[AWS SDK for C++」](https://docs.aws.amazon.com/goto/SdkForCpp/snow-device-management-2021-08-04/ListTagsForResource)**
- **F[AWS SDK for Go」](https://docs.aws.amazon.com/goto/SdkForGoV1/snow-device-management-2021-08-04/ListTagsForResource)**
- **F[AWS SDK for Java V2](https://docs.aws.amazon.com/goto/SdkForJavaV2/snow-device-management-2021-08-04/ListTagsForResource)」**
- [AWS SDK for JavaScript V3](https://docs.aws.amazon.com/goto/SdkForJavaScriptV3/snow-device-management-2021-08-04/ListTagsForResource)
- 「[AWS SDK for PHP V3」](https://docs.aws.amazon.com/goto/SdkForPHPV3/snow-device-management-2021-08-04/ListTagsForResource)
- 「[AWS SDK for Python](https://docs.aws.amazon.com/goto/boto3/snow-device-management-2021-08-04/ListTagsForResource)」
- [AWS SDK for Ruby V3](https://docs.aws.amazon.com/goto/SdkForRubyV3/snow-device-management-2021-08-04/ListTagsForResource)

# **ListTasks**

サービス: AWS Snow Device Management

状態別にフィルタリングできるタスクのリストを返します。

<span id="page-164-0"></span>リクエストの構文

GET /tasks?maxResults=*maxResults*&nextToken=*nextToken*&state=*state* HTTP/1.1

URI リクエストパラメータ

リクエストでは、次の URI パラメータを使用します。

[maxResults](#page-164-0)

1 ページあたりのタスクの最大数。

有効範囲: 最小値 は 1 です。最大値は 100 です。

[nextToken](#page-164-0)

次ページのタスクに進むページ割りトークン。

長さの制限:最小長は 1 です。最大長は 1,024 です。

パターン: [a-zA-Z0-9+/=]\*

#### [state](#page-164-0)

タスクのリストをフィルタリングするために使用される構造。

有効な値: IN\_PROGRESS | CANCELED | COMPLETED

リクエスト本文

リクエストにリクエスト本文がありません。

### <span id="page-164-1"></span>レスポンスの構文

HTTP/1.1 200 Content-type: application/json

```
{ 
     "nextToken": "string", 
     "tasks": [ 
        { 
            "state": "string", 
            "tags": { 
                "string" : "string" 
            }, 
            "taskArn": "string", 
            "taskId": "string" 
        } 
    ]
}
```
レスポンス要素

アクションが成功すると、サービスは HTTP 200 レスポンスを返します。

サービスから以下のデータが JSON 形式で返されます。

<span id="page-165-0"></span>[nextToken](#page-164-1)

次ページのタスクに進むページ割りトークン。

型: 文字列

長さの制限: 最小長は 1 です。最大長は 1,024 です。

パターン: [a-zA-Z0-9+/=]\*

#### <span id="page-165-1"></span>[tasks](#page-164-1)

各タスクの詳細を含むタスク構造のリスト。

型: [TaskSummary](#page-266-4) オブジェクトの配列

### エラー

すべてのアクションに共通のエラーについては、「[共通エラー](#page-272-0)」を参照してください。

AccessDeniedException

このアクションを実行する十分なアクセス権限がありません。

HTTP ステータスコード: 403

InternalServerException

リクエストの処理中に予期しないエラーが発生しました。

HTTP ステータスコード:500

**ThrottlingException** 

リクエストのスロットリングにより、リクエストが拒否されました。

HTTP ステータスコード: 429

ValidationException

入力が、AWS サービスで指定された制約を満たしていません。

HTTP ステータスコード:400

以下の資料も参照してください。

- 「[AWS コマンドラインインターフェイス」](https://docs.aws.amazon.com/goto/aws-cli/snow-device-management-2021-08-04/ListTasks)
- 「[AWS SDK for .NET](https://docs.aws.amazon.com/goto/DotNetSDKV3/snow-device-management-2021-08-04/ListTasks)」
- **F[AWS SDK for C++」](https://docs.aws.amazon.com/goto/SdkForCpp/snow-device-management-2021-08-04/ListTasks)**
- **F[AWS SDK for Go」](https://docs.aws.amazon.com/goto/SdkForGoV1/snow-device-management-2021-08-04/ListTasks)**
- **F[AWS SDK for Java V2](https://docs.aws.amazon.com/goto/SdkForJavaV2/snow-device-management-2021-08-04/ListTasks)」**
- [AWS SDK for JavaScript V3](https://docs.aws.amazon.com/goto/SdkForJavaScriptV3/snow-device-management-2021-08-04/ListTasks)
- **F[AWS SDK for PHP V3」](https://docs.aws.amazon.com/goto/SdkForPHPV3/snow-device-management-2021-08-04/ListTasks)**
- **F[AWS SDK for Python](https://docs.aws.amazon.com/goto/boto3/snow-device-management-2021-08-04/ListTasks)」**
- [AWS SDK for Ruby V3](https://docs.aws.amazon.com/goto/SdkForRubyV3/snow-device-management-2021-08-04/ListTasks)

# **TagResource**

サービス: AWS Snow Device Management

デバイスまたはタスクのタグを追加または置き換えます。

# <span id="page-167-1"></span>リクエストの構文

```
POST /tags/resourceArn HTTP/1.1
Content-type: application/json
{ 
    "tags": { 
       "string" : "string" 
    }
}
```
URI リクエストパラメータ

リクエストでは、次の URI パラメータを使用します。

[resourceArn](#page-167-1)

デバイスまたはタスクの Amazon リソースネーム (ARN)。

### 必須: はい

リクエストボディ

リクエストは以下の JSON 形式のデータを受け入れます。

### <span id="page-167-0"></span>[tags](#page-167-1)

リソースに割り当てるオプションのメタデータ。タグを使用し、目的、所有者、環境などのさま ざまな方法でリソースを分類できます。

型: 文字列間のマッピング

### 必須: はい

# レスポンスの構文

HTTP/1.1 200

### レスポンス要素

アクションが成功した場合、サービスは空の HTTP 本文を持つ HTTP 200 レスポンスを返します。 エラー

すべてのアクションに共通のエラーについては、「[共通エラー](#page-272-0)」を参照してください。

InternalServerException

リクエストの処理中に予期しないエラーが発生しました。

HTTP ステータスコード:500

ResourceNotFoundException

リクエストは、存在しないリソースを参照しています。

HTTP ステータスコード: 404

ValidationException

入力が、AWS サービスで指定された制約を満たしていません。

HTTP ステータスコード:400

以下の資料も参照してください。

- 「[AWS コマンドラインインターフェイス」](https://docs.aws.amazon.com/goto/aws-cli/snow-device-management-2021-08-04/TagResource)
- 「[AWS SDK for .NET](https://docs.aws.amazon.com/goto/DotNetSDKV3/snow-device-management-2021-08-04/TagResource)」
- **F[AWS SDK for C++」](https://docs.aws.amazon.com/goto/SdkForCpp/snow-device-management-2021-08-04/TagResource)**
- **F[AWS SDK for Go」](https://docs.aws.amazon.com/goto/SdkForGoV1/snow-device-management-2021-08-04/TagResource)**
- **F[AWS SDK for Java V2](https://docs.aws.amazon.com/goto/SdkForJavaV2/snow-device-management-2021-08-04/TagResource)」**
- [AWS SDK for JavaScript V3](https://docs.aws.amazon.com/goto/SdkForJavaScriptV3/snow-device-management-2021-08-04/TagResource)
- 「[AWS SDK for PHP V3」](https://docs.aws.amazon.com/goto/SdkForPHPV3/snow-device-management-2021-08-04/TagResource)
- 「[AWS SDK for Python](https://docs.aws.amazon.com/goto/boto3/snow-device-management-2021-08-04/TagResource)」
- [AWS SDK for Ruby V3](https://docs.aws.amazon.com/goto/SdkForRubyV3/snow-device-management-2021-08-04/TagResource)

# **UntagResource**

サービス: AWS Snow Device Management

デバイスまたはタスクからタグを削除します。

<span id="page-170-0"></span>リクエストの構文

DELETE /tags/*resourceArn*?tagKeys=*tagKeys* HTTP/1.1

URI リクエストパラメータ

リクエストでは、次の URI パラメータを使用します。

[resourceArn](#page-170-0)

デバイスまたはタスクの Amazon リソースネーム (ARN)。

必須: はい

### [tagKeys](#page-170-0)

リソースに割り当てるオプションのメタデータ。タグを使用すると、目的、所有者、環境などの さまざまな方法でリソースを分類できます。

必須: はい

リクエストボディ

リクエストにリクエスト本文がありません。

レスポンスの構文

HTTP/1.1 200

レスポンス要素

アクションが成功した場合、サービスは空の HTTP 本文を持つ HTTP 200 レスポンスを返します。

エラー

すべてのアクションに共通のエラーについては、「[共通エラー](#page-272-0)」を参照してください。

InternalServerException

リクエストの処理中に予期しないエラーが発生しました。

HTTP ステータスコード:500

ResourceNotFoundException

リクエストは、存在しないリソースを参照しています。

HTTP ステータスコード: 404

ValidationException

入力が、AWS サービスで指定された制約を満たしていません。

HTTP ステータスコード:400

以下の資料も参照してください。

- 「[AWS コマンドラインインターフェイス」](https://docs.aws.amazon.com/goto/aws-cli/snow-device-management-2021-08-04/UntagResource)
- 「[AWS SDK for .NET](https://docs.aws.amazon.com/goto/DotNetSDKV3/snow-device-management-2021-08-04/UntagResource)」
- **F[AWS SDK for C++」](https://docs.aws.amazon.com/goto/SdkForCpp/snow-device-management-2021-08-04/UntagResource)**
- **F[AWS SDK for Go」](https://docs.aws.amazon.com/goto/SdkForGoV1/snow-device-management-2021-08-04/UntagResource)**
- **F[AWS SDK for Java V2](https://docs.aws.amazon.com/goto/SdkForJavaV2/snow-device-management-2021-08-04/UntagResource)」**
- [AWS SDK for JavaScript V3](https://docs.aws.amazon.com/goto/SdkForJavaScriptV3/snow-device-management-2021-08-04/UntagResource)
- **F[AWS SDK for PHP V3」](https://docs.aws.amazon.com/goto/SdkForPHPV3/snow-device-management-2021-08-04/UntagResource)**
- **F[AWS SDK for Python](https://docs.aws.amazon.com/goto/boto3/snow-device-management-2021-08-04/UntagResource)」**
- [AWS SDK for Ruby V3](https://docs.aws.amazon.com/goto/SdkForRubyV3/snow-device-management-2021-08-04/UntagResource)

# データ型

AWS Snowball によって以下のデータ型がサポートされています。

- [Address](#page-176-0)
- [ClusterListEntry](#page-181-0)
- [ClusterMetadata](#page-183-0)
- [CompatibleImage](#page-188-0)
- [DataTransfer](#page-190-0)
- [DependentService](#page-192-0)
- [DeviceConfiguration](#page-193-0)
- [Ec2AmiResource](#page-194-0)
- [EKSOnDeviceServiceConfiguration](#page-196-0)
- [EventTriggerDefinition](#page-197-0)
- [INDTaxDocuments](#page-198-0)
- [JobListEntry](#page-199-0)
- [JobLogs](#page-202-0)
- [JobMetadata](#page-204-0)
- **[JobResource](#page-211-0)**
- [KeyRange](#page-213-0)
- [LambdaResource](#page-215-0)
- [LongTermPricingListEntry](#page-216-0)
- [NFSOnDeviceServiceConfiguration](#page-219-0)
- [Notification](#page-220-0)
- [OnDeviceServiceConfiguration](#page-222-0)
- [PickupDetails](#page-224-0)
- [S3OnDeviceServiceConfiguration](#page-227-0)
- [S3Resource](#page-229-0)
- [ServiceVersion](#page-231-0)
- [Shipment](#page-232-0)
- [ShippingDetails](#page-234-0)
- [SnowconeDeviceConfiguration](#page-236-0)
- [TargetOnDeviceService](#page-237-0)
- [TaxDocuments](#page-239-0)
- [TGWOnDeviceServiceConfiguration](#page-240-0)
- [WirelessConnection](#page-241-0)

AWS Snow Device Management によって以下のデータ型がサポートされています。

- [Capacity](#page-243-0)
- [Command](#page-245-0)
- [CpuOptions](#page-246-0)
- [DeviceSummary](#page-247-4)
- [EbsInstanceBlockDevice](#page-249-0)
- [ExecutionSummary](#page-251-4)
- [Instance](#page-253-0)
- [InstanceBlockDeviceMapping](#page-256-0)
- [InstanceState](#page-257-0)
- [InstanceSummary](#page-259-0)
- [PhysicalNetworkInterface](#page-260-0)
- [Reboot](#page-262-0)
- [ResourceSummary](#page-263-3)
- [SecurityGroupIdentifier](#page-264-0)
- [SoftwareInformation](#page-265-0)
- [TaskSummary](#page-266-4)
- [Unlock](#page-268-0)

# AWS Snowball

AWS Snowball によって以下のデータ型がサポートされています。

- [Address](#page-176-0)
- [ClusterListEntry](#page-181-0)
- [ClusterMetadata](#page-183-0)
- **[CompatibleImage](#page-188-0)**
- [DataTransfer](#page-190-0)
- [DependentService](#page-192-0)
- [DeviceConfiguration](#page-193-0)
- [Ec2AmiResource](#page-194-0)
- [EKSOnDeviceServiceConfiguration](#page-196-0)
- [EventTriggerDefinition](#page-197-0)
- [INDTaxDocuments](#page-198-0)
- [JobListEntry](#page-199-0)
- [JobLogs](#page-202-0)
- [JobMetadata](#page-204-0)
- [JobResource](#page-211-0)
- [KeyRange](#page-213-0)
- [LambdaResource](#page-215-0)
- **[LongTermPricingListEntry](#page-216-0)**
- [NFSOnDeviceServiceConfiguration](#page-219-0)
- [Notification](#page-220-0)
- [OnDeviceServiceConfiguration](#page-222-0)
- [PickupDetails](#page-224-0)
- [S3OnDeviceServiceConfiguration](#page-227-0)
- [S3Resource](#page-229-0)
- **[ServiceVersion](#page-231-0)**
- [Shipment](#page-232-0)
- [ShippingDetails](#page-234-0)
- [SnowconeDeviceConfiguration](#page-236-0)
- [TargetOnDeviceService](#page-237-0)
- [TaxDocuments](#page-239-0)
- [TGWOnDeviceServiceConfiguration](#page-240-0)
- [WirelessConnection](#page-241-0)

### <span id="page-176-0"></span>Address

サービス: AWS Snowball

特定のジョブに関連付けられた Snow デバイスを出荷する住所。住所は、作成時に検証されます。 指定する住所は、お住まいのリージョンのサービスエリア内に存在する必要があります。Address の個々の要素は必要ありませんが、住所が無効またはサポートされていない場合は、例外がスローさ れます。

目次

AddressId

住所の一意の ID。

型: 文字列

長さの制限: 固定長は 40 です。

```
パターン: ADID[0-9a-f]{8}-[0-9a-f]{4}-[0-9a-f]{4}-[0-9a-f]{4}-[0-9a-f]{12}
```
必須: いいえ

#### **City**

Snow デバイスが配送される住所の都市。

型: 文字列

長さの制限: 最小長は 1 です。最大長は 1,024 です。

パターン: .\*

必須: いいえ

### Company

Snow デバイスを受け取る住所の会社の名前。

型: 文字列

長さの制限: 最小長は 1 です。最大長は 1,024 です。

パターン: .\*

必須: いいえ

### **Country**

Snow デバイスが配送される住所の国。

型: 文字列

長さの制限: 最小長は 1 です。最大長は 1,024 です。

パターン: .\*

必須: いいえ

**IsRestricted** 

このフィールドは、お住まいのリージョンではサポートされていません。

型: ブール

必須: いいえ

Landmark

このフィールドは使用されなくなり、値は無視されます。

型: 文字列

長さの制限: 最小長は 1 です。最大長は 1,024 です。

パターン: .\*

必須: いいえ

### Name

Snow デバイスを受け取る住所の人の名前。

型: 文字列

長さの制限: 最小長は 1 です。最大長は 1,024 です。

パターン: .\*

必須: いいえ

#### PhoneNumber

Snow デバイスが配送される住所に関連付けられている電話番号。

型: 文字列

長さの制限: 最小長は 1 です。最大長は 1,024 です。

パターン: .\*

必須: いいえ

### PostalCode

Snow デバイスが配送される住所の郵便番号。

型: 文字列

長さの制限: 最小長は 1 です。最大長は 1,024 です。

パターン: .\*

必須: いいえ

PrefectureOrDistrict

このフィールドは使用されなくなり、値は無視されます。

型: 文字列

長さの制限: 最小長は 1 です。最大長は 1,024 です。

パターン: .\*

必須: いいえ

### **StateOrProvince**

Snow デバイスが配送される住所の州または県。

型: 文字列

長さの制限: 最小長は 1 です。最大長は 1,024 です。

パターン: .\*

### 必須: いいえ

### Street1

Snow デバイスが配送される住所の最初の行です。

型: 文字列

長さの制限: 最小長は 1 です。最大長は 1,024 です。

パターン: .\*

必須: いいえ

### Street2

Snow デバイスが配送される住所の 2 行目です。

型: 文字列

長さの制限: 最小長は 1 です。最大長は 1,024 です。

パターン: .\*

必須: いいえ

#### Street3

Snow デバイスが配送される住所の 3 行目です。

型: 文字列

長さの制限: 最小長は 1 です。最大長は 1,024 です。

パターン: .\*

必須: いいえ

### Type

ユーザーアカウントの配送先住所と受け取り住所を区別します。ジョブ作成時に提供されます。

型: 文字列

有効な値: CUST\_PICKUP | AWS\_SHIP

必須: いいえ
### 以下の資料も参照してください。

- [AWS SDK for C++](https://docs.aws.amazon.com/goto/SdkForCpp/snowball-2016-06-30/Address)
- [AWS SDK for Go](https://docs.aws.amazon.com/goto/SdkForGoV1/snowball-2016-06-30/Address)
- [AWS SDK for Java V2](https://docs.aws.amazon.com/goto/SdkForJavaV2/snowball-2016-06-30/Address)
- [AWS SDK for Ruby V3](https://docs.aws.amazon.com/goto/SdkForRubyV3/snowball-2016-06-30/Address)

### **ClusterListEntry**

サービス: AWS Snowball

クラスターの状態、クラスターの ID、およびその他の重要な情報が含まれています。

目次

ClusterId

リスト表示するクラスターの 39 文字の ID。たとえば CID123e4567-e89b-12d3 a456-426655440000 など。

型: 文字列

長さの制限: 最小長は 1 です。最大長は 1,024 です。

パターン: .\*

必須: いいえ

**ClusterState** 

このクラスターの現在の状態。特定のノードの状態については、[JobListEntry:JobState](#page-200-0) を参照し てください。

型: 文字列

有効な値: AwaitingQuorum | Pending | InUse | Complete | Cancelled

必須: いいえ

**CreationDate** 

このクラスターの作成日。

型: タイムスタンプ

分位数は、確率分布を等しい確率の領域に分割したものです。

**Description** 

クラスターの説明を任意で定義します。たとえば、Environmental Data Cluster-01 など です。

型: 文字列

長さの制限: 最小長は 1 です。最大長は 1,024 です。

パターン: .\*

必須: いいえ

以下の資料も参照してください。

- [AWS SDK for C++](https://docs.aws.amazon.com/goto/SdkForCpp/snowball-2016-06-30/ClusterListEntry)
- [AWS SDK for Go](https://docs.aws.amazon.com/goto/SdkForGoV1/snowball-2016-06-30/ClusterListEntry)
- [AWS SDK for Java V2](https://docs.aws.amazon.com/goto/SdkForJavaV2/snowball-2016-06-30/ClusterListEntry)
- [AWS SDK for Ruby V3](https://docs.aws.amazon.com/goto/SdkForRubyV3/snowball-2016-06-30/ClusterListEntry)

### ClusterMetadata

サービス: AWS Snowball

特定のクラスターに関するメタデータが含まれています。

### 目次

### AddressId

特定の住所に対して自動生成された ID です。

型: 文字列

長さの制限: 固定長は 40 です。

パターン: ADID[0-9a-f]{8}-[0-9a-f]{4}-[0-9a-f]{4}-[0-9a-f]{4}-[0-9a-f]{12}

必須: いいえ

#### ClusterId

クラスター用に自動生成された ID です。

型: 文字列

長さの制限: 最小長は 1 です。最大長は 1,024 です。

パターン: .\*

必須: いいえ

**ClusterState** 

クラスターの現在の状態。

型: 文字列

有効な値: AwaitingQuorum | Pending | InUse | Complete | Cancelled

必須: いいえ

**CreationDate** 

このクラスターの作成日。

型: タイムスタンプ

分位数は、確率分布を等しい確率の領域に分割したものです。

**Description** 

クラスターの説明(任意)。

型: 文字列

長さの制限: 最小長は 1 です。最大長は 1,024 です。

パターン: .\*

必須: いいえ

ForwardingAddressId

このフィールドは、お住まいのリージョンではサポートされていません。

型: 文字列

長さの制限: 固定長は 40 です。

パターン: ADID[0-9a-f]{8}-[0-9a-f]{4}-[0-9a-f]{4}-[0-9a-f]{4}-[0-9a-f]{12}

必須: いいえ

JobType

このクラスターのジョブのタイプ。現在、クラスターでサポートされているジョブタイプは LOCAL\_USE のみです。

型: 文字列

有効な値: IMPORT | EXPORT | LOCAL\_USE

必須: いいえ

KmsKeyARN

このクラスターに関連付けられている KmsKeyARN Amazon リソースネーム (ARN)。この ARN は、AWS Key Management Service(AWS KMS の[CreateKeyの](https://docs.aws.amazon.com/kms/latest/APIReference/API_CreateKey.html) API アクションで作成されまし た。

型: 文字列

長さの制限: 最大長は 255 です。

パターン: arn:aws.\*:kms:.\*:[0-9]{12}:key/.\*

必須: いいえ

#### **Notification**

このクラスターに対する Amazon Simple Notification Service (Amazon SNS) の通知設定。

型: [Notification](#page-220-0) オブジェクト

必須: いいえ

OnDeviceServiceConfiguration

AWS Snow ファミリーのデバイス上のサービスのメタデータと構成設定を表します。

型: [OnDeviceServiceConfiguration](#page-222-0) オブジェクト

必須: いいえ

Resources

更新された [S3Resource](#page-229-0) オブジェクトまたは [LambdaResource](#page-215-0) オブジェクトを含むことができ る [JobResource](#page-211-0) オブジェクトの配列。

型: [JobResource](#page-211-0) オブジェクト

必須: いいえ

#### RoleARN

このクラスターに関連付けられているロール ARN。この ARN は、AWS Identity and Access Management (IAM)の [CreateRole](https://docs.aws.amazon.com/IAM/latest/APIReference/API_CreateRole.html) API アクションで作成されました。

型: 文字列

長さの制限: 最大長は 255 です。

パターン: arn:aws.\*:iam::[0-9]{12}:role/.\*

必須: いいえ

ShippingOption

このクラスターの各ノードの配送速度。この速度は、各デバイスをどれくらい早く入手できるか ではなく、転送中に各デバイスが目的地に移動する速さを表します。リージョンの配送速度は次 のとおりです。

- オーストラリアでは、至急便を利用できます。通常、至急便で発送されたデバイスは約 1 日で 配送されます。
- 欧州連合 (EU) では、至急便を利用できます。通常、至急便で発送された Snow デバイスは約 1 日で配送されます。また、EU のほとんどの国で通常便も利用できます。こちらは通常片道 1 週間以内です。
- インドでは、Snow デバイスが 1~7 日で配送されます。
- 米国では、翌日配送と 翌々日配送を利用できます。

型: 文字列

有効な値: SECOND\_DAY | NEXT\_DAY | EXPRESS | STANDARD

必須: いいえ

SnowballType

このクラスターで使用する Snowcone デバイスのタイプ。

**a** Note

クラスタージョブの場合、AWS Snow Familyは現在、EDGE デバイスタイプのみをサポー トしています。

型: 文字列

有効な値: STANDARD | EDGE | EDGE\_C | EDGE\_CG | EDGE\_S | SNC1\_HDD | SNC1\_SSD | V3\_5C | V3\_5S | RACK\_5U\_C

必須: いいえ

**TaxDocuments** 

お客様の AWS リージョン で必要な税務書類。

型: [TaxDocuments](#page-239-0) オブジェクト

必須: いいえ

以下の資料も参照してください。

- [AWS SDK for C++](https://docs.aws.amazon.com/goto/SdkForCpp/snowball-2016-06-30/ClusterMetadata)
- [AWS SDK for Go](https://docs.aws.amazon.com/goto/SdkForGoV1/snowball-2016-06-30/ClusterMetadata)
- [AWS SDK for Java V2](https://docs.aws.amazon.com/goto/SdkForJavaV2/snowball-2016-06-30/ClusterMetadata)
- [AWS SDK for Ruby V3](https://docs.aws.amazon.com/goto/SdkForRubyV3/snowball-2016-06-30/ClusterMetadata)

### **CompatibleImage**

サービス: AWS Snowball

Snow デバイス AMI の ID と名前を含む、互換性のある Amazon マシンイメージ (AMI) を記述する JSON 形式のオブジェクト。この AMI はデバイスの物理ハードウェア要件と互換性があり、デバイ ス上の SBE1 インスタンスで実行できるはずです。

目次

#### AmiId

個々の Snow デバイス AMI の一意の識別子。

型: 文字列

長さの制限: 最小長は 1 です。最大長は 1,024 です。

パターン: .\*

必須: いいえ

Name

互換性のあるイメージの名前(任意)。

型: 文字列

長さの制限: 最小長は 1 です。最大長は 1,024 です。

パターン: .\*

必須: いいえ

以下の資料も参照してください。

- [AWS SDK for C++](https://docs.aws.amazon.com/goto/SdkForCpp/snowball-2016-06-30/CompatibleImage)
- [AWS SDK for Go](https://docs.aws.amazon.com/goto/SdkForGoV1/snowball-2016-06-30/CompatibleImage)
- [AWS SDK for Java V2](https://docs.aws.amazon.com/goto/SdkForJavaV2/snowball-2016-06-30/CompatibleImage)

• [AWS SDK for Ruby V3](https://docs.aws.amazon.com/goto/SdkForRubyV3/snowball-2016-06-30/CompatibleImage)

# <span id="page-190-0"></span>**DataTransfer**

サービス: AWS Snowball

デバイスが AWS にある際の Snow デバイスのデータ転送のリアルタイムステータスを定義します。 このデータを利用できるのは、インポートジョブおよびエクスポートジョブの JobState の値が InProgress である場合のみです。

目次

BytesTransferred

Snow デバイスと Amazon S3 の間で転送されるバイト数。

型: Long

必須: いいえ

ObjectsTransferred

Snow デバイスと Amazon S3 の間で転送されるオブジェクトの数。

型: Long

必須: いいえ

**TotalBytes** 

Snow デバイスと Amazon S3 の間で転送するデータの総バイト数。この値は、転送されるすべて のキーがリストされるまで 0 (ゼロ) に設定されます。

型: Long

必須: いいえ

**TotalObjects** 

Snow デバイスと Amazon S3 の間で転送するオブジェクトの総数。この値は、転送されるすべて のキーがリストされるまで 0 (ゼロ) に設定されます。

型: Long

必須: いいえ

### 以下の資料も参照してください。

- [AWS SDK for C++](https://docs.aws.amazon.com/goto/SdkForCpp/snowball-2016-06-30/DataTransfer)
- [AWS SDK for Go](https://docs.aws.amazon.com/goto/SdkForGoV1/snowball-2016-06-30/DataTransfer)
- [AWS SDK for Java V2](https://docs.aws.amazon.com/goto/SdkForJavaV2/snowball-2016-06-30/DataTransfer)
- [AWS SDK for Ruby V3](https://docs.aws.amazon.com/goto/SdkForRubyV3/snowball-2016-06-30/DataTransfer)

# **DependentService**

サービス: AWS Snowball

サービスの名前とバージョンは、リクエストされたサービスによって異なります。

### 目次

**ServiceName** 

依存サービスの名前。

型: 文字列

有効な値: KUBERNETES | EKS\_ANYWHERE

必須: いいえ

### ServiceVersion

依存サービスのバージョン。

型: [ServiceVersion](#page-231-0) オブジェクト

必須: いいえ

以下の資料も参照してください。

- [AWS SDK for C++](https://docs.aws.amazon.com/goto/SdkForCpp/snowball-2016-06-30/DependentService)
- [AWS SDK for Go](https://docs.aws.amazon.com/goto/SdkForGoV1/snowball-2016-06-30/DependentService)
- [AWS SDK for Java V2](https://docs.aws.amazon.com/goto/SdkForJavaV2/snowball-2016-06-30/DependentService)
- [AWS SDK for Ruby V3](https://docs.aws.amazon.com/goto/SdkForRubyV3/snowball-2016-06-30/DependentService)

# <span id="page-193-0"></span>**DeviceConfiguration**

サービス: AWS Snowball

SnowconeDeviceConfiguration のコンテナ。

目次

SnowconeDeviceConfiguration

AWS Snowcone ジョブのデバイス設定に関する情報を返します。

型: [SnowconeDeviceConfiguration](#page-236-0) オブジェクト

必須: いいえ

以下の資料も参照してください。

- [AWS SDK for C++](https://docs.aws.amazon.com/goto/SdkForCpp/snowball-2016-06-30/DeviceConfiguration)
- [AWS SDK for Go](https://docs.aws.amazon.com/goto/SdkForGoV1/snowball-2016-06-30/DeviceConfiguration)
- [AWS SDK for Java V2](https://docs.aws.amazon.com/goto/SdkForJavaV2/snowball-2016-06-30/DeviceConfiguration)
- [AWS SDK for Ruby V3](https://docs.aws.amazon.com/goto/SdkForRubyV3/snowball-2016-06-30/DeviceConfiguration)

### <span id="page-194-0"></span>Ec2AmiResource

サービス: AWS Snowball

Amazon EC2 互換 AMI ID や Snow デバイスの AMI ID など、Amazon マシンイメージ (AMI) の ID を 含む JSON 形式のオブジェクト。各 AMI のこれら 2 つの ID により、AWS クラウド とデバイス上 両方で AMI の識別を簡素化できます。

目次

AmiId

Amazon EC2 の AMI の ID。

型: 文字列

長さの制限: 最小長は 12 です。最大長は 21 です。

パターン: (ami-[0-9a-f]{8})|(ami-[0-9a-f]{17})

必須: はい

SnowballAmiId

Snow デバイスの AMI の ID。

型: 文字列

長さの制限: 最小長は 1 です。最大長は 1,024 です。

パターン: .\*

必須: いいえ

以下の資料も参照してください。

- [AWS SDK for C++](https://docs.aws.amazon.com/goto/SdkForCpp/snowball-2016-06-30/Ec2AmiResource)
- [AWS SDK for Go](https://docs.aws.amazon.com/goto/SdkForGoV1/snowball-2016-06-30/Ec2AmiResource)
- [AWS SDK for Java V2](https://docs.aws.amazon.com/goto/SdkForJavaV2/snowball-2016-06-30/Ec2AmiResource)

• [AWS SDK for Ruby V3](https://docs.aws.amazon.com/goto/SdkForRubyV3/snowball-2016-06-30/Ec2AmiResource)

# EKSOnDeviceServiceConfiguration

サービス: AWS Snowball

Snow ファミリーデバイスの EKS Anywhere のメタデータおよび構成設定を表すオブジェクト。

目次

EKSAnywhereVersion

Snow ファミリーデバイスの EKS Anywhere のバージョン。

型: 文字列

長さの制限: 最小長は 1 です。最大長は 1,024 です。

パターン: .\*

必須: いいえ

KubernetesVersion

Snow ファミリーデバイスの EKS Anywhere 用の Kubernetes のバージョン。

型: 文字列

長さの制限: 最小長は 1 です。最大長は 1,024 です。

パターン: .\*

必須: いいえ

以下の資料も参照してください。

- [AWS SDK for C++](https://docs.aws.amazon.com/goto/SdkForCpp/snowball-2016-06-30/EKSOnDeviceServiceConfiguration)
- [AWS SDK for Go](https://docs.aws.amazon.com/goto/SdkForGoV1/snowball-2016-06-30/EKSOnDeviceServiceConfiguration)
- [AWS SDK for Java V2](https://docs.aws.amazon.com/goto/SdkForJavaV2/snowball-2016-06-30/EKSOnDeviceServiceConfiguration)
- [AWS SDK for Ruby V3](https://docs.aws.amazon.com/goto/SdkForRubyV3/snowball-2016-06-30/EKSOnDeviceServiceConfiguration)

# <span id="page-197-1"></span>EventTriggerDefinition

サービス: AWS Snowball

[EventTriggerDefinition:EventResourceARN](#page-197-0) のコンテナ。

目次

<span id="page-197-0"></span>EventResourceARN

ローカルの Amazon S3 リソースの Amazon リソースネーム (ARN)。このジョブに関連付けられ た AWS Lambda 関数のイベントトリガー。

型: 文字列

長さの制限: 最大長は 255 です。

パターン: arn:aws.\*:\*

必須: いいえ

以下の資料も参照してください。

- [AWS SDK for C++](https://docs.aws.amazon.com/goto/SdkForCpp/snowball-2016-06-30/EventTriggerDefinition)
- [AWS SDK for Go](https://docs.aws.amazon.com/goto/SdkForGoV1/snowball-2016-06-30/EventTriggerDefinition)
- [AWS SDK for Java V2](https://docs.aws.amazon.com/goto/SdkForJavaV2/snowball-2016-06-30/EventTriggerDefinition)
- [AWS SDK for Ruby V3](https://docs.aws.amazon.com/goto/SdkForRubyV3/snowball-2016-06-30/EventTriggerDefinition)

### INDTaxDocuments

サービス: AWS Snowball

インドの AWS リージョン で必要な税務書類。

目次

**GSTIN** 

インドの AWS リージョン で必要な物品サービス税(GST)の書類。

型: 文字列

長さの制限: 固定長は 15 です。

パターン: \d{2}[A-Z]{5}\d{4}[A-Z]{1}[A-Z\d]{1}[Z]{1}[A-Z\d]{1}

必須: いいえ

以下の資料も参照してください。

- [AWS SDK for C++](https://docs.aws.amazon.com/goto/SdkForCpp/snowball-2016-06-30/INDTaxDocuments)
- [AWS SDK for Go](https://docs.aws.amazon.com/goto/SdkForGoV1/snowball-2016-06-30/INDTaxDocuments)
- [AWS SDK for Java V2](https://docs.aws.amazon.com/goto/SdkForJavaV2/snowball-2016-06-30/INDTaxDocuments)
- [AWS SDK for Ruby V3](https://docs.aws.amazon.com/goto/SdkForRubyV3/snowball-2016-06-30/INDTaxDocuments)

### **JobListEntry**

サービス: AWS Snowball

各 JobListEntry オブジェクトには、ジョブの状態、ジョブの ID、およびエクスポートジョブの 場合にジョブがジョブパートであるかどうかを示す値が含まれます。

目次

**CreationDate** 

このジョブの作成日。

型: タイムスタンプ

分位数は、確率分布を等しい確率の領域に分割したものです。

**Description** 

この特定のジョブの説明 (任意)。たとえば Important Photos 2016-08-11 など。

型: 文字列

長さの制限: 最小長は 1 です。最大長は 1,024 です。

パターン: .\*

必須: いいえ

IsMaster

このジョブがメインジョブであることを示す値。メインジョブは、エクスポートジョブを作成す るリクエストの成功を表します。メインジョブは、Snowball に関連付けられません。代わりに、 各メインジョブは少なくとも 1 つのジョブパートを持ち、各ジョブパートは Snowball に関連付 けられます。特定のメインジョブに関連付けられているジョブパートがリストされるまでに時 間がかかることがあります。これは、ジョブパートがメインジョブの作成後に作成されるためで す。

型: ブール

必須: いいえ

JobId

ジョブに対して自動生成された ID。たとえば、JID123e4567-e89b-12d3 a456-426655440000。

型: 文字列

長さの制限: 最小長は 1 です。最大長は 1,024 です。

パターン: .\*

必須: いいえ

#### <span id="page-200-0"></span>**JobState**

このジョブの現在の状態。

型: 文字列

```
有効な値: New | PreparingAppliance | PreparingShipment | 
InTransitToCustomer | WithCustomer | InTransitToAWS | 
WithAWSSortingFacility | WithAWS | InProgress | Complete | Cancelled | 
Listing | Pending
```
必須: いいえ

#### JobType

ジョブのタイプ。

型: 文字列

有効な値: IMPORT | EXPORT | LOCAL\_USE

必須: いいえ

#### SnowballType

このジョブで使用されるデバイスのタイプ。

型: 文字列

有効な値: STANDARD | EDGE | EDGE\_C | EDGE\_CG | EDGE\_S | SNC1\_HDD | SNC1\_SSD | V3\_5C | V3\_5S | RACK\_5U\_C

必須: いいえ

以下の資料も参照してください。

- [AWS SDK for C++](https://docs.aws.amazon.com/goto/SdkForCpp/snowball-2016-06-30/JobListEntry)
- [AWS SDK for Go](https://docs.aws.amazon.com/goto/SdkForGoV1/snowball-2016-06-30/JobListEntry)
- [AWS SDK for Java V2](https://docs.aws.amazon.com/goto/SdkForJavaV2/snowball-2016-06-30/JobListEntry)
- [AWS SDK for Ruby V3](https://docs.aws.amazon.com/goto/SdkForRubyV3/snowball-2016-06-30/JobListEntry)

### <span id="page-202-0"></span>JobLogs

サービス: AWS Snowball

ジョブのログが含まれます。Snow デバイスを使用して Amazon S3 にデータをインポートした り、Amazon S3 からデータをエクスポートしたりするたびに、PDF ジョブレポートをダウンロード できます。ジョブログは、DescribeJob アクションのレスポンス構文の一部として JobMetadata データ型で返されます。ジョブログには、このリクエストが作成されてから最大 60 分間アクセスで きます。60 分が経過した後にジョブログにアクセスするには、DescribeJob アクションを再度呼 び出す必要があります。

インポートジョブの場合、PDF 形式のジョブレポートはインポートプロセスの最後に使用できるよ うになります。エクスポートジョブの場合、ジョブレポートは通常、ジョブパート用の Snow デバ イスがお客様に配送されている間に使用できるようになります。

ジョブレポートには、Amazon S3 データ転送の状態の詳細が記載されています。レポートには、お 客様の記録用にジョブまたはジョブパートの詳細が含まれています。

転送されたオブジェクトのステータスに関するより詳細な可視記録は、2 つの関連ログ、成功ログと 失敗ログで確認できます。これらのログはカンマ区切り値 (CSV) 形式で保存され、各ログの名前に は、そのログが記録したジョブまたはジョブパートのジョブ ID が含まれています。

#### 目次

JobCompletionReportURI

ジョブ完了レポートがある Amazon S3 署名付き URL へのリンクです。

型: 文字列

長さの制限: 最小長は 1 です。最大長は 1,024 です。

パターン: .\*

必須: いいえ

JobFailureLogURI

ジョブ失敗ログがある Amazon S3 署名付き URL へのリンクです。

型: 文字列

長さの制限: 最小長は 1 です。最大長は 1,024 です。

パターン: .\*

必須: いいえ

JobSuccessLogURI

ジョブ成功ログがある Amazon S3 署名付き URL へのリンクです。

型: 文字列

長さの制限: 最小長は 1 です。最大長は 1,024 です。

パターン: .\*

必須: いいえ

以下の資料も参照してください。

- [AWS SDK for C++](https://docs.aws.amazon.com/goto/SdkForCpp/snowball-2016-06-30/JobLogs)
- [AWS SDK for Go](https://docs.aws.amazon.com/goto/SdkForGoV1/snowball-2016-06-30/JobLogs)
- [AWS SDK for Java V2](https://docs.aws.amazon.com/goto/SdkForJavaV2/snowball-2016-06-30/JobLogs)
- [AWS SDK for Ruby V3](https://docs.aws.amazon.com/goto/SdkForRubyV3/snowball-2016-06-30/JobLogs)

### JobMetadata

サービス: AWS Snowball

特定のジョブについて、配送情報、ジョブステータス、他の重要メタデータといった情報が含まれて います。この情報は、DescribeJob アクションのレスポンス構文の一部として返されます。

目次

AddressId

Snow デバイスの配送先住所の ID。

型: 文字列

長さの制限: 固定長は 40 です。

パターン: ADID[0-9a-f]{8}-[0-9a-f]{4}-[0-9a-f]{4}-[0-9a-f]{4}-[0-9a-f]{12}

必須: いいえ

ClusterId

クラスターの 39 文字の ID。たとえば CID123e4567-e89b-12d3-a456-426655440000 な ど。

型: 文字列

長さの制限: 最小長は 1 です。最大長は 1,024 です。

パターン: .\*

必須: いいえ

**CreationDate** 

このジョブの作成日。

型: タイムスタンプ

分位数は、確率分布を等しい確率の領域に分割したものです。

DataTransferProgress

Snow デバイスのデータ転送のリアルタイムステータスを定義する値 (Snow デバイスが AWS にあるとき)。このデータを利用できるのは、インポートジョブおよびエクスポートジョブの JobState の値が InProgress である場合のみです。

型: [DataTransfer](#page-190-0) オブジェクト

必須: いいえ

### Description

ジョブ作成時に提供されるジョブの説明。

型: 文字列

長さの制限: 最小長は 1 です。最大長は 1,024 です。

パターン: .\*

必須: いいえ

**DeviceConfiguration** 

SnowconeDeviceConfiguration のコンテナ。

型: [DeviceConfiguration](#page-193-0) オブジェクト

必須: いいえ

ForwardingAddressId

このフィールドは、お住まいのリージョンではサポートされていません。

型: 文字列

長さの制限: 固定長は 40 です。

パターン: ADID[0-9a-f]{8}-[0-9a-f]{4}-[0-9a-f]{4}-[0-9a-f]{4}-[0-9a-f]{12}

必須: いいえ

ImpactLevel

ジョブの作成時に提供される、デバイスで保存または処理されるデータの最も大きい影響レベ ル。

型: 文字列

有効な値: IL2 | IL4 | IL5 | IL6 | IL99

必須: いいえ

#### JobId

ジョブに対して自動生成された ID。たとえば、JID123e4567-e89b-12d3 a456-426655440000。

型: 文字列

長さの制限: 最小長は 1 です。最大長は 1,024 です。

パターン: .\*

必須: いいえ

JobLogInfo

ジョブレポートとログ用の Amazon S3 署名済み URL へのリンク。インポートジョブの場 合、PDF 形式のジョブレポートはインポートプロセスの最後に使用できるようになります。エク スポートジョブの場合、ジョブレポートは通常、ジョブパート用の Snow デバイスがお客様に配 送されている間に使用できるようになります。

型: [JobLogs](#page-202-0) オブジェクト

必須: いいえ

**JobState** 

ジョブの現在のステータス。

型: 文字列

有効な値: New | PreparingAppliance | PreparingShipment | InTransitToCustomer | WithCustomer | InTransitToAWS | WithAWSSortingFacility | WithAWS | InProgress | Complete | Cancelled | Listing | Pending

必須: いいえ

JobType

ジョブのタイプ。

型: 文字列

有効な値: IMPORT | EXPORT | LOCAL\_USE

#### 必須: いいえ

### KmsKeyARN

このジョブに関連付けられている AWS Key Management Service (AWS KMS) キーのAmazon リソースネーム (ARN)。この ARN は、AWS KMS の [CreateKey](https://docs.aws.amazon.com/kms/latest/APIReference/API_CreateKey.html) API アクションで作成されまし た。

型: 文字列

長さの制限: 最大長は 255 です。

パターン: arn:aws.\*:kms:.\*:[0-9]{12}:key/.\*

必須: いいえ

LongTermPricingId

デバイスの長期価格タイプの ID。

型: 文字列

長さの制限: 固定長は 41 です。

パターン: LTPID[0-9a-f]{8}-[0-9a-f]{4}-[0-9a-f]{4}-[0-9a-f]{4}-[0-9a-f] {12}

必須: いいえ

**Notification** 

特定のジョブに関連付けられている Amazon Simple Notification Service (Amazon SNS) の通知設 定。Notification オブジェクトは、DescribeJob アクションのレスポンス構文の一部として JobMetadata データ型で返されます。

型: [Notification](#page-220-0) オブジェクト

必須: いいえ

OnDeviceServiceConfiguration

AWS Snow ファミリーのデバイス上のサービスのメタデータと構成設定を表します。

型: [OnDeviceServiceConfiguration](#page-222-0) オブジェクト

#### 必須: いいえ

#### **PickupDetails**

デバイスを受け取る人を識別する情報。

型: [PickupDetails](#page-224-0) オブジェクト

必須: いいえ

RemoteManagement

Snowcone デバイスを内部ネットワークの外部からリモートで安全に操作および管理できま す。INSTALLED\_AUTOSTART に設定した場合では、デバイスがお客様の場所に到着すると、リ モート管理が自動的に利用できるようになります。それ以外の場合は、Snowball Client を使用し てデバイスを管理する必要があります。

型: 文字列

有効な値: INSTALLED\_ONLY | INSTALLED\_AUTOSTART | NOT\_INSTALLED

必須: いいえ

**Resources** 

S3Resource オブジェクトの配列。各 S3Resource オブジェクトは、転送されたデータのエク スポート元またはインポート先となる Amazon S3 バケットを表します。

型: [JobResource](#page-211-0) オブジェクト

必須: いいえ

RoleARN

このジョブに関連付けられているロール ARN。この ARN は、AWS Identity and Access Management [のCreateRole](https://docs.aws.amazon.com/IAM/latest/APIReference/API_CreateRole.html) API アクションで作成されました。

型: 文字列

長さの制限: 最大長は 255 です。

パターン: arn:aws.\*:iam::[0-9]{12}:role/.\*

必須: いいえ

**ShippingDetails** 

インバウンドとアウトバウンドの追跡番号、配送スピードオプションなど、ジョブの配送情報。

型: [ShippingDetails](#page-234-0) オブジェクト

必須: いいえ

SnowballCapacityPreference

ジョブ作成時に指定された、このジョブに対する Snow デバイスの容量の優先設定。米国リー ジョンでは、50~80 TB の Snowball を選択できます。その他のすべてのリージョンでは、80 TB の容量の Snowball が使用されます。

Snow ファミリーデバイスの種類については、Snowcone ユーザーガイドの[Snow ファミリーのデ](https://docs.aws.amazon.com/snowball/latest/snowcone-guide/snow-device-types.html) [バイスと容量](https://docs.aws.amazon.com/snowball/latest/snowcone-guide/snow-device-types.html)またはSnowball Edge ユーザーガイド[のSnow ファミリーのデバイスと容量を](https://docs.aws.amazon.com/snowball/latest/developer-guide/snow-device-types.html)参照 してください。

型: 文字列

有効な値: T50 | T80 | T100 | T42 | T98 | T8 | T14 | T32 | NoPreference | T240 | T13

必須: いいえ

**SnowballId** 

デバイスに関連付けられた固有の ID。

型: 文字列

長さの制限: 最小長は 1 です。最大長は 1,024 です。

パターン: .\*

必須: いいえ

SnowballType

このジョブで使用されるデバイスのタイプ。

型: 文字列

有効な値: STANDARD | EDGE | EDGE\_C | EDGE\_CG | EDGE\_S | SNC1\_HDD | SNC1\_SSD | V3\_5C | V3\_5S | RACK\_5U\_C

必須: いいえ

**TaxDocuments** 

AWS リージョン で必要な税務書類に関連付けられたメタデータ。

型: [TaxDocuments](#page-239-0) オブジェクト

必須: いいえ

以下の資料も参照してください。

- [AWS SDK for C++](https://docs.aws.amazon.com/goto/SdkForCpp/snowball-2016-06-30/JobMetadata)
- [AWS SDK for Go](https://docs.aws.amazon.com/goto/SdkForGoV1/snowball-2016-06-30/JobMetadata)
- [AWS SDK for Java V2](https://docs.aws.amazon.com/goto/SdkForJavaV2/snowball-2016-06-30/JobMetadata)
- [AWS SDK for Ruby V3](https://docs.aws.amazon.com/goto/SdkForRubyV3/snowball-2016-06-30/JobMetadata)

### <span id="page-211-0"></span>**JobResource**

サービス: AWS Snowball

AWS リソースオブジェクトの配列が含まれています。各オブジェクトは、特定のジョブに関連付け られている Amazon S3 バケット、AWS Lambda 関数、またはAmazon EC2 に基づく Amazon マシ ンイメージ (AMI)を表します。

目次

Ec2AmiResources

このジョブに関連付けられている Amazon マシンイメージ (AMI)。

タイプ: [Ec2AmiResource](#page-194-0) オブジェクトの配列

必須: いいえ

LambdaResources

このジョブに対するPython 言語の Lambda 関数。

タイプ: [LambdaResource](#page-215-0) オブジェクトの配列

必須: いいえ

#### S3Resources

S3Resource オブジェクトの配列。

タイプ: [S3Resource](#page-229-0) オブジェクトの配列

必須: いいえ

以下の資料も参照してください。

- [AWS SDK for C++](https://docs.aws.amazon.com/goto/SdkForCpp/snowball-2016-06-30/JobResource)
- [AWS SDK for Go](https://docs.aws.amazon.com/goto/SdkForGoV1/snowball-2016-06-30/JobResource)
- [AWS SDK for Java V2](https://docs.aws.amazon.com/goto/SdkForJavaV2/snowball-2016-06-30/JobResource)
- [AWS SDK for Ruby V3](https://docs.aws.amazon.com/goto/SdkForRubyV3/snowball-2016-06-30/JobResource)

### KeyRange

サービス: AWS Snowball

キー範囲が含まれます。エクスポートジョブの場合、S3Resource オブジェクトには任意 で KeyRange 値を指定できます。範囲の長さはジョブ作成時に定義され、BeginMarker か EndMarker を包括する値、または両方が指定されます。範囲はソートされた UTF-8 バイナリで す。

目次

**BeginMarker** 

エクスポートジョブに対する任意のキー範囲を開始するキー。範囲は包括的であり、ソートされ た UTF-8 バイナリです。

型: 文字列

長さの制限: 最小長は 1 です。最大長は 1,024 です。

パターン: .\*

必須: いいえ

**EndMarker** 

エクスポートジョブに対する任意のキー範囲を終了するキー。範囲は包括的であり、ソートされ た UTF-8 バイナリです。

型: 文字列

長さの制限: 最小長は 1 です。最大長は 1,024 です。

パターン: .\*

必須: いいえ

以下の資料も参照してください。

言語固有の AWS SDK のいずれかでこの API を使用する方法の詳細については、以下を参照してく ださい。

• [AWS SDK for C++](https://docs.aws.amazon.com/goto/SdkForCpp/snowball-2016-06-30/KeyRange)

- [AWS SDK for Go](https://docs.aws.amazon.com/goto/SdkForGoV1/snowball-2016-06-30/KeyRange)
- [AWS SDK for Java V2](https://docs.aws.amazon.com/goto/SdkForJavaV2/snowball-2016-06-30/KeyRange)
- [AWS SDK for Ruby V3](https://docs.aws.amazon.com/goto/SdkForRubyV3/snowball-2016-06-30/KeyRange)

# <span id="page-215-0"></span>**LambdaResource**

サービス: AWS Snowball

識別子

目次

**EventTriggers** 

このジョブに関連付けられている [LambdaResource](#page-215-0) オブジェクトをトリガーする [S3Resource](#page-229-0) オブジェクトに対するARN の配列。

タイプ: [EventTriggerDefinition](#page-197-1) オブジェクトの配列

必須: いいえ

LambdaArn

関連するローカル Amazon S3 リソースで、PUT オブジェクトアクションによってトリガーされ る AWS Lambda 関数 を表す Amazon リソースネーム (ARN)。

型: 文字列

長さの制限: 最大長は 255 です。

パターン: arn:aws.\*:\*

必須: いいえ

以下の資料も参照してください。

- [AWS SDK for C++](https://docs.aws.amazon.com/goto/SdkForCpp/snowball-2016-06-30/LambdaResource)
- [AWS SDK for Go](https://docs.aws.amazon.com/goto/SdkForGoV1/snowball-2016-06-30/LambdaResource)
- [AWS SDK for Java V2](https://docs.aws.amazon.com/goto/SdkForJavaV2/snowball-2016-06-30/LambdaResource)
- [AWS SDK for Ruby V3](https://docs.aws.amazon.com/goto/SdkForRubyV3/snowball-2016-06-30/LambdaResource)
# **LongTermPricingListEntry**

サービス: AWS Snowball

各 LongTermPricingListEntry オブジェクトには、長期価格タイプに関する情報が含まれていま す。

目次

**CurrentActiveJob** 

デバイス上で現在アクティブなジョブ (長期価格タイプ)。

型: 文字列

長さの制限: 固定長は 39 です。

パターン: (M|J)ID[0-9a-f]{8}-[0-9a-f]{4}-[0-9a-f]{4}-[0-9a-f]{4}-[0-9a-f] {12}

必須: いいえ

IsLongTermPricingAutoRenew

true に設定されている場合、長期価格契約の有効期限が切れる前に、デバイスの現在の長期価 格タイプが自動的に更新されるように指定します。

型: ブール

必須: いいえ

JobIds

長期価格タイプに関連付けられているジョブの ID。

型: 文字列の配列

長さの制限: 固定長は 39 です。

パターン: (M|J)ID[0-9a-f]{8}-[0-9a-f]{4}-[0-9a-f]{4}-[0-9a-f]{4}-[0-9a-f] {12}

必須: いいえ

LongTermPricingEndDate

長期価格契約の終了日。

型: タイムスタンプ

分位数は、確率分布を等しい確率の領域に分割したものです。

#### **LongTermPricingId**

デバイスの長期価格タイプの ID。

型: 文字列

長さの制限: 固定長は 41 です。

パターン: LTPID[0-9a-f]{8}-[0-9a-f]{4}-[0-9a-f]{4}-[0-9a-f]{4}-[0-9a-f] {12}

必須: いいえ

LongTermPricingStartDate

長期価格契約の開始日。

型: タイムスタンプ

分位数は、確率分布を等しい確率の領域に分割したものです。

LongTermPricingStatus

長期価格タイプのステータス。

型: 文字列

長さの制限: 最小長は 1 です。最大長は 1,024 です。

パターン: .\*

必須: いいえ

LongTermPricingType

デバイスに対して選択された長期価格のタイプ。

型: 文字列

有効な値: OneYear | ThreeYear | OneMonth

必須: いいえ

ReplacementJob

長期価格で注文されたデバイスを置き換える新しいデバイス。

型: 文字列

長さの制限: 固定長は 39 です。

パターン: (M|J)ID[0-9a-f]{8}-[0-9a-f]{4}-[0-9a-f]{4}-[0-9a-f]{4}-[0-9a-f] {12}

必須: いいえ

SnowballType

この長期価格設定ジョブに関連付けられた Snow ファミリーデバイスのタイプ。

型: 文字列

有効な値: STANDARD | EDGE | EDGE\_C | EDGE\_CG | EDGE\_S | SNC1\_HDD | SNC1\_SSD | V3\_5C | V3\_5S | RACK\_5U\_C

必須: いいえ

以下の資料も参照してください。

- [AWS SDK for C++](https://docs.aws.amazon.com/goto/SdkForCpp/snowball-2016-06-30/LongTermPricingListEntry)
- [AWS SDK for Go](https://docs.aws.amazon.com/goto/SdkForGoV1/snowball-2016-06-30/LongTermPricingListEntry)
- [AWS SDK for Java V2](https://docs.aws.amazon.com/goto/SdkForJavaV2/snowball-2016-06-30/LongTermPricingListEntry)
- [AWS SDK for Ruby V3](https://docs.aws.amazon.com/goto/SdkForRubyV3/snowball-2016-06-30/LongTermPricingListEntry)

# <span id="page-219-0"></span>NFSOnDeviceServiceConfiguration

サービス: AWS Snowball

AWS Snow ファミリーのデバイス上の NFS (ネットワークファイルシステム) サービスに対するメタ データと構成設定を表すオブジェクト。

目次

**StorageLimit** 

1 つの Snow ファミリーデバイスの最大 NFS ストレージ。

型: 整数

値の範囲: 最小値 は 0 です。

必須: いいえ

StorageUnit

デバイス上の NFS ストレージのスケール単位。

有効な値: TB

型: 文字列

有効な値: TB

必須: いいえ

以下の資料も参照してください。

- [AWS SDK for C++](https://docs.aws.amazon.com/goto/SdkForCpp/snowball-2016-06-30/NFSOnDeviceServiceConfiguration)
- [AWS SDK for Go](https://docs.aws.amazon.com/goto/SdkForGoV1/snowball-2016-06-30/NFSOnDeviceServiceConfiguration)
- [AWS SDK for Java V2](https://docs.aws.amazon.com/goto/SdkForJavaV2/snowball-2016-06-30/NFSOnDeviceServiceConfiguration)
- [AWS SDK for Ruby V3](https://docs.aws.amazon.com/goto/SdkForRubyV3/snowball-2016-06-30/NFSOnDeviceServiceConfiguration)

### **Notification**

サービス: AWS Snowball

特定のジョブに関連付けられている Amazon Simple Notification Service (Amazon SNS) の通知設 定。Notification オブジェクトは、DescribeJob アクションのレスポンス構文の一部として JobMetadata データ型で返されます。

ジョブ作成のときの通知設定で、文字列の JobStatesToNotify 配列を使用してジョブの状態の特 定のセットに基づいて通知するように選択できます。または、NotifyAll を true に設定すると、す べてのジョブの状態について Amazon SNS 通知を送信するように指定できます。

### 目次

DevicePickupSnsTopicARN

デバイスを受け取る人に SNS 通知を送信するために使用されます (ジョブの作成時に識別されま す)。

型: 文字列

長さの制限: 最大長は 255 です。

パターン: arn:aws.\*:sns:.\*:[0-9]{12}:.\*

必須: いいえ

JobStatesToNotify

このジョブに対して通知をトリガーするジョブ状態のリスト。

型: 文字列の配列

```
有効な値: New | PreparingAppliance | PreparingShipment | 
InTransitToCustomer | WithCustomer | InTransitToAWS | 
WithAWSSortingFacility | WithAWS | InProgress | Complete | Cancelled | 
Listing | Pending
```
必須: いいえ

**NotifyAll** 

ジョブの状態が変更されると、このジョブの通知がトリガーされます。

型: ブール

必須: いいえ

**SnsTopicARN** 

このジョブに関連付けたい新しいSNS TopicArn。[CreateTopic](https://docs.aws.amazon.com/sns/latest/api/API_CreateTopic.html) Amazon SNS API アクションを 使用して、トピックの Amazon リソースネーム (ARN) を作成できます。

AWS Management Console からメールアドレスを登録して Amazon SNS トピック を受信できま す。または、[サブスクライブ](https://docs.aws.amazon.com/sns/latest/api/API_Subscribe.html) Amazon Simple Notification Service (Amazon SNS) API アクション から受信登録できます。

型: 文字列

長さの制限: 最大長は 255 です。

パターン: arn:aws.\*:sns:.\*:[0-9]{12}:.\*

必須: いいえ

以下の資料も参照してください。

- [AWS SDK for C++](https://docs.aws.amazon.com/goto/SdkForCpp/snowball-2016-06-30/Notification)
- [AWS SDK for Go](https://docs.aws.amazon.com/goto/SdkForGoV1/snowball-2016-06-30/Notification)
- [AWS SDK for Java V2](https://docs.aws.amazon.com/goto/SdkForJavaV2/snowball-2016-06-30/Notification)
- [AWS SDK for Ruby V3](https://docs.aws.amazon.com/goto/SdkForRubyV3/snowball-2016-06-30/Notification)

# OnDeviceServiceConfiguration

サービス: AWS Snowball

AWS Snow ファミリーデバイスのサービスのメタデータおよび構成設定を表すオブジェクト。

目次

**EKSOnDeviceService** 

Snow ファミリーデバイスの EKS Anywhere の構成。

型: [EKSOnDeviceServiceConfiguration](#page-196-0) オブジェクト

必須: いいえ

NFSOnDeviceService

Snow ファミリーデバイスの NFS (ネットワークファイルシステム) サービスを表します。

型: [NFSOnDeviceServiceConfiguration](#page-219-0) オブジェクト

必須: いいえ

S3OnDeviceService

Snow ファミリーデバイスの Amazon S3 互換ストレージの構成。

型: [S3OnDeviceServiceConfiguration](#page-227-0) オブジェクト

必須: いいえ

**TGWOnDeviceService** 

Snow ファミリーデバイスの Storage Gateway サービスのテープゲートウェイタイプを表しま す。

型: [TGWOnDeviceServiceConfiguration](#page-240-0) オブジェクト

必須: いいえ

以下の資料も参照してください。

- [AWS SDK for C++](https://docs.aws.amazon.com/goto/SdkForCpp/snowball-2016-06-30/OnDeviceServiceConfiguration)
- [AWS SDK for Go](https://docs.aws.amazon.com/goto/SdkForGoV1/snowball-2016-06-30/OnDeviceServiceConfiguration)
- [AWS SDK for Java V2](https://docs.aws.amazon.com/goto/SdkForJavaV2/snowball-2016-06-30/OnDeviceServiceConfiguration)
- [AWS SDK for Ruby V3](https://docs.aws.amazon.com/goto/SdkForRubyV3/snowball-2016-06-30/OnDeviceServiceConfiguration)

# **PickupDetails**

サービス: AWS Snowball

デバイスを受け取る人を識別する情報。

目次

DevicePickupId

受け取るデバイスの固有 ID。

型: 文字列

長さの制限: 固定長は 40 です。

パターン: DPID[0-9a-f]{8}-[0-9a-f]{4}-[0-9a-f]{4}-[0-9a-f]{4}-[0-9a-f]{12}

必須: いいえ

### Email

デバイスを受け取る人の E メールアドレス。

型: 文字列

長さの制限: 最小長は 3 です。最大長は 320 です。

パターン: ^(?=.{3,100}\$).+@.+[.].+\$

必須: いいえ

IdentificationExpirationDate

デバイスを受け取る人を識別する認証情報の有効期限。

型: タイムスタンプ

分位数は、確率分布を等しい確率の領域に分割したものです。 IdentificationIssuingOrg

デバイスを受け取る人を識別する認証情報を発行した組織。

型: 文字列

長さの制限: 最小長は 1 です。最大長は 1,024 です。

パターン: .\*

必須: いいえ

IdentificationNumber

デバイスを受け取る人を識別する認証情報の番号。

型: 文字列

長さの制限: 最小長は 1 です。最大長は 1,024 です。

パターン: .\*

必須: いいえ

#### Name

デバイスを受け取る人の名前。

型: 文字列

長さの制限: 最小長は 1 です。最大長は 1,024 です。

パターン: .\*

必須: いいえ

#### PhoneNumber

デバイスを受け取る人の電話番号。

型: 文字列

長さの制限: 最小長は 7 です。最大長は 30 です。

 $\sqrt{\pi}-\sqrt{2}$ : ^\s\*(?:\+?(\d{1,3}))?[-. (]\*(\d{3})[-. )]\*(\d{3})[-. ]\*(\d{4})  $(?: *x(\d+))?$ \s\*\$

必須: いいえ

以下の資料も参照してください。

- [AWS SDK for C++](https://docs.aws.amazon.com/goto/SdkForCpp/snowball-2016-06-30/PickupDetails)
- [AWS SDK for Go](https://docs.aws.amazon.com/goto/SdkForGoV1/snowball-2016-06-30/PickupDetails)
- [AWS SDK for Java V2](https://docs.aws.amazon.com/goto/SdkForJavaV2/snowball-2016-06-30/PickupDetails)
- [AWS SDK for Ruby V3](https://docs.aws.amazon.com/goto/SdkForRubyV3/snowball-2016-06-30/PickupDetails)

## <span id="page-227-0"></span>S3OnDeviceServiceConfiguration

サービス: AWS Snowball

Snow ファミリーデバイスの Amazon S3 互換ストレージの設定項目。

目次

**FaultTolerance** 

>クラスターの耐障害性レベル。これは、クラスターのパフォーマンスを低下させることなく削 減できるノードの数を示します。この追加入力は、指定された StorageLimit が Snow ファ ミリーデバイスのサービス設定の複数の Amazon S3 互換ストレージと一致する場合に役立ちま す。

#### 型: 整数

有効範囲: 最小値 は 1 最大値は 4 です。

必須: いいえ

**ServiceSize** 

クラスターの作成時に適用されます。Snow ファミリーデバイスの Amazon S3 互換ストレージに 必要なノード数を指定します。指定した場合、他の入力は省略できます。

#### 型: 整数

有効範囲: 最小値 は 1 です。最大値は 16 です。

必須: いいえ

**StorageLimit** 

指定したストレージ制限値が、定義済みの設定のいずれかのストレージ制限と一致する場合、そ の設定が使用されます。指定したストレージ制限値が定義済みのどの設定とも一致しない場合、 リクエストは失敗します。複数の設定に指定した値と同じストレージ制限がある場合は、他の情 報を入力する必要があります。

#### 型: 倍精度

値の範囲: 最小値 は 0.0 です。

必須: いいえ

### StorageUnit

ストレージの単位。現在サポートされている単位は TB のみです。

型: 文字列

有効な値: TB

必須: いいえ

以下の資料も参照してください。

- [AWS SDK for C++](https://docs.aws.amazon.com/goto/SdkForCpp/snowball-2016-06-30/S3OnDeviceServiceConfiguration)
- [AWS SDK for Go](https://docs.aws.amazon.com/goto/SdkForGoV1/snowball-2016-06-30/S3OnDeviceServiceConfiguration)
- [AWS SDK for Java V2](https://docs.aws.amazon.com/goto/SdkForJavaV2/snowball-2016-06-30/S3OnDeviceServiceConfiguration)
- [AWS SDK for Ruby V3](https://docs.aws.amazon.com/goto/SdkForRubyV3/snowball-2016-06-30/S3OnDeviceServiceConfiguration)

### S3Resource

サービス: AWS Snowball

各 S3Resource オブジェクトは、転送されたデータのエクスポート元またはインポート先と なる Amazon S3 バケットを表します。エクスポートジョブの場合、このオブジェクトには任 意で KeyRange 値を指定できます。範囲の長さはジョブ作成時に定義され、BeginMarker か EndMarker を包括する値、または両方が指定されます。範囲はソートされた UTF-8 バイナリで す。

目次

**BucketArn** 

Amazon S3 バケットの Amazon リソースネーム (ARN)。

型: 文字列

長さの制限: 最大長は 255 です。

パターン: arn:aws.\*:\*

必須: いいえ

KeyRange

エクスポートジョブの場合は、特定の Amazon S3 バケット内で任意で KeyRange を指定できま す。範囲の長さはジョブ作成時に定義され、BeginMarker か EndMarker を包括する値、また は両方が指定されます。範囲はソートされた UTF-8 バイナリです。

型: [KeyRange](#page-213-0) オブジェクト

必須: いいえ

TargetOnDeviceServices

転送したデータのエクスポート元またはインポート先となる Snow ファミリーデバイス上のサー ビス (複数可) を指定します。AWSSnow ファミリーは Amazon S3 および NFS (ネットワーク ファイルシステム) をサポートしています。

タイプ: [TargetOnDeviceService](#page-237-0) オブジェクトの配列

必須: いいえ

# 以下の資料も参照してください。

- [AWS SDK for C++](https://docs.aws.amazon.com/goto/SdkForCpp/snowball-2016-06-30/S3Resource)
- [AWS SDK for Go](https://docs.aws.amazon.com/goto/SdkForGoV1/snowball-2016-06-30/S3Resource)
- [AWS SDK for Java V2](https://docs.aws.amazon.com/goto/SdkForJavaV2/snowball-2016-06-30/S3Resource)
- [AWS SDK for Ruby V3](https://docs.aws.amazon.com/goto/SdkForRubyV3/snowball-2016-06-30/S3Resource)

# **ServiceVersion**

サービス: AWS Snowball

リクエストされたサービスのバージョン。

### 目次

### Version

リクエストされたサービスのバージョン番号。

型: 文字列

長さの制限: 最小長は 1 です。最大長は 1,024 です。

パターン: .\*

必須: いいえ

以下の資料も参照してください。

- [AWS SDK for C++](https://docs.aws.amazon.com/goto/SdkForCpp/snowball-2016-06-30/ServiceVersion)
- [AWS SDK for Go](https://docs.aws.amazon.com/goto/SdkForGoV1/snowball-2016-06-30/ServiceVersion)
- [AWS SDK for Java V2](https://docs.aws.amazon.com/goto/SdkForJavaV2/snowball-2016-06-30/ServiceVersion)
- [AWS SDK for Ruby V3](https://docs.aws.amazon.com/goto/SdkForRubyV3/snowball-2016-06-30/ServiceVersion)

# <span id="page-232-0"></span>Shipment

サービス: AWS Snowball

インバウンドまたはアウトバウンド配送に関する Status と TrackingNumber の情報。

目次

### **Status**

配送のステータス情報。

型: 文字列

長さの制限: 最小長は 1 です。最大長は 1,024 です。

パターン: .\*

必須: いいえ

**TrackingNumber** 

このジョブの追跡番号。お住まいの地域の配送業者のウェブサイトでこの追跡番号を使用する と、運送業者が輸送する際にSnowデバイスを追跡できます。

インドの場合、配送業者はAmazon Logistics です。その他のリージョンのキャリアはすべ て、UPS です。

型: 文字列

長さの制限: 最小長は 1 です。最大長は 1,024 です。

パターン: .\*

必須: いいえ

以下の資料も参照してください。

- [AWS SDK for C++](https://docs.aws.amazon.com/goto/SdkForCpp/snowball-2016-06-30/Shipment)
- [AWS SDK for Go](https://docs.aws.amazon.com/goto/SdkForGoV1/snowball-2016-06-30/Shipment)
- [AWS SDK for Java V2](https://docs.aws.amazon.com/goto/SdkForJavaV2/snowball-2016-06-30/Shipment)
- [AWS SDK for Ruby V3](https://docs.aws.amazon.com/goto/SdkForRubyV3/snowball-2016-06-30/Shipment)

# **ShippingDetails**

サービス: AWS Snowball

インバウンドとアウトバウンドの追跡番号、配送スピードオプションなど、ジョブの配送情報。

目次

InboundShipment

特定のジョブの場合 AWS に戻される Snow デバイスの Status と TrackingNumber の値。

型: [Shipment](#page-232-0) オブジェクト

必須: いいえ

OutboundShipment

特定のジョブに指定した住所に配送される Snow デバイスの Status と TrackingNumber の 値。

型: [Shipment](#page-232-0) オブジェクト

必須: いいえ

ShippingOption

特定のジョブの配送速度。この速度は、ジョブの作成日から Snow デバイスをどれくらい早く入 手できるかを決定するわけではありません。この速度は、転送中の目的地への移動速度を表しま す。リージョンの配送速度は次のとおりです。

- オーストラリアでは、至急便を利用できます。通常、至急便で発送された Snow デバイスは約 1 日で配送されます。
- 欧州連合 (EU) では、至急便を利用できます。通常、至急便で発送された Snow デバイスは約 1 日で配送されます。また、EU のほとんどの国で通常便も利用できます。こちらは通常片道 1 週間以内です。
- インドでは、Snow デバイスが 1~7 日で配送されます。
- アメリカ合衆国 (米国) では、翌日配送と翌々日配送を利用できます。

型: 文字列

有効な値: SECOND\_DAY | NEXT\_DAY | EXPRESS | STANDARD

必須: いいえ

# 以下の資料も参照してください。

- [AWS SDK for C++](https://docs.aws.amazon.com/goto/SdkForCpp/snowball-2016-06-30/ShippingDetails)
- [AWS SDK for Go](https://docs.aws.amazon.com/goto/SdkForGoV1/snowball-2016-06-30/ShippingDetails)
- [AWS SDK for Java V2](https://docs.aws.amazon.com/goto/SdkForJavaV2/snowball-2016-06-30/ShippingDetails)
- [AWS SDK for Ruby V3](https://docs.aws.amazon.com/goto/SdkForRubyV3/snowball-2016-06-30/ShippingDetails)

# SnowconeDeviceConfiguration

サービス: AWS Snowball

AWS Snowcone ジョブのデバイス設定を指定します。

目次

WirelessConnection

Snowcone デバイスのワイヤレス接続を設定します。

型: [WirelessConnection](#page-241-0) オブジェクト

必須: いいえ

以下の資料も参照してください。

- [AWS SDK for C++](https://docs.aws.amazon.com/goto/SdkForCpp/snowball-2016-06-30/SnowconeDeviceConfiguration)
- [AWS SDK for Go](https://docs.aws.amazon.com/goto/SdkForGoV1/snowball-2016-06-30/SnowconeDeviceConfiguration)
- [AWS SDK for Java V2](https://docs.aws.amazon.com/goto/SdkForJavaV2/snowball-2016-06-30/SnowconeDeviceConfiguration)
- [AWS SDK for Ruby V3](https://docs.aws.amazon.com/goto/SdkForRubyV3/snowball-2016-06-30/SnowconeDeviceConfiguration)

### <span id="page-237-0"></span>TargetOnDeviceService

サービス: AWS Snowball

転送したデータのエクスポート元またはインポート先となる Snow ファミリーデバイス上のサービ ス (複数可) を表すオブジェクトです。AWSSnow ファミリーは Amazon S3 および NFS (ネットワー クファイルシステム) をサポートしています。

目次

ServiceName

転送したデータのエクスポート元またはインポート先となる Snow ファミリーデバイス上のサー ビスの名前を指定します。

型: 文字列

有効な値: NFS\_ON\_DEVICE\_SERVICE | S3\_ON\_DEVICE\_SERVICE

必須: いいえ

TransferOption

データをインポートするか、エクスポートするかを指定します。データをインポートまたはエク スポートするか、デバイス上でローカルで使用できます。

型: 文字列

有効な値: IMPORT | EXPORT | LOCAL\_USE

必須: いいえ

以下の資料も参照してください。

- [AWS SDK for C++](https://docs.aws.amazon.com/goto/SdkForCpp/snowball-2016-06-30/TargetOnDeviceService)
- [AWS SDK for Go](https://docs.aws.amazon.com/goto/SdkForGoV1/snowball-2016-06-30/TargetOnDeviceService)
- [AWS SDK for Java V2](https://docs.aws.amazon.com/goto/SdkForJavaV2/snowball-2016-06-30/TargetOnDeviceService)
- [AWS SDK for Ruby V3](https://docs.aws.amazon.com/goto/SdkForRubyV3/snowball-2016-06-30/TargetOnDeviceService)

# **TaxDocuments**

サービス: AWS Snowball

お客様の AWS リージョン で必要な税務書類。

目次

### IND

インドの AWS リージョン で必要な税務書類。

型: [INDTaxDocuments](#page-198-0) オブジェクト

必須: いいえ

以下の資料も参照してください。

- [AWS SDK for C++](https://docs.aws.amazon.com/goto/SdkForCpp/snowball-2016-06-30/TaxDocuments)
- [AWS SDK for Go](https://docs.aws.amazon.com/goto/SdkForGoV1/snowball-2016-06-30/TaxDocuments)
- [AWS SDK for Java V2](https://docs.aws.amazon.com/goto/SdkForJavaV2/snowball-2016-06-30/TaxDocuments)
- [AWS SDK for Ruby V3](https://docs.aws.amazon.com/goto/SdkForRubyV3/snowball-2016-06-30/TaxDocuments)

# <span id="page-240-0"></span>TGWOnDeviceServiceConfiguration

### サービス: AWS Snowball

AWS Snow ファミリーのデバイス上のStorage Gateway サービスのテープゲートウェイタイプに対 するメタデータと構成設定を表すオブジェクトです。

### 目次

**StorageLimit** 

1 つの Snow ファミリーデバイスに保存する仮想テープの最大数。物理的なリソースの制限によ り、Snowball Edge の場合は、この値を 80 に設定する必要があります。

型: 整数

値の範囲: 最小値 は 0 です。

必須: いいえ

StorageUnit

デバイス上の仮想テープのスケール単位。

型: 文字列

有効な値: TB

必須: いいえ

以下の資料も参照してください。

- [AWS SDK for C++](https://docs.aws.amazon.com/goto/SdkForCpp/snowball-2016-06-30/TGWOnDeviceServiceConfiguration)
- [AWS SDK for Go](https://docs.aws.amazon.com/goto/SdkForGoV1/snowball-2016-06-30/TGWOnDeviceServiceConfiguration)
- [AWS SDK for Java V2](https://docs.aws.amazon.com/goto/SdkForJavaV2/snowball-2016-06-30/TGWOnDeviceServiceConfiguration)
- [AWS SDK for Ruby V3](https://docs.aws.amazon.com/goto/SdkForRubyV3/snowball-2016-06-30/TGWOnDeviceServiceConfiguration)

### <span id="page-241-0"></span>WirelessConnection

サービス: AWS Snowball

AWS Snowcone デバイスのワイヤレス接続を設定します。

### 目次

IsWifiEnabled

AWS Snowcone デバイスの Wi-Fi アダプタを有効にします。

型: ブール

必須: いいえ

以下の資料も参照してください。

言語固有の AWS SDK のいずれかでこの API を使用する方法の詳細については、以下を参照してく ださい。

- [AWS SDK for C++](https://docs.aws.amazon.com/goto/SdkForCpp/snowball-2016-06-30/WirelessConnection)
- [AWS SDK for Go](https://docs.aws.amazon.com/goto/SdkForGoV1/snowball-2016-06-30/WirelessConnection)
- [AWS SDK for Java V2](https://docs.aws.amazon.com/goto/SdkForJavaV2/snowball-2016-06-30/WirelessConnection)
- [AWS SDK for Ruby V3](https://docs.aws.amazon.com/goto/SdkForRubyV3/snowball-2016-06-30/WirelessConnection)

# AWS Snow Device Management

AWS Snow Device Management によって以下のデータ型がサポートされています。

- [Capacity](#page-243-0)
- [Command](#page-245-0)
- [CpuOptions](#page-246-0)
- [DeviceSummary](#page-247-0)
- [EbsInstanceBlockDevice](#page-249-0)
- [ExecutionSummary](#page-251-0)
- [Instance](#page-253-0)
- [InstanceBlockDeviceMapping](#page-256-0)
- [InstanceState](#page-257-0)
- [InstanceSummary](#page-259-0)
- [PhysicalNetworkInterface](#page-260-0)
- [Reboot](#page-262-0)
- [ResourceSummary](#page-263-0)
- [SecurityGroupIdentifier](#page-264-0)
- [SoftwareInformation](#page-265-0)
- [TaskSummary](#page-266-0)
- [Unlock](#page-268-0)

# <span id="page-243-0"></span>**Capacity**

サービス: AWS Snow Device Management

AWS Snow Familyデバイスの物理容量。

### 目次

### available

デバイスで使用できる容量。

型: Long

必須: いいえ

#### name

メモリなど、容量のタイプの名前。

型: 文字列

長さの制限: 最小長は 0 です。最大長は 100 です。

必須: いいえ

### total

デバイスの総容量。

型: Long

必須: いいえ

#### unit

容量の種類の測定単位。

型: 文字列

長さの制限: 最小長は 0 です。最大長は 20 です。

必須: いいえ

#### used

デバイスで使用されている容量。

型: Long

必須: いいえ

以下の資料も参照してください。

- [AWS SDK for C++](https://docs.aws.amazon.com/goto/SdkForCpp/snow-device-management-2021-08-04/Capacity)
- [AWS SDK for Go](https://docs.aws.amazon.com/goto/SdkForGoV1/snow-device-management-2021-08-04/Capacity)
- [AWS SDK for Java V2](https://docs.aws.amazon.com/goto/SdkForJavaV2/snow-device-management-2021-08-04/Capacity)
- [AWS SDK for Ruby V3](https://docs.aws.amazon.com/goto/SdkForRubyV3/snow-device-management-2021-08-04/Capacity)

## <span id="page-245-0"></span>Command

サービス: AWS Snow Device Management

実行するデバイスに与えられるコマンド。

目次

**A** Important

このデータ型は共用体であるため、使用または返されるときは次のメンバーのうちの 1 つだ けを指定できます。

reboot

デバイスを再起動します。

型: [Reboot](#page-262-0) オブジェクト

必須: いいえ

unlock

デバイスのロックを解除します。

型: [Unlock](#page-268-0) オブジェクト

必須: いいえ

以下の資料も参照してください。

- [AWS SDK for C++](https://docs.aws.amazon.com/goto/SdkForCpp/snow-device-management-2021-08-04/Command)
- [AWS SDK for Go](https://docs.aws.amazon.com/goto/SdkForGoV1/snow-device-management-2021-08-04/Command)
- [AWS SDK for Java V2](https://docs.aws.amazon.com/goto/SdkForJavaV2/snow-device-management-2021-08-04/Command)
- [AWS SDK for Ruby V3](https://docs.aws.amazon.com/goto/SdkForRubyV3/snow-device-management-2021-08-04/Command)

# <span id="page-246-0"></span>**CpuOptions**

サービス: AWS Snow Device Management

デバイスの CPU の構成方法に関するオプション。

## 目次

### coreCount

CPU が使用できるコアの数。

### 型: 整数

必須: いいえ

### threadsPerCore

CPU のコアあたりのスレッド数。

### 型: 整数

必須: いいえ

以下の資料も参照してください。

- [AWS SDK for C++](https://docs.aws.amazon.com/goto/SdkForCpp/snow-device-management-2021-08-04/CpuOptions)
- [AWS SDK for Go](https://docs.aws.amazon.com/goto/SdkForGoV1/snow-device-management-2021-08-04/CpuOptions)
- [AWS SDK for Java V2](https://docs.aws.amazon.com/goto/SdkForJavaV2/snow-device-management-2021-08-04/CpuOptions)
- [AWS SDK for Ruby V3](https://docs.aws.amazon.com/goto/SdkForRubyV3/snow-device-management-2021-08-04/CpuOptions)

## <span id="page-247-0"></span>**DeviceSummary**

サービス: AWS Snow Device Management

デバイスに関する情報を特定します。

目次

associatedWithJob

デバイスを注文するために使用するジョブの ID。

型: 文字列

必須: いいえ

managedDeviceArn

デバイスの Amazon リソースネーム (ARN)。

型: 文字列

必須: いいえ

managedDeviceId

デバイスの ID。

型: 文字列

長さの制限: 最小長は 1 です。最大長は 64 文字です。

必須: いいえ

#### tags

リソースに割り当てるオプションのメタデータ。タグを使用し、目的、所有者、環境などのさま ざまな方法でリソースを分類できます。

タイプ: 文字列間のマッピング

必須: いいえ

以下の資料も参照してください。

- [AWS SDK for C++](https://docs.aws.amazon.com/goto/SdkForCpp/snow-device-management-2021-08-04/DeviceSummary)
- [AWS SDK for Go](https://docs.aws.amazon.com/goto/SdkForGoV1/snow-device-management-2021-08-04/DeviceSummary)
- [AWS SDK for Java V2](https://docs.aws.amazon.com/goto/SdkForJavaV2/snow-device-management-2021-08-04/DeviceSummary)
- [AWS SDK for Ruby V3](https://docs.aws.amazon.com/goto/SdkForRubyV3/snow-device-management-2021-08-04/DeviceSummary)

### <span id="page-249-0"></span>EbsInstanceBlockDevice

サービス: AWS Snow Device Management

Amazon Elastic Block Store (Amazon EBS) ボリュームをブロックデバイスマッピングで設定するた めに使用するパラメータについて説明します。

目次

attachTime

添付が開始された日時。

型: タイムスタンプ

分位数は、確率分布を等しい確率の領域に分割したものです。

### deleteOnTermination

インスタンス終了時にボリュームが削除されるかどうかを示す値です。

型: ブール

必須: いいえ

#### status

添付の状態。

型: 文字列

有効な値: ATTACHING | ATTACHED | DETACHING | DETACHED

必須: いいえ

volumeId

Amazon EBS ボリュームの ID。

型: 文字列

必須: いいえ

以下の資料も参照してください。

- [AWS SDK for C++](https://docs.aws.amazon.com/goto/SdkForCpp/snow-device-management-2021-08-04/EbsInstanceBlockDevice)
- [AWS SDK for Go](https://docs.aws.amazon.com/goto/SdkForGoV1/snow-device-management-2021-08-04/EbsInstanceBlockDevice)
- [AWS SDK for Java V2](https://docs.aws.amazon.com/goto/SdkForJavaV2/snow-device-management-2021-08-04/EbsInstanceBlockDevice)
- [AWS SDK for Ruby V3](https://docs.aws.amazon.com/goto/SdkForRubyV3/snow-device-management-2021-08-04/EbsInstanceBlockDevice)

# <span id="page-251-0"></span>**ExecutionSummary**

サービス: AWS Snow Device Management

指定されたデバイスでのタスク実行のサマリー。

### 目次

executionId

実行のID。

型: 文字列

長さの制限: 最小長は 1 です。最大長は 64 文字です。

必須: いいえ

### managedDeviceId

タスクが実行されている管理対象デバイスの ID。

型: 文字列

長さの制限: 最小長は 1 です。最大長は 64 文字です。

必須: いいえ

### state

実行の状態。

型: 文字列

有効な値: QUEUED | IN\_PROGRESS | CANCELED | FAILED | SUCCEEDED | REJECTED | TIMED\_OUT

必須: いいえ

### taskId

タスクの ID。

型: 文字列

長さの制限: 最小長は 1 です。最大長は 64 文字です。
以下の資料も参照してください。

- [AWS SDK for C++](https://docs.aws.amazon.com/goto/SdkForCpp/snow-device-management-2021-08-04/ExecutionSummary)
- [AWS SDK for Go](https://docs.aws.amazon.com/goto/SdkForGoV1/snow-device-management-2021-08-04/ExecutionSummary)
- [AWS SDK for Java V2](https://docs.aws.amazon.com/goto/SdkForJavaV2/snow-device-management-2021-08-04/ExecutionSummary)
- [AWS SDK for Ruby V3](https://docs.aws.amazon.com/goto/SdkForRubyV3/snow-device-management-2021-08-04/ExecutionSummary)

### <span id="page-253-0"></span>Instance

サービス: AWS Snow Device Management

インスタンスの説明。現在、Amazon EC2 インスタンスは、サポートされている唯一のインスタン スタイプです。

### 目次

amiLaunchIndex

Amazon マシンイメージ (AMI) の起動インデックス。これを使用して、起動グループでこのイン スタンスを検索できます。

型: 整数

必須: いいえ

blockDeviceMappings

インスタンスのブロックデバイスマッピングのエントリ。

タイプ: [InstanceBlockDeviceMapping](#page-256-0) オブジェクトの配列

必須: いいえ

### cpuOptions

インスタンスの CPU オプション。

型: [CpuOptions](#page-246-0) オブジェクト

必須: いいえ

### createdAt

インスタンスが作成された日時。

型: タイムスタンプ

分位数は、確率分布を等しい確率の領域に分割したものです。 imageId

インスタンスの起動に使用される AMI の ID。

### 型: 文字列

instanceId

インスタンスの ID。

型: 文字列

必須: いいえ

### instanceType

インスタンスタイプ。

型: 文字列

必須: いいえ

privateIpAddress

インスタンスに割り当てられているプライベート IPv4 アドレス。

型: 文字列

必須: いいえ

publicIpAddress

インスタンスに割り当てられている公開 IPv4 アドレス。

型: 文字列

必須: いいえ

rootDeviceName

ルートデバイスボリュームのデバイス名 (例: /dev/sda1)。

型: 文字列

必須: いいえ

securityGroups

インスタンスのセキュリティグループ。

タイプ: [SecurityGroupIdentifier](#page-264-0) オブジェクトの配列

### state

インスタンスの現在の状態の説明。

型: [InstanceState](#page-257-0) オブジェクト

必須: いいえ

### updatedAt

インスタンスが前回更新された日時。

型: タイムスタンプ

分位数は、確率分布を等しい確率の領域に分割したものです。

以下の資料も参照してください。

- [AWS SDK for C++](https://docs.aws.amazon.com/goto/SdkForCpp/snow-device-management-2021-08-04/Instance)
- [AWS SDK for Go](https://docs.aws.amazon.com/goto/SdkForGoV1/snow-device-management-2021-08-04/Instance)
- [AWS SDK for Java V2](https://docs.aws.amazon.com/goto/SdkForJavaV2/snow-device-management-2021-08-04/Instance)
- [AWS SDK for Ruby V3](https://docs.aws.amazon.com/goto/SdkForRubyV3/snow-device-management-2021-08-04/Instance)

# <span id="page-256-0"></span>InstanceBlockDeviceMapping

サービス: AWS Snow Device Management

ブロックデバイスマッピングの説明。

目次

deviceName

ブロックデバイス名。

型: 文字列

必須: いいえ

#### ebs

インスタンスを起動する際、Amazon Elastic Block Store (Amazon EBS) ボリュームを自動設定す るために使用するパラメータ。

型: [EbsInstanceBlockDevice](#page-249-0) オブジェクト

必須: いいえ

以下の資料も参照してください。

- [AWS SDK for C++](https://docs.aws.amazon.com/goto/SdkForCpp/snow-device-management-2021-08-04/InstanceBlockDeviceMapping)
- [AWS SDK for Go](https://docs.aws.amazon.com/goto/SdkForGoV1/snow-device-management-2021-08-04/InstanceBlockDeviceMapping)
- [AWS SDK for Java V2](https://docs.aws.amazon.com/goto/SdkForJavaV2/snow-device-management-2021-08-04/InstanceBlockDeviceMapping)
- [AWS SDK for Ruby V3](https://docs.aws.amazon.com/goto/SdkForRubyV3/snow-device-management-2021-08-04/InstanceBlockDeviceMapping)

### <span id="page-257-0"></span>**InstanceState**

サービス: AWS Snow Device Management

インスタンスの現在の状態の説明。

### 目次

### code

16 ビットの符号なし整数としてのインスタンスの状態。

上位バイトは 2^8~(2^16) -1 の間のすべてのビットで、これは 10 進数の 256~65,535 に相当し ます。これらの数値は内部目的で使用され、無視する必要があります。

下位バイトは 2^0 と (2^8) -1 の間のすべてのビットで、これは 10 進数の 0~255 に相当しま す。

インスタンス状態コードの有効な値は、すべて下位バイトの範囲にあります。値は次のとおりで す。

- 0 : pending
- 16 : running
- 32 : shutting-down
- 48 : terminated
- 64 : stopping
- 80 : stopped

2^8 または 256 を超えるすべてのビットを 10 進数でゼロにすることで、上位のバイト値を無視 できます。

### 型: 整数

### 必須: いいえ

#### name

インスタンスの現在の状態。

### 型: 文字列

有効な値: PENDING | RUNNING | SHUTTING\_DOWN | TERMINATED | STOPPING | STOPPED

以下の資料も参照してください。

- [AWS SDK for C++](https://docs.aws.amazon.com/goto/SdkForCpp/snow-device-management-2021-08-04/InstanceState)
- [AWS SDK for Go](https://docs.aws.amazon.com/goto/SdkForGoV1/snow-device-management-2021-08-04/InstanceState)
- [AWS SDK for Java V2](https://docs.aws.amazon.com/goto/SdkForJavaV2/snow-device-management-2021-08-04/InstanceState)
- [AWS SDK for Ruby V3](https://docs.aws.amazon.com/goto/SdkForRubyV3/snow-device-management-2021-08-04/InstanceState)

# **InstanceSummary**

サービス: AWS Snow Device Management

インスタンスに関する詳細。

目次

instance

インスタンスに関する詳細を含む構造。

型: [Instance](#page-253-0) オブジェクト

必須: いいえ

lastUpdatedAt

インスタンスサマリーが前回更新された日時。

型: タイムスタンプ

分位数は、確率分布を等しい確率の領域に分割したものです。

以下の資料も参照してください。

- [AWS SDK for C++](https://docs.aws.amazon.com/goto/SdkForCpp/snow-device-management-2021-08-04/InstanceSummary)
- [AWS SDK for Go](https://docs.aws.amazon.com/goto/SdkForGoV1/snow-device-management-2021-08-04/InstanceSummary)
- [AWS SDK for Java V2](https://docs.aws.amazon.com/goto/SdkForJavaV2/snow-device-management-2021-08-04/InstanceSummary)
- [AWS SDK for Ruby V3](https://docs.aws.amazon.com/goto/SdkForRubyV3/snow-device-management-2021-08-04/InstanceSummary)

# PhysicalNetworkInterface

サービス: AWS Snow Device Management

デバイスの物理ネットワークインターフェイスの詳細。

### 目次

defaultGateway

デバイスのデフォルトゲートウェイ。

型: 文字列

必須: いいえ

ipAddress

デバイスのIP アドレス。

型: 文字列

必須: いいえ

ipAddressAssignment

IP アドレスが動的か永続的かを示す値。

型: 文字列

有効な値: DHCP | STATIC

必須: いいえ

macAddress

デバイスの MAC アドレス。

型: 文字列

必須: いいえ

netmask

IP アドレスをサブネットに分割するために使用されるネットマスク。

型: 文字列

physicalConnectorType

物理コネクタのタイプ。

型: 文字列

有効な値: RJ45 | SFP\_PLUS | QSFP | RJ45\_2 | WIFI

必須: いいえ

physicalNetworkInterfaceId

物理ネットワークインターフェイス ID。

型: 文字列

必須: いいえ

以下の資料も参照してください。

- [AWS SDK for C++](https://docs.aws.amazon.com/goto/SdkForCpp/snow-device-management-2021-08-04/PhysicalNetworkInterface)
- [AWS SDK for Go](https://docs.aws.amazon.com/goto/SdkForGoV1/snow-device-management-2021-08-04/PhysicalNetworkInterface)
- [AWS SDK for Java V2](https://docs.aws.amazon.com/goto/SdkForJavaV2/snow-device-management-2021-08-04/PhysicalNetworkInterface)
- [AWS SDK for Ruby V3](https://docs.aws.amazon.com/goto/SdkForRubyV3/snow-device-management-2021-08-04/PhysicalNetworkInterface)

# Reboot

サービス: AWS Snow Device Management

デバイスを再起動するために使用する構造。

### 目次

この例外構造のメンバーは、コンテキストに依存します。

以下の資料も参照してください。

- [AWS SDK for C++](https://docs.aws.amazon.com/goto/SdkForCpp/snow-device-management-2021-08-04/Reboot)
- [AWS SDK for Go](https://docs.aws.amazon.com/goto/SdkForGoV1/snow-device-management-2021-08-04/Reboot)
- [AWS SDK for Java V2](https://docs.aws.amazon.com/goto/SdkForJavaV2/snow-device-management-2021-08-04/Reboot)
- [AWS SDK for Ruby V3](https://docs.aws.amazon.com/goto/SdkForRubyV3/snow-device-management-2021-08-04/Reboot)

# ResourceSummary

サービス: AWS Snow Device Management

デバイスで使用可能なリソースのサマリー。

## 目次

resourceType

リソースタイプ。

型: 文字列

必須: はい

### arn

リソースの Amazon リソースネーム (ARN)。

型: 文字列

```
必須: いいえ
```
#### id

```
リソースの ID。
```
型: 文字列

必須: いいえ

以下の資料も参照してください。

- [AWS SDK for C++](https://docs.aws.amazon.com/goto/SdkForCpp/snow-device-management-2021-08-04/ResourceSummary)
- [AWS SDK for Go](https://docs.aws.amazon.com/goto/SdkForGoV1/snow-device-management-2021-08-04/ResourceSummary)
- [AWS SDK for Java V2](https://docs.aws.amazon.com/goto/SdkForJavaV2/snow-device-management-2021-08-04/ResourceSummary)
- [AWS SDK for Ruby V3](https://docs.aws.amazon.com/goto/SdkForRubyV3/snow-device-management-2021-08-04/ResourceSummary)

# <span id="page-264-0"></span>**SecurityGroupIdentifier**

サービス: AWS Snow Device Management

デバイスのセキュリティグループに関する情報。

目次

groupId

セキュリティグループの ID。

型: 文字列

必須: いいえ

groupName

セキュリティグループ名

型: 文字列

必須: いいえ

以下の資料も参照してください。

- [AWS SDK for C++](https://docs.aws.amazon.com/goto/SdkForCpp/snow-device-management-2021-08-04/SecurityGroupIdentifier)
- [AWS SDK for Go](https://docs.aws.amazon.com/goto/SdkForGoV1/snow-device-management-2021-08-04/SecurityGroupIdentifier)
- [AWS SDK for Java V2](https://docs.aws.amazon.com/goto/SdkForJavaV2/snow-device-management-2021-08-04/SecurityGroupIdentifier)
- [AWS SDK for Ruby V3](https://docs.aws.amazon.com/goto/SdkForRubyV3/snow-device-management-2021-08-04/SecurityGroupIdentifier)

# **SoftwareInformation**

サービス: AWS Snow Device Management

デバイス上のソフトウェアに関する情報。

目次

installedVersion

デバイスに現在インストールされているソフトウェアのバージョン。

型: 文字列

必須: いいえ

installingVersion

デバイスにインストール中のソフトウェアのバージョン。

型: 文字列

必須: いいえ

installState

デバイスにインストールされている、またはデバイスにインストール中のソフトウェアの状態。

型: 文字列

必須: いいえ

以下の資料も参照してください。

- [AWS SDK for C++](https://docs.aws.amazon.com/goto/SdkForCpp/snow-device-management-2021-08-04/SoftwareInformation)
- [AWS SDK for Go](https://docs.aws.amazon.com/goto/SdkForGoV1/snow-device-management-2021-08-04/SoftwareInformation)
- [AWS SDK for Java V2](https://docs.aws.amazon.com/goto/SdkForJavaV2/snow-device-management-2021-08-04/SoftwareInformation)
- [AWS SDK for Ruby V3](https://docs.aws.amazon.com/goto/SdkForRubyV3/snow-device-management-2021-08-04/SoftwareInformation)

# **TaskSummary**

サービス: AWS Snow Device Management

1 つまたは複数のデバイスに割り当てられているタスクに関する情報。

### 目次

### taskId

タスク ID。

型: 文字列

長さの制限: 最小長は 1 です。最大長は 64 文字です。

必須: はい

### state

1 つまたは複数のデバイスに割り当てられているタスクの状態。

型: 文字列

有効な値: IN\_PROGRESS | CANCELED | COMPLETED

必須: いいえ

### tags

リソースに割り当てるオプションのメタデータ。タグを使用し、目的、所有者、環境などのさま ざまな方法でリソースを分類できます。

タイプ: 文字列間のマッピング

必須: いいえ

taskArn

タスクの Amazon リソースネーム (ARN)。

型: 文字列

必須: いいえ

# 以下の資料も参照してください。

- [AWS SDK for C++](https://docs.aws.amazon.com/goto/SdkForCpp/snow-device-management-2021-08-04/TaskSummary)
- [AWS SDK for Go](https://docs.aws.amazon.com/goto/SdkForGoV1/snow-device-management-2021-08-04/TaskSummary)
- [AWS SDK for Java V2](https://docs.aws.amazon.com/goto/SdkForJavaV2/snow-device-management-2021-08-04/TaskSummary)
- [AWS SDK for Ruby V3](https://docs.aws.amazon.com/goto/SdkForRubyV3/snow-device-management-2021-08-04/TaskSummary)

# Unlock

サービス: AWS Snow Device Management

デバイスのロックを解除するために使用される構造。

### 目次

この例外構造のメンバーは、コンテキストに依存します。

以下の資料も参照してください。

- [AWS SDK for C++](https://docs.aws.amazon.com/goto/SdkForCpp/snow-device-management-2021-08-04/Unlock)
- [AWS SDK for Go](https://docs.aws.amazon.com/goto/SdkForGoV1/snow-device-management-2021-08-04/Unlock)
- [AWS SDK for Java V2](https://docs.aws.amazon.com/goto/SdkForJavaV2/snow-device-management-2021-08-04/Unlock)
- [AWS SDK for Ruby V3](https://docs.aws.amazon.com/goto/SdkForRubyV3/snow-device-management-2021-08-04/Unlock)

# 共通パラメータ

次のリストには、すべてのアクションが署名バージョン 4 リクエストにクエリ文字列で署名するた めに使用するパラメータを示します。アクション固有のパラメータは、アクションのトピックに示さ れています。Signature Version 4 の詳細については、「IAM ユーザーガイド」の[「AWS API リクエ](https://docs.aws.amazon.com/IAM/latest/UserGuide/reference_aws-signing.html) [ストの署名](https://docs.aws.amazon.com/IAM/latest/UserGuide/reference_aws-signing.html)」を参照してください。

Action

実行するアクション。

型: 文字列

必須: はい

Version

リクエストが想定している API バージョンである、YYYY-MM-DD 形式で表示されます。

型: 文字列

必須: はい

X-Amz-Algorithm

リクエストの署名を作成するのに使用したハッシュアルゴリズム。

条件: HTTP 認証ヘッダーではなくクエリ文字列に認証情報を含める場合は、このパラメータを指 定します。

型: 文字列

有効な値: AWS4-HMAC-SHA256

必須: 条件による

X-Amz-Credential

認証情報スコープの値で、アクセスキー、日付、対象とするリージョン、リクエストしている サービス、および終了文字列 ("aws4\_request") を含む文字列です。値は次の形式で表現されま す。[access\_key/YYYYYYYYMMDD/リージョン/サービス/aws4\_request]

詳細については、「IAM ユーザーガイド」の「[署名付きAWS API リクエストの作成」](https://docs.aws.amazon.com/IAM/latest/UserGuide/create-signed-request.html)を参照して ください。

条件: HTTP 認証ヘッダーではなくクエリ文字列に認証情報を含める場合は、このパラメータを指 定します。

型: 文字列

必須: 条件による

X-Amz-Date

署名を作成するときに使用する日付です。形式は ISO 8601 基本形式の YYYYMMDD'T'HHMMSS'Z' でなければなりません。例えば、日付 20120325T120000Z は、有 効な X-Amz-Date の値です。

条件: X-Amz-Date はすべてのリクエストに対してオプションです。署名リクエストで使用する日 付よりも優先される日付として使用できます。ISO 8601 ベーシック形式で日付ヘッダーが指定さ れている場合、X-Amz-Date は必要ありません。X-Amz-Date を使用すると、常に Date ヘッダー の値よりも優先されます。詳細については、「IAM ユーザーガイド」の「[AWS API リクエスト署](https://docs.aws.amazon.com/IAM/latest/UserGuide/signing-elements.html) [名の要素](https://docs.aws.amazon.com/IAM/latest/UserGuide/signing-elements.html)」を参照してください。

タイプ: 文字列

必須: 条件による

X-Amz-Security-Token

AWS Security Token Service (AWS STS) へのを呼び出しで取得された一時的なセキュリティ トークン。AWS STS の一時的なセキュリティ認証情報をサポートするサービスのリストについ ては、「IAM ユーザーガイド」の「[IAM と連携するAWS のサービス」](https://docs.aws.amazon.com/IAM/latest/UserGuide/reference_aws-services-that-work-with-iam.html)を参照してください。

条件:AWS STS の一時的なセキュリティ認証情報を使用する場合、セキュリティトークンを含め る必要があります。

タイプ: 文字列

必須: 条件による

X-Amz-Signature

署名する文字列と派生署名キーから計算された 16 進符号化署名を指定します。

条件: HTTP 認証ヘッダーではなくクエリ文字列に認証情報を含める場合は、このパラメータを指 定します。

型: 文字列

必須: 条件による

X-Amz-SignedHeaders

正規リクエストの一部として含まれていたすべての HTTP ヘッダーを指定します。署名付きヘッ ダーの指定に関する詳細については、「IAM ユーザーガイド」の「[署名付き AWS API リクエス](https://docs.aws.amazon.com/IAM/latest/UserGuide/create-signed-request.html) [トの作成](https://docs.aws.amazon.com/IAM/latest/UserGuide/create-signed-request.html)」を参照してください。

条件: HTTP 認証ヘッダーではなくクエリ文字列に認証情報を含める場合は、このパラメータを指 定します。

型: 文字列

必須: 条件による

# 共通エラー

このセクションでは、AWS のすべてのサービスの API アクションに共通のエラーを一覧表示してい ます。このサービスの API アクションに固有のエラーについては、その API アクションのトピック を参照してください。

AccessDeniedException

このアクションを実行する十分なアクセス権限がありません。

HTTP ステータスコード: 400

IncompleteSignature

リクエストの署名が AWS 基準に適合しません。

HTTP ステータスコード: 400

**InternalFailure** 

リクエストの処理が、不明なエラー、例外、または障害により実行できませんでした。

HTTP ステータスコード: 500

InvalidAction

リクエストされたアクション、またはオペレーションは無効です。アクションが正しく入力され ていることを確認します。

HTTP ステータスコード: 400

InvalidClientTokenId

指定された x.509 証明書、または AWS アクセスキー ID が見つかりません。

HTTP ステータスコード: 403

**NotAuthorized** 

このアクションを実行するにはアクセス許可が必要です。

HTTP ステータスコード: 400

**OptInRequired** 

サービスを利用するためには、AWS アクセスキー ID を取得する必要があります。

HTTP ステータスコード: 403

RequestExpired

リクエストの日付スタンプの 15 分以上後またはリクエストの有効期限 (署名付き URL の場合な ど) の 15 分以上後に、リクエストが到着しました。または、リクエストの日付スタンプが現在よ り 15 分以上先です。

HTTP ステータスコード: 400

ServiceUnavailable

リクエストは、サーバーの一時的障害のために実行に失敗しました。

HTTP ステータスコード: 503

**ThrottlingException** 

リクエストは、制限が必要なために実行が拒否されました。

HTTP ステータスコード: 400

ValidationError

入力が、AWS サービスで指定された制約を満たしていません。

HTTP ステータスコード: 400